EXTRA M. Slusarz Internet-Draft  $\Box$  Open-Xchange Inc. Intended status: Standards Track September 30, 2020 Expires: April 3, 2021

 IMAP4 Extension: Message Preview Generation draft-ietf-extra-imap-fetch-preview-10

### Abstract

 This document specifies an Internet Message Access Protocol (IMAP) protocol extension allowing a client to request a server-generated abbreviated text representation of message data useful as a contextual preview of the entire message.

Status of This Memo

 This Internet-Draft is submitted in full conformance with the provisions of BCP 78 and BCP 79.

 Internet-Drafts are working documents of the Internet Engineering Task Force (IETF). Note that other groups may also distribute working documents as Internet-Drafts. The list of current Internet- Drafts is at https://datatracker.ietf.org/drafts/current/.

 Internet-Drafts are draft documents valid for a maximum of six months and may be updated, replaced, or obsoleted by other documents at any time. It is inappropriate to use Internet-Drafts as reference material or to cite them other than as "work in progress."

This Internet-Draft will expire on April 3, 2021.

Copyright Notice

 Copyright (c) 2020 IETF Trust and the persons identified as the document authors. All rights reserved.

 This document is subject to BCP 78 and the IETF Trust's Legal Provisions Relating to IETF Documents (https://trustee.ietf.org/license-info) in effect on the date of publication of this document. Please review these documents carefully, as they describe your rights and restrictions with respect to this document. Code Components extracted from this document must include Simplified BSD License text as described in Section 4.e of the Trust Legal Provisions and are provided without warranty as described in the Simplified BSD License.

Slusarz Expires April 3, 2021 [Page 1]

Table of Contents

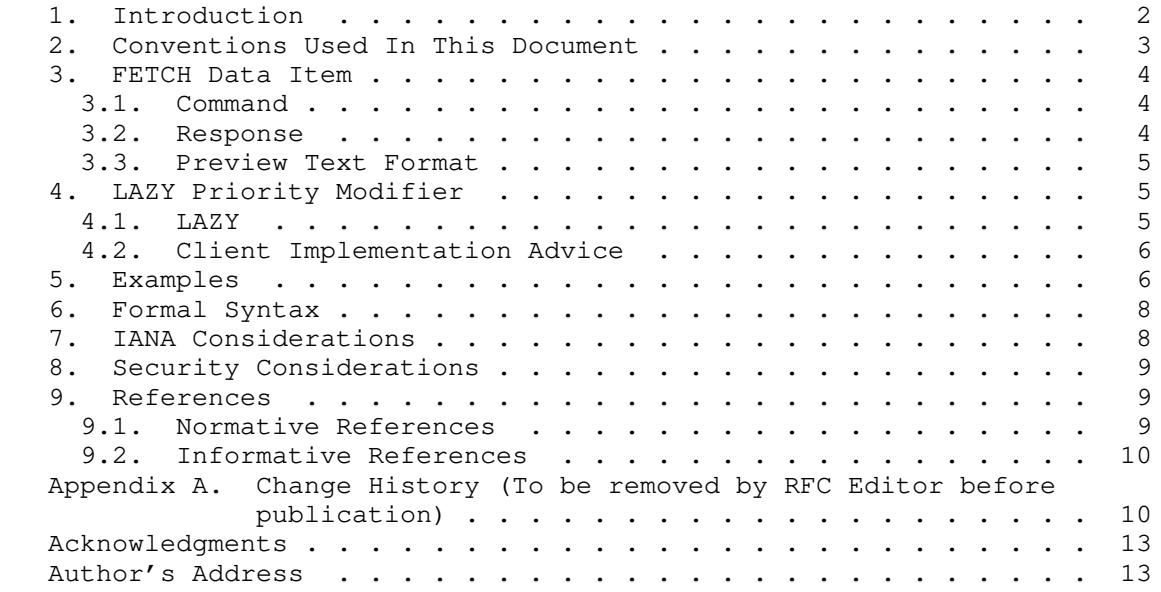

# 1. Introduction

 Many modern mail clients display small extracts of the body text as an aid to allow a user to quickly decide whether they are interested in viewing the full message contents. Mail clients implementing the Internet Message Access Protocol [RFC3501] would benefit from a standardized, consistent way to generate these brief textual previews of messages.

 Generation of a preview on the server has several benefits. First, it allows consistent representation of previews across all clients. This standardized display can reduce user confusion when using multiple clients, as abbreviated message representations in clients will show identical message contents.

 Second, server-side preview generation is more efficient. A client based algorithm needs to issue, at a minimum, a FETCH BODYSTRUCTURE command in order to determine which MIME [RFC2045] body part(s) should be represented in the preview. Subsequently, at least one FETCH BODY command may be needed to retrieve body data used in preview generation. These FETCH commands cannot be pipelined since the BODYSTRUCTURE query must be parsed on the client before the list of parts to be retrieved via the BODY command(s) can be determined.

Slusarz Expires April 3, 2021 [Page 2]

 Additionally, it may be difficult to predict the amount of body data that must be retrieved to adequately represent the part via a preview, therefore requiring inefficient fetching of excessive data in order to account for this uncertainty. For example, a preview algorithm to display data contained in a text/html [RFC2854] part will likely strip the markup tags to obtain textual content. However, without fetching the entire content of the part, there is no way to guarantee that sufficient non-tag content will exist unless either 1) the entire part is retrieved or 2) an additional partial FETCH is executed when the client determines that it does not possess sufficient data from a previous partial FETCH to display an adequate representation of the preview.

 Finally, server generation allows caching in a centralized location. Using server-generated previews allows global generation once per message, and that preview can be cached for the retention period of the source message. Retrieval of message data may be expensive within a server, for example, so a server can be configured to reduce its storage retrieval load by pre-generating preview data.

 A server indicates support for this extension via the "PREVIEW" capability name.

2. Conventions Used In This Document

 The key words "MUST", "MUST NOT", "REQUIRED", "SHALL", "SHALL NOT", "SHOULD", "SHOULD NOT", "RECOMMENDED", "NOT RECOMMENDED", "MAY", and "OPTIONAL" in this document are to be interpreted as described in BCP 14 [RFC2119] [RFC8174] when, and only when, they appear in all capitals, as shown here.

 "User" is used to refer to a human user, whereas "client" refers to the software being run by the user.

 In examples, "C:" and "S:" indicate lines sent by the client and server respectively. If a single "C:" or "S:" label applies to multiple lines, then the line breaks between those lines are for editorial clarity only and are not part of the actual protocol exchange.

 As with all IMAP extension documents, the case used in writing IMAP protocol elements herein is chosen for editorial clarity, and implementations must pay attention to the numbered rules at the beginning of [RFC3501] Section 9.

Slusarz Expires April 3, 2021 [Page 3]

- 3. FETCH Data Item
- 3.1. Command

 To retrieve a preview for a message, the "PREVIEW" FETCH attribute is used when issuing a FETCH command.

3.2. Response

 The server returns a variable-length string that is the generated preview for that message. This string is intended to be viewed by the user as a contextual preview of the entire message, and is not intended to be interpreted in any way by the client software.

Example: Retrieving preview information in a SELECTed mailbox

 C: A1 FETCH 1 (PREVIEW) S: \* 1 FETCH (PREVIEW "Preview text!") S: A1 OK FETCH complete.

 A server SHOULD strive to generate the same string for a given message for each request. However, since previews are understood to be an approximation of the message data and not a canonical view of its contents, a client MUST NOT assume that a message preview is immutable for a given message. This relaxed requirement permits a server to offer previews as an option without requiring potentially burdensome storage and/or processing requirements to guarantee immutability for a use case that does not require this strictness. For example, the underlying IMAP server may change due to a system software upgrade; an account's state information may be retained in the migration but the new server may generate different PREVIEW text than the old server.

 It is possible that the server has determined that no meaningful preview text can be generated for a particular message. Examples of this involve encrypted messages, content types the server does not support previews of, and other situations where the server is not able to extract information for a preview. In such cases, the server MUST return a zero-length string. Clients SHOULD NOT send another FETCH for a preview for such messages. (As discussed previously, preview data is not immutable so there is chance that at some point in the future the server would be able to generate meaningful text. However, this scenario is expected to be rare so a client should not continually send out requests to try to capture this infrequent occurrence.)

 If the LAZY modifier is used, the server MAY return NIL for the preview response, indicating that preview generation could not be

Slusarz **Expires April 3, 2021** [Page 4]

 completed without causing undue delay. A server MUST NOT return NIL to a FETCH PREVIEW request made without the LAZY modifier.

## 3.3. Preview Text Format

 The generated preview text MUST be treated as text/plain [RFC2046] media type data by the client.

 The generated string MUST NOT be content transfer encoded and MUST be encoded in UTF-8 [RFC3629]. The server SHOULD remove any formatting markup and do whatever processing might be useful in rendering the preview as plain text.

 For purposes of this section, a "preview character" is defined as a single UCS character encoded in UTF-8. Note: a single preview character may compromise multiple octets, so any buffers implemented to conform to the string limitations identified in this document should be sized to prevent possible overflow errors.

 The server SHOULD limit the length of the preview text to 200 preview characters. This length should provide sufficient data to generally support both various languages (and their different average word lengths) and diverse client display size requirements.

 The server MUST NOT output preview text longer than 256 preview characters.

 If the preview is not generated based on the body content of the message, and the LANGUAGE [RFC5255] extension is supported by the server, the preview text SHOULD be generated according to the language rules that apply to human-readable text. For example, a message that consists of a single image MIME part has no human readable text from which to generate preview information. Instead, the server may wish to output a description that the message contains an image and describe some attributes of the image, such as image format, size, and filename. This descriptive text is not a product of the message body itself but is rather auto-generated data by the server, and should thus use the rules defined for human-readable text described in the LANGUAGE extension (if supported on the server).

## 4. LAZY Priority Modifier

# 4.1. LAZY

 The LAZY modifier directs the server to return the preview representation only if that data can be returned without undue delay to the client.

Slusarz **Expires April 3, 2021** [Page 5]

 If this modifier is used, and the server is unable to return preview data without undue delay, the server MUST return NIL as the preview response.

 The LAZY modifier MUST be implemented by any server that supports the PREVIEW extension.

4.2. Client Implementation Advice

 Upon opening a mailbox, a client generally performs a FETCH of message details in order to create a listing to present to the user (e.g. ENVELOPE data). Using this extension, a client may want to additionally display preview information as part of this listing. Quickly providing the base mailbox listing, with basic message details, is the primary goal of this command as this is required to allow the user to begin interacting with the mailbox. Preview data is likely to be of secondary importance; it provides useful context, but it is not necessary to perform message actions. A client can load unavailable previews in the background and display them asynchronously to the user as the preview data is provided by the server.

 In this scenario, the client would add the PREVIEW data item, with the LAZY modifier, to the list of FETCH items needed to generate the mailbox listing. This allows the server to advantageously return preview data without blocking the primary goal of quickly returning the basic message details used to generate the mailbox listing.

 Once this initial FETCH is complete, the client can then issue FETCH requests, without the LAZY modifier, to load the PREVIEW data item for the messages in which preview data was not returned. It is RECOMMENDED that these FETCH requests be issued in small batches, e.g., 50 messages per FETCH command, since preview generation may be expensive and a single large request may exceed server resource limits.

See Example 2 for an implementation of this strategy.

 A client SHOULD NOT continually issue LAZY PREVIEW FETCH commands in a selected mailbox as the server is under no requirement to return preview information for this command, which could lead to an unnecessary waste of system and network resources.

5. Examples

Slusarz **Expires April 3, 2021** [Page 6]

```
 Example 1: Requesting PREVIEW without LAZY modifier.
```
 C: A1 CAPABILITY S: \* CAPABILITY IMAP4rev1 PREVIEW S: A1 OK Capability command completed. [...a mailbox is SELECTed...] C: A2 FETCH 1 (RFC822.SIZE PREVIEW) S: \* 1 FETCH (RFC822.SIZE 5647 PREVIEW {200} S: Lorem ipsum dolor sit amet, consectetur adipiscing elit. S: Curabitur aliquam turpis et ante dictum, et pulvinar dui congue. S: Maecenas hendrerit, lorem non imperdiet pellentesque, nulla S: ligula nullam S: ) S: A2 OK FETCH complete.

 Example 2: Requesting PREVIEW with LAZY modifier, to obtain previews during initial mailbox listing if readily available; otherwise, load previews in background.

- C: D1 FETCH 1:4 (ENVELOPE PREVIEW (LAZY)) S: \* 1 FETCH (ENVELOPE ("Wed, 23 Sep 2020 15:03:11 +0000" [...]) PREVIEW "Preview text for message 1.") S: \* 2 FETCH (PREVIEW "" ENVELOPE ("Thu, 24 Sep 2020 12:17:23 +0000" [...])) S: \* 3 FETCH (ENVELOPE ("Fri, 25 Sep 2020 09:13:45 +0000" [...]) PREVIEW NIL) S: \* 4 FETCH (ENVELOPE ("Sat, 26 Sep 2020 07:11:18 +0000" [...]) PREVIEW NIL) S: D1 OK FETCH completed. [...Client has preview for message 1 and knows that message 2 has a preview that is empty; only need to request preview of messages 3 & 4 (e.g. in background)...] C: D2 FETCH 3:4 (PREVIEW) S: \* 3 FETCH (PREVIEW {30} S: Message data from message 3. S: ) S: \* 4 FETCH (PREVIEW "Message 4 preview")
- S: D2 OK Fetch completed.

 Example 3: Retrieve preview information for search results within a single mailbox. Use SEARCHRES [RFC5182] extension to save a round trip.

 C: E1 CAPABILITY S: \* CAPABILITY IMAP4rev1 PREVIEW SEARCHRES S: E1 OK Capability command completed. [...a mailbox is SELECTed...] C: E2 SEARCH RETURN (SAVE) FROM "FOO" C: E3 FETCH \$ (UID PREVIEW (LAZY)) S: E2 OK SEARCH completed. S: \* 5 FETCH (UID 13 PREVIEW "Preview!") S: \* 9 FETCH (UID 23 PREVIEW NIL) S: E3 OK FETCH completed. [...Retrieve message 9 preview in background...] C: E4 UID FETCH 23 (PREVIEW) S: \* 9 FETCH (UID 23 PREVIEW "Another preview!") S: E4 OK FETCH completed.

6. Formal Syntax

 The following syntax specification uses the augmented Backus-Naur Form (BNF) as described in ABNF [RFC5234]. It includes definitions from IMAP [RFC3501].

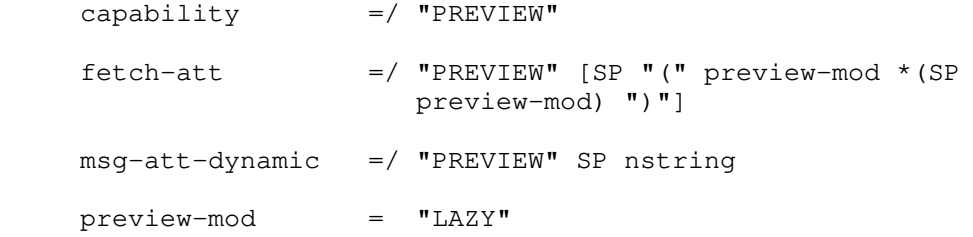

7. IANA Considerations

 IMAP4 [RFC3501] capabilities are registered by publishing a standards track or IESG-approved experimental RFC. The registry is currently located at:

http://www.iana.org/assignments/imap-capabilities

 This document requests that IANA adds the "PREVIEW" capability to the IMAP4 [RFC3501] capabilities registry.

Slusarz **Expires April 3, 2021** [Page 8]

# 8. Security Considerations

 Implementation of this extension might enable denial-of-service attacks against server resources, due to excessive memory or CPU usage during preview generation or increased storage usage if preview results are stored on the server after generation. In order to mitigate such attacks, servers SHOULD log the client authentication identity on FETCH PREVIEW operations in order to facilitate tracking of abusive clients.

 Servers MAY limit the resources that preview generation uses. Such resource limitations might, in an extreme example, cause a server to return a preview that is the empty string for a message that otherwise would have had a non-empty preview. However, it is recommended that at least some preview text be provided in this situation, even if the quality of the preview is degraded.

 Just as the messages they summarize, preview data may contain sensitive information. If generated preview data is stored on the server, e.g. for caching purposes, these previews MUST be protected with equivalent authorization and confidentiality controls as the source message.

- 9. References
- 9.1. Normative References
	- [RFC2046] Freed, N. and N. Borenstein, "Multipurpose Internet Mail Extensions (MIME) Part Two: Media Types", RFC 2046, DOI 10.17487/RFC2046, November 1996, <https://www.rfc-editor.org/info/rfc2046>.
	- [RFC2119] Bradner, S., "Key words for use in RFCs to Indicate Requirement Levels", BCP 14, RFC 2119, DOI 10.17487/RFC2119, March 1997, <https://www.rfc-editor.org/info/rfc2119>.
	- [RFC3501] Crispin, M., "INTERNET MESSAGE ACCESS PROTOCOL VERSION 4rev1", RFC 3501, DOI 10.17487/RFC3501, March 2003, <https://www.rfc-editor.org/info/rfc3501>.
	- [RFC3629] Yergeau, F., "UTF-8, a transformation format of ISO 10646", STD 63, RFC 3629, DOI 10.17487/RFC3629, November 2003, <https://www.rfc-editor.org/info/rfc3629>.

Slusarz Expires April 3, 2021 [Page 9]

- [RFC5234] Crocker, D., Ed. and P. Overell, "Augmented BNF for Syntax Specifications: ABNF", STD 68, RFC 5234, DOI 10.17487/RFC5234, January 2008, <https://www.rfc-editor.org/info/rfc5234>.
- [RFC5255] Newman, C., Gulbrandsen, A., and A. Melnikov, "Internet Message Access Protocol Internationalization", RFC 5255, DOI 10.17487/RFC5255, June 2008, <https://www.rfc-editor.org/info/rfc5255>.
- [RFC8174] Leiba, B., "Ambiguity of Uppercase vs Lowercase in RFC 2119 Key Words", BCP 14, RFC 8174, DOI 10.17487/RFC8174, May 2017, <https://www.rfc-editor.org/info/rfc8174>.
- 9.2. Informative References
	- [RFC2045] Freed, N. and N. Borenstein, "Multipurpose Internet Mail Extensions (MIME) Part One: Format of Internet Message Bodies", RFC 2045, DOI 10.17487/RFC2045, November 1996, <https://www.rfc-editor.org/info/rfc2045>.
	- [RFC2854] Connolly, D. and L. Masinter, "The 'text/html' Media Type", RFC 2854, DOI 10.17487/RFC2854, June 2000, <https://www.rfc-editor.org/info/rfc2854>.
	- [RFC5182] Melnikov, A., "IMAP Extension for Referencing the Last SEARCH Result", RFC 5182, DOI 10.17487/RFC5182, March 2008, <https://www.rfc-editor.org/info/rfc5182>.
- Appendix A. Change History (To be removed by RFC Editor before publication)

Changes from draft-slusarz-imap-fetch-snippet-00:

- o Added standardized language to Section 2 regarding IMAP ABNF conventions
- o Changed draft name to draft-ietf-extra-imap-fetch-snippet-##

Changes from draft-ietf-extra-imap-fetch-snippet-00:

- o Changed nomenclature from "snippet" to "preview"
- o Changed draft name to draft-ietf-extra-imap-fetch-preview-##
- o Update to RFC 8174 boilerplate
- o Updated length requirements for PREVIEW=FUZZY

Slusarz Expires April 3, 2021 [Page 10]

- o Added preview-atom ABNF to limit use of "=" character
- o UTF-8 is a normative reference
- o Clarify that characters for purpose of length limitations are defined as UCS characters as encoded by UTF-8
- o Fix some incorrect literal lengths in examples

Changes from draft-ietf-extra-imap-fetch-preview-00:

- o Updated postal address
- o Added example to FETCH response section
- o Added example on how LANGUAGE extension may influence preview generation
- o Added recommendation that only one LAZY FETCH be executed for a message per mailbox
- o Added request to create algorithm and modifier registries
- o Added requirement that algorithm and modifier names conform to RFC 6648
- o Added DoS attack info to security considerations
- o Distinguish between NIL response and zero-length string
- o Don't use deprecated "X-" convention in example
- o Spelling and nits

Changes from draft-ietf-extra-imap-fetch-preview-01:

- o Fix capability ABNF
- o Removed CAPABILITY string for examples where it did not add valuable context
- o Altered preview data in examples to cover a variety of potential server return scenarios
- o Added "SHOULD be registered" language to algorithm names and priority modifiers

Changes from draft-ietf-extra-imap-fetch-preview-02:

Slusarz Expires April 3, 2021 [Page 11]

- o Move Acknowledgments to un-numbered appendix
- o Improved abstract text
- o Consistently use "priority modifiers" instead of "modifiers"

o Update example to conform with RFC 3501 UID FETCH requirements

Changes from draft-ietf-extra-imap-fetch-preview-03:

- o Remove preview modifier registry request
- o Improve instructions for registration of algorithms
- o Add storage information to security considerations
- o Clarify parsing of algorithm list in FETCH command
- o Clarify difference between NIL response and zero-length string
- o Add normative reference for text/plain
- o Add warning regarding buffers and multiple octet preview characters
- o Clarify how to handle preview data return when using an explicit algorithm list
- o Various editorial fixes

Changes from draft-ietf-extra-imap-fetch-preview-04:

 o Make clear that preview caching is tied to retention period of the source message

Changes from draft-ietf-extra-imap-fetch-preview-05:

- o Clarify "zero-length string" preview data vs. NIL preview data
- o MIME data -> media type
- o Capability registration should not include the algorithm name
- o Give example of how PREVIEW data might change over time

Changes from draft-ietf-extra-imap-fetch-preview-06:

o Change algorithm names to media types

Slusarz Expires April 3, 2021 [Page 12]

- o FUZZY algorithm changed to text/imap-fetch-preview
- o Remove server broadcast of PREVIEW algorithm extensions from capability
- o Default, fallback algorithm in absence of client selection now MUST be text/imap-fetch-preview
- o LAZY modifier should work on default algorithm if no specific algorithm is provided as an argument

Changes from draft-ietf-extra-imap-fetch-preview-07:

 o Remove algorithm selection; PREVIEW always returns text in format defined in Section 3.3

Changes from draft-ietf-extra-imap-fetch-preview-08:

- o FETCH PREVIEW without LAZY modifier MUST NOT return NIL
- o Improve client implementation advice for LAZY modifier

Changes from draft-ietf-extra-imap-fetch-preview-09:

- o Clarified that string response is to be interpreted by user, not the client
- o Give example behavior of resource limitation
- o Various editorial fixes

## Acknowledgments

 The author would like to thank the following people for their comments and contributions to this document: Stephan Bosch, Bron Gondwana, Teemu Huovila, Neil Jenkins, Steffen Lehmann, Barry Leiba, Alexey Melnikov, Chris Newman, Pete Resnick, Jeff Sipek, Timo Sirainen, Steffen Templin, and Aki Tuomi.

Author's Address

 Michael M. Slusarz Open-Xchange Inc. 530 Lytton Avenue Palo Alto, California 94301 US

Email: michael.slusarz@open-xchange.com

Slusarz Expires April 3, 2021 [Page 13]

Network Working Group **A. Melnikov, Ed.** A. Melnikov, Ed. Internet-Draft Isode Ltd<br>
Obsoletes: 3501 (if approved) The Society of the B. Leiba, Ed. Obsoletes: 3501 (if approved) B. Leiba, Ed.<br>
Intended status: Standards Track Buturewei Technologies Intended status: Standards Track Expires: May 27, 2021 12:30 November 23, 2020

 Internet Message Access Protocol (IMAP) - Version 4rev2 draft-ietf-extra-imap4rev2-21

Abstract

 The Internet Message Access Protocol, Version 4rev2 (IMAP4rev2) allows a client to access and manipulate electronic mail messages on a server. IMAP4rev2 permits manipulation of mailboxes (remote message folders) in a way that is functionally equivalent to local folders. IMAP4rev2 also provides the capability for an offline client to resynchronize with the server.

 IMAP4rev2 includes operations for creating, deleting, and renaming mailboxes, checking for new messages, permanently removing messages, setting and clearing flags, RFC 5322, RFC 2045 and RFC 2231 parsing, searching, and selective fetching of message attributes, texts, and portions thereof. Messages in IMAP4rev2 are accessed by the use of numbers. These numbers are either message sequence numbers or unique identifiers.

 IMAP4rev2 does not specify a means of posting mail; this function is handled by a mail submission protocol such as the one specified in RFC 6409.

Status of This Memo

 This Internet-Draft is submitted in full conformance with the provisions of BCP 78 and BCP 79.

 Internet-Drafts are working documents of the Internet Engineering Task Force (IETF). Note that other groups may also distribute working documents as Internet-Drafts. The list of current Internet- Drafts is at https://datatracker.ietf.org/drafts/current/.

 Internet-Drafts are draft documents valid for a maximum of six months and may be updated, replaced, or obsoleted by other documents at any time. It is inappropriate to use Internet-Drafts as reference material or to cite them other than as "work in progress."

This Internet-Draft will expire on May 27, 2021.

Melnikov & Leiba Expires May 27, 2021 [Page 1]

Copyright Notice

 Copyright (c) 2020 IETF Trust and the persons identified as the document authors. All rights reserved.

 This document is subject to BCP 78 and the IETF Trust's Legal Provisions Relating to IETF Documents (https://trustee.ietf.org/license-info) in effect on the date of publication of this document. Please review these documents carefully, as they describe your rights and restrictions with respect to this document. Code Components extracted from this document must include Simplified BSD License text as described in Section 4.e of the Trust Legal Provisions and are provided without warranty as described in the Simplified BSD License.

 This document may contain material from IETF Documents or IETF Contributions published or made publicly available before November 10, 2008. The person(s) controlling the copyright in some of this material may not have granted the IETF Trust the right to allow modifications of such material outside the IETF Standards Process. Without obtaining an adequate license from the person(s) controlling the copyright in such materials, this document may not be modified outside the IETF Standards Process, and derivative works of it may not be created outside the IETF Standards Process, except to format it for publication as an RFC or to translate it into languages other than English.

Table of Contents

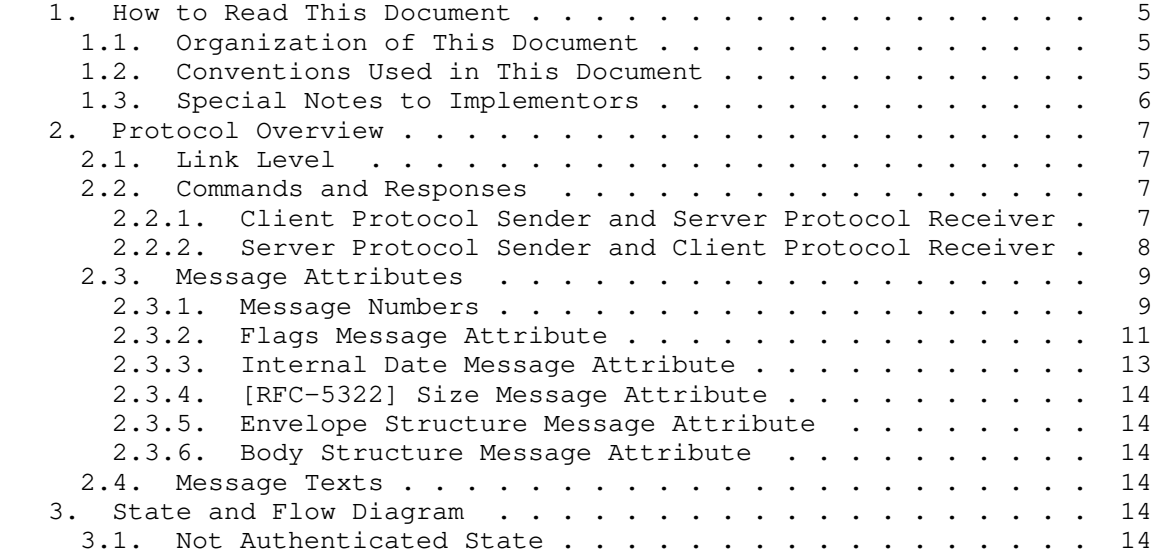

Melnikov & Leiba Expires May 27, 2021 [Page 2]

Internet-Draft IMAP4rev2 November 2020

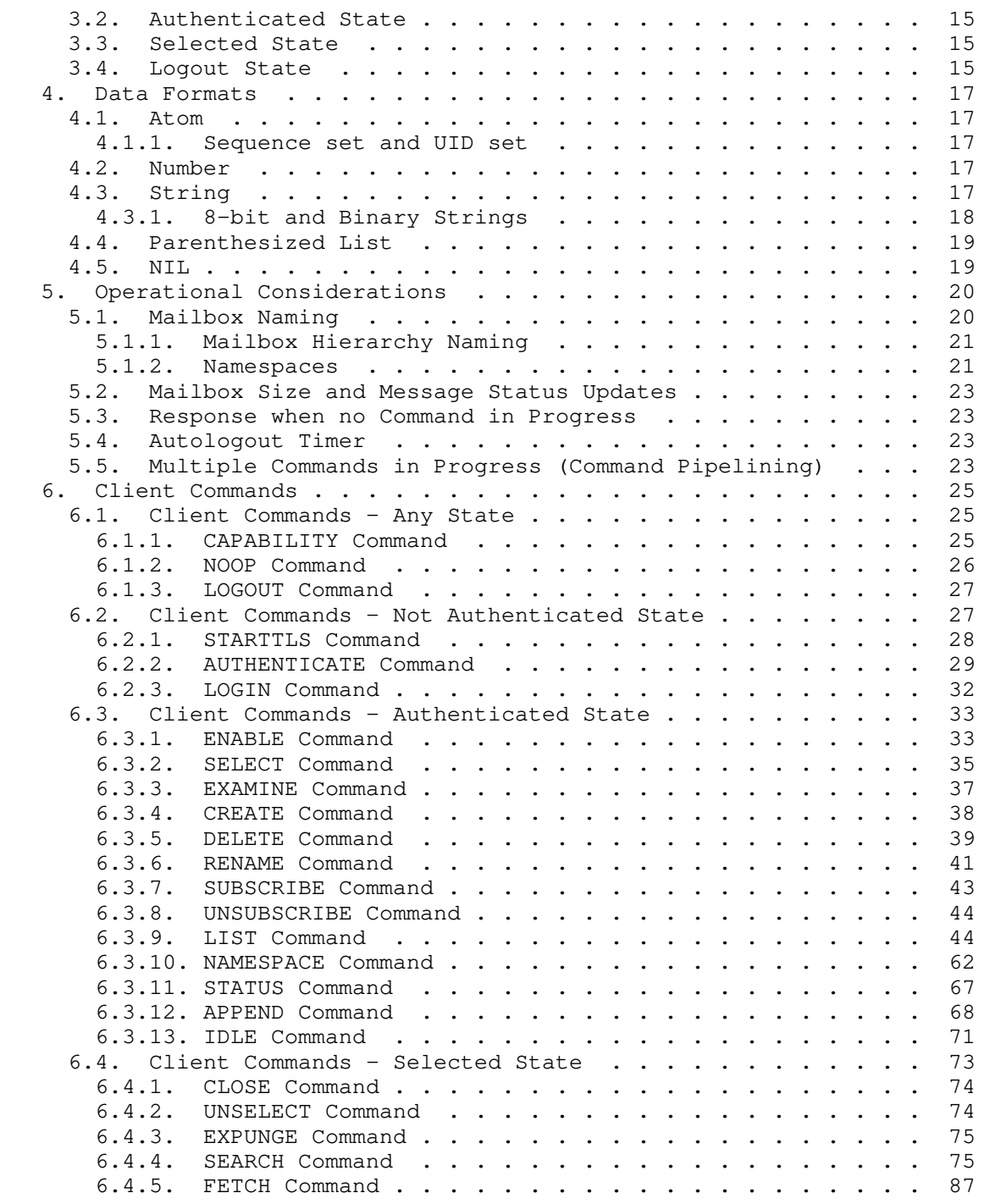

Melnikov & Leiba  $\qquad \qquad$  Expires May 27, 2021  $\qquad \qquad$  [Page 3]

Internet-Draft IMAP4rev2 November 2020

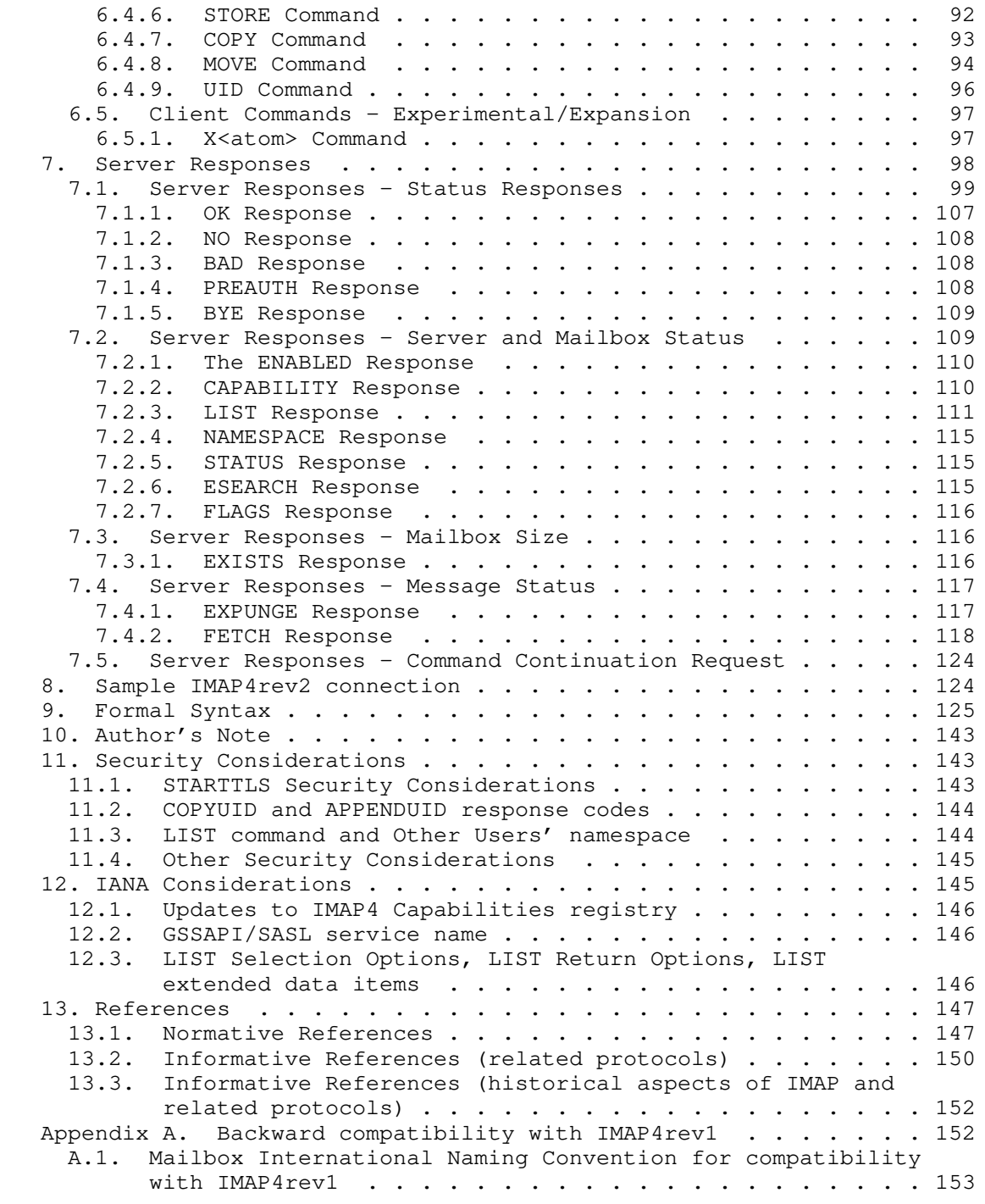

Melnikov & Leiba  $\qquad \qquad$  Expires May 27, 2021  $\qquad \qquad$  [Page 4]

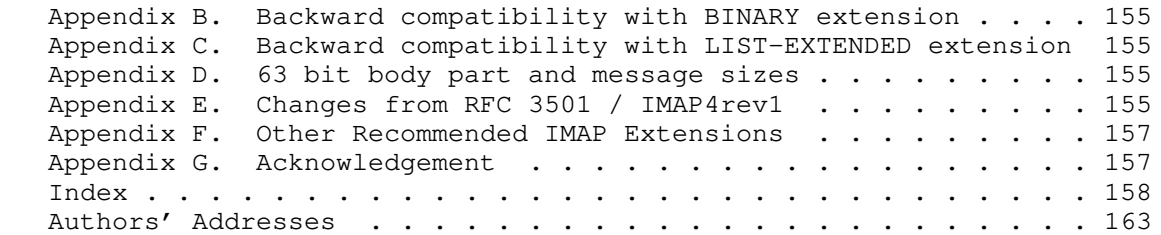

- 1. How to Read This Document
- 1.1. Organization of This Document

 This document is written from the point of view of the implementor of an IMAP4rev2 client or server. Beyond the protocol overview in section 2, it is not optimized for someone trying to understand the operation of the protocol. The material in sections 3 through 5 provides the general context and definitions with which IMAP4rev2 operates.

 Sections 6, 7, and 9 describe the IMAP commands, responses, and syntax, respectively. The relationships among these are such that it is almost impossible to understand any of them separately. In particular, do not attempt to deduce command syntax from the command section alone; instead refer to the Formal Syntax section.

1.2. Conventions Used in This Document

 "Conventions" are basic principles or procedures. Document conventions are noted in this section.

 In examples, "C:" and "S:" indicate lines sent by the client and server respectively.

 The key words "MUST", "MUST NOT", "REQUIRED", "SHALL", "SHALL NOT", "SHOULD", "SHOULD NOT", "RECOMMENDED", "NOT RECOMMENDED", "MAY", and "OPTIONAL" in this document are to be interpreted as described in BCP 14 [RFC2119] [RFC8174] when, and only when, they appear in all capitals, as shown here.

 The word "can" (not "may") is used to refer to a possible circumstance or situation, as opposed to an optional facility of the protocol.

 "User" is used to refer to a human user, whereas "client" refers to the software being run by the user.

Melnikov & Leiba Expires May 27, 2021 [Page 5]

 "Connection" refers to the entire sequence of client/server interaction from the initial establishment of the network connection until its termination.

 "Session" refers to the sequence of client/server interaction from the time that a mailbox is selected (SELECT or EXAMINE command) until the time that selection ends (SELECT or EXAMINE of another mailbox, CLOSE command, UNSELECT command, or connection termination).

 Characters are 8-bit UTF-8 (of which 7-bit US-ASCII is a subset) unless otherwise specified. Other character sets are indicated using a "CHARSET", as described in [MIME-IMT] and defined in [CHARSET]. CHARSETs have important additional semantics in addition to defining character set; refer to these documents for more detail.

 There are several protocol conventions in IMAP. These refer to aspects of the specification which are not strictly part of the IMAP protocol, but reflect generally-accepted practice. Implementations need to be aware of these conventions, and avoid conflicts whether or not they implement the convention. For example, "&" may not be used as a hierarchy delimiter since it conflicts with the Mailbox International Naming Convention, and other uses of "&" in mailbox names are impacted as well.

# 1.3. Special Notes to Implementors

 Implementors of the IMAP protocol are strongly encouraged to read the IMAP implementation recommendations document [IMAP-IMPLEMENTATION] in conjunction with this document, to help understand the intricacies of this protocol and how best to build an interoperable product.

 IMAP4rev2 is designed to be upwards compatible from the IMAP4rev1, the [IMAP2] and unpublished IMAP2bis protocols. IMAP4rev2 is largely compatible with the IMAP4rev1 protocol described in RFC 3501 and the IMAP4 protocol described in RFC 1730; the exception being in certain facilities added in RFC 1730 and RFC 3501 that proved problematic and were subsequently removed or replaced by better alternatives. In the course of the evolution of IMAP4rev2, some aspects in the earlier protocols have become obsolete. Obsolete commands, responses, and data formats which an IMAP4rev2 implementation can encounter when used with an earlier implementation are described in Appendix E, Appendix A and [IMAP-OBSOLETE]. IMAP4rev2 supports 63bit body part and message sizes. IMAP4rev2 compatibility with BINARY and LIST- EXTENDED IMAP extensions are described in Appendix B and Appendix C respectively.

 Other compatibility issues with IMAP2bis, the most common variant of the earlier protocol, are discussed in [IMAP-COMPAT]. A full

Melnikov & Leiba Expires May 27, 2021 [Page 6]

 discussion of compatibility issues with rare (and presumed extinct) variants of [IMAP2] is in [IMAP-HISTORICAL]; this document is primarily of historical interest.

 IMAP was originally developed for the older [RFC-822] standard, and as a consequence several fetch items in IMAP incorporate "RFC822" in their name. In all cases, "RFC822" should be interpreted as a reference to the updated [RFC-5322] standard.

- 2. Protocol Overview
- 2.1. Link Level

 The IMAP4rev2 protocol assumes a reliable data stream such as that provided by TCP. When TCP is used, an IMAP4rev2 server listens on port 143 or port 993 (IMAP-over-TLS).

2.2. Commands and Responses

 An IMAP4rev2 connection consists of the establishment of a client/ server network connection, an initial greeting from the server, and client/server interactions. These client/server interactions consist of a client command, server data, and a server completion result response.

 All interactions transmitted by client and server are in the form of lines, that is, strings that end with a CRLF. The protocol receiver of an IMAP4rev2 client or server is either reading a line, or is reading a sequence of octets with a known count followed by a line.

# 2.2.1. Client Protocol Sender and Server Protocol Receiver

 The client command begins an operation. Each client command is prefixed with an identifier (typically a short alphanumeric string, e.g., A0001, A0002, etc.) called a "tag". A different tag is generated by the client for each command. (More formally: the client SHOULD generate a unique tag for every command, but a server MUST accept tag reuse.)

 Clients MUST follow the syntax outlined in this specification strictly. It is a syntax error to send a command with missing or extraneous spaces or arguments.

 There are two cases in which a line from the client does not represent a complete command. In one case, a command argument is quoted with an octet count (see the description of literal in String under Data Formats); in the other case, the command arguments require server feedback (see the AUTHENTICATE command). In either case, the

Melnikov & Leiba Expires May 27, 2021 [Page 7]

 server sends a command continuation request response if it is ready for the octets (if appropriate) and the remainder of the command. This response is prefixed with the token "+".

 Note: If instead, the server detected an error in the command, it sends a BAD completion response with a tag matching the command (as described below) to reject the command and prevent the client from sending any more of the command.

 It is also possible for the server to send a completion response for some other command (if multiple commands are in progress), or untagged data. In either case, the command continuation request is still pending; the client takes the appropriate action for the response, and reads another response from the server. In all cases, the client MUST send a complete command (including receiving all command continuation request responses and command continuations for the command) before initiating a new command.

 The protocol receiver of an IMAP4rev2 server reads a command line from the client, parses the command and its arguments, and transmits server data and a server command completion result response.

2.2.2. Server Protocol Sender and Client Protocol Receiver

 Data transmitted by the server to the client and status responses that do not indicate command completion are prefixed with the token "\*", and are called untagged responses.

 Server data MAY be sent as a result of a client command, or MAY be sent unilaterally by the server. There is no syntactic difference between server data that resulted from a specific command and server data that were sent unilaterally.

 The server completion result response indicates the success or failure of the operation. It is tagged with the same tag as the client command which began the operation. Thus, if more than one command is in progress, the tag in a server completion response identifies the command to which the response applies. There are three possible server completion responses: OK (indicating success), NO (indicating failure), or BAD (indicating a protocol error such as unrecognized command or command syntax error).

 Servers SHOULD enforce the syntax outlined in this specification strictly. Any client command with a protocol syntax error, including (but not limited to) missing or extraneous spaces or arguments, SHOULD be rejected, and the client given a BAD server completion response.

Melnikov & Leiba Expires May 27, 2021 [Page 8]

 The protocol receiver of an IMAP4rev2 client reads a response line from the server. It then takes action on the response based upon the first token of the response, which can be a tag, a  $"$ \*", or a  $"$ +".

 A client MUST be prepared to accept any server response at all times. This includes server data that was not requested. Server data SHOULD be recorded, so that the client can reference its recorded copy rather than sending a command to the server to request the data. In the case of certain server data, the data MUST be recorded.

 This topic is discussed in greater detail in the Server Responses section.

# 2.3. Message Attributes

 In addition to message text, each message has several attributes associated with it. These attributes can be retrieved individually or in conjunction with other attributes or message texts.

### 2.3.1. Message Numbers

 Messages in IMAP4rev2 are accessed by one of two numbers; the unique identifier or the message sequence number.

2.3.1.1. Unique Identifier (UID) Message Attribute

 An unsigned non-zero 32-bit value assigned to each message, which when used with the unique identifier validity value (see below) forms a 64-bit value that MUST NOT refer to any other message in the mailbox or any subsequent mailbox with the same name forever. Unique identifiers are assigned in a strictly ascending fashion in the mailbox; as each message is added to the mailbox it is assigned a higher UID than the message(s) which were added previously. Unlike message sequence numbers, unique identifiers are not necessarily contiguous.

 The unique identifier of a message MUST NOT change during the session, and SHOULD NOT change between sessions. Any change of unique identifiers between sessions MUST be detectable using the UIDVALIDITY mechanism discussed below. Persistent unique identifiers are required for a client to resynchronize its state from a previous session with the server (e.g., disconnected or offline access clients [IMAP-MODEL]); this is discussed further in [IMAP-DISC].

 Associated with every mailbox are two 32-bit unsigned non-zero values which aid in unique identifier handling: the next unique identifier value (UIDNEXT) and the unique identifier validity value (UIDVALIDITY).

Melnikov & Leiba Expires May 27, 2021 [Page 9]

 The next unique identifier value is the predicted value that will be assigned to a new message in the mailbox. Unless the unique identifier validity also changes (see below), the next unique identifier value MUST have the following two characteristics. First, the next unique identifier value MUST NOT change unless new messages are added to the mailbox; and second, the next unique identifier value MUST change whenever new messages are added to the mailbox, even if those new messages are subsequently expunged.

 Note: The next unique identifier value is intended to provide a means for a client to determine whether any messages have been delivered to the mailbox since the previous time it checked this value. It is not intended to provide any guarantee that any message will have this unique identifier. A client can only assume, at the time that it obtains the next unique identifier value, that messages arriving after that time will have a UID greater than or equal to that value.

 The unique identifier validity value is sent in a UIDVALIDITY response code in an OK untagged response at mailbox selection time. If unique identifiers from an earlier session fail to persist in this session, the unique identifier validity value MUST be greater than the one used in the earlier session. A good UIDVALIDITY value to use is a 32-bit representation of the current date/time when the value is assigned: this ensures that the value is unique and always increases. Another possible alternative is a global counter that gets incremented every time a mailbox is created.

 Note: Ideally, unique identifiers SHOULD persist at all times. Although this specification recognizes that failure to persist can be unavoidable in certain server environments, it STRONGLY ENCOURAGES message store implementation techniques that avoid this problem. For example:

- 1. Unique identifiers MUST be strictly ascending in the mailbox at all times. If the physical message store is re-ordered by a non-IMAP agent, this requires that the unique identifiers in the mailbox be regenerated, since the former unique identifiers are no longer strictly ascending as a result of the re-ordering.
- 2. If the message store has no mechanism to store unique identifiers, it must regenerate unique identifiers at each session, and each session must have a unique UIDVALIDITY value.
- 3. If the mailbox is deleted/renamed and a new mailbox with the same name is created at a later date, the server must either

Melnikov & Leiba Expires May 27, 2021 [Page 10]

 keep track of unique identifiers from the previous instance of the mailbox, or it must assign a new UIDVALIDITY value to the new instance of the mailbox.

 4. The combination of mailbox name, UIDVALIDITY, and UID must refer to a single immutable (or expunged) message on that server forever. In particular, the internal date, [RFC-5322] size, envelope, body structure, and message texts (all BODY[...] fetch data items) must never change. This does not include message numbers, nor does it include attributes that can be set by a STORE command (e.g., FLAGS). When a message is expunged, its UID MUST NOT be reused under the same UIDVALIDITY value.

# 2.3.1.2. Message Sequence Number Message Attribute

 A relative position from 1 to the number of messages in the mailbox. This position MUST be ordered by ascending unique identifier. As each new message is added, it is assigned a message sequence number that is 1 higher than the number of messages in the mailbox before that new message was added.

 Message sequence numbers can be reassigned during the session. For example, when a message is permanently removed (expunged) from the mailbox, the message sequence number for all subsequent messages is decremented. The number of messages in the mailbox is also decremented. Similarly, a new message can be assigned a message sequence number that was once held by some other message prior to an expunge.

 In addition to accessing messages by relative position in the mailbox, message sequence numbers can be used in mathematical calculations. For example, if an untagged "11 EXISTS" is received, and previously an untagged "8 EXISTS" was received, three new messages have arrived with message sequence numbers of 9, 10, and 11. Another example, if message 287 in a 523 message mailbox has UID 12345, there are exactly 286 messages which have lesser UIDs and 236 messages which have greater UIDs.

# 2.3.2. Flags Message Attribute

 A list of zero or more named tokens associated with the message. A flag is set by its addition to this list, and is cleared by its removal. There are two types of flags in IMAP4rev2. A flag of either type can be permanent or session-only.

 A system flag is a flag name that is pre-defined in this specification and begin with "\". Certain system flags (\Deleted and

Melnikov & Leiba Expires May 27, 2021 [Page 11]

 \Seen) have special semantics described elsewhere in this document. The currently-defined system flags are:

\Seen Message has been read

\Answered Message has been answered

\Flagged Message is "flagged" for urgent/special attention

\Deleted Message is "deleted" for removal by later EXPUNGE

\Draft Message has not completed composition (marked as a draft).

\Recent This flag was in used in IMAP4rev1 and is now deprecated.

 A keyword is defined by the server implementation. Keywords do not begin with "\". Servers MAY permit the client to define new keywords in the mailbox (see the description of the PERMANENTFLAGS response code for more information). Some keywords that start with "\$" are also defined in this specification.

 This document defines several keywords that were not originally defined in RFC 3501, but which were found to be useful by client implementations. These keywords SHOULD be supported (i.e. allowed in SEARCH, allowed and preserved in APPEND, COPY, MOVE commands) by server implementations:

- \$Forwarded Message has been forwarded to another email address, embedded within or attached to a new message. An email client sets this keyword when it successfully forwards the message to another email address. Typical usage of this keyword is to show a different (or additional) icon for a message that has been forwarded. Once set, the flag SHOULD NOT be cleared.
- \$MDNSent Message Disposition Notification [RFC8098] was generated and sent for this message. See [RFC3503] for more details on how this keyword is used.
- \$Junk The user (or a delivery agent on behalf of the user) may choose to mark a message as definitely containing junk (\$Junk; see also the related keyword \$NotJunk). The \$Junk keyword can be used to mark (and potentially move/delete messages later), group or hide undesirable messages. See [IMAP-KEYWORDS-REG] for more information.
- \$NotJunk The user (or a delivery agent on behalf of the user) may choose to mark a message as definitely not containing junk (\$NotJunk; see also the related keyword \$Junk). The \$NotJunk

Melnikov & Leiba Expires May 27, 2021 [Page 12]

 keyword can be used to mark, group or show messages that the user wants to see. See [IMAP-KEYWORDS-REG] for more information.

 \$Phishing The \$Phishing keyword can be used by a delivery agent to mark a message as highly likely to be a phishing email. An email that's determined to be a phishing email by the delivery agent should also be considered a junk email and have the appropriate junk filtering applied, including setting the \$Junk flag and placing in the \Junk special-use mailbox (see Section 7.2.3) if available.

 If both the \$Phishing flag and the \$Junk flag are set, the user agent should display an additional warning message to the user. User agents should not use the term "phishing" in their warning message as most users do not understand this term. Phrasing of the form "this message may be trying to steal your personal information" is recommended. Additionally the user agent may display a warning when clicking on any hyperlinks within the message.

 The requirement for both \$Phishing and \$Junk to be set before a user agent displays a warning is for better backwards compatibility with existing clients that understand the \$Junk flag but not the \$Phishing flag. This so that when an unextended client removes the \$Junk flag, an extended client will also show the correct state. See [IMAP-KEYWORDS-REG] for more information.

 \$Junk and \$NotJunk are mutually exclusive. If more than one of them is set for a message, the client MUST treat this as if none of them is set and SHOULD unset both of them on the IMAP server.

 Other registered keywords can be found in the "IMAP and JMAP Keywords" registry [IMAP-KEYWORDS-REG]. New keywords SHOULD be registered in this registry using the procedure specified in [RFC5788].

 A flag can be permanent or session-only on a per-flag basis. Permanent flags are those which the client can add or remove from the message flags permanently; that is, concurrent and subsequent sessions will see any change in permanent flags. Changes to session flags are valid only in that session.

### 2.3.3. Internal Date Message Attribute

 The internal date and time of the message on the server. This is not the date and time in the [RFC-5322] header, but rather a date and time which reflects when the message was received. In the case of messages delivered via [SMTP], this SHOULD be the date and time of final delivery of the message as defined by [SMTP]. In the case of messages delivered by the IMAP4rev2 COPY or MOVE command, this SHOULD

Melnikov & Leiba Expires May 27, 2021 [Page 13]

 be the internal date and time of the source message. In the case of messages delivered by the IMAP4rev2 APPEND command, this SHOULD be the date and time as specified in the APPEND command description. All other cases are implementation defined.

2.3.4. [RFC-5322] Size Message Attribute

 The number of octets in the message, as expressed in [RFC-5322] format.

2.3.5. Envelope Structure Message Attribute

 A parsed representation of the [RFC-5322] header of the message. Note that the IMAP Envelope structure is not the same as an [SMTP] envelope.

2.3.6. Body Structure Message Attribute

 A parsed representation of the [MIME-IMB] body structure information of the message.

2.4. Message Texts

 In addition to being able to fetch the full [RFC-5322] text of a message, IMAP4rev2 permits the fetching of portions of the full message text. Specifically, it is possible to fetch the [RFC-5322] message header, [RFC-5322] message body, a [MIME-IMB] body part, or a [MIME-IMB] header.

3. State and Flow Diagram

 Once the connection between client and server is established, an IMAP4rev2 connection is in one of four states. The initial state is identified in the server greeting. Most commands are only valid in certain states. It is a protocol error for the client to attempt a command while the connection is in an inappropriate state, and the server will respond with a BAD or NO (depending upon server implementation) command completion result.

3.1. Not Authenticated State

 In the not authenticated state, the client MUST supply authentication credentials before most commands will be permitted. This state is entered when a connection starts unless the connection has been pre authenticated.

Melnikov & Leiba Expires May 27, 2021 [Page 14]

## 3.2. Authenticated State

 In the authenticated state, the client is authenticated and MUST select a mailbox to access before commands that affect messages will be permitted. This state is entered when a pre-authenticated connection starts, when acceptable authentication credentials have been provided, after an error in selecting a mailbox, or after a successful CLOSE command.

# 3.3. Selected State

 In a selected state, a mailbox has been selected to access. This state is entered when a mailbox has been successfully selected.

3.4. Logout State

 In the logout state, the connection is being terminated. This state can be entered as a result of a client request (via the LOGOUT command) or by unilateral action on the part of either the client or server.

 If the client requests the logout state, the server MUST send an untagged BYE response and a tagged OK response to the LOGOUT command before the server closes the connection; and the client MUST read the tagged OK response to the LOGOUT command before the client closes the connection.

 A server SHOULD NOT unilaterally close the connection without sending an untagged BYE response that contains the reason for having done so. A client SHOULD NOT unilaterally close the connection, and instead SHOULD issue a LOGOUT command. If the server detects that the client has unilaterally closed the connection, the server MAY omit the untagged BYE response and simply close its connection.

Melnikov & Leiba Expires May 27, 2021 [Page 15]

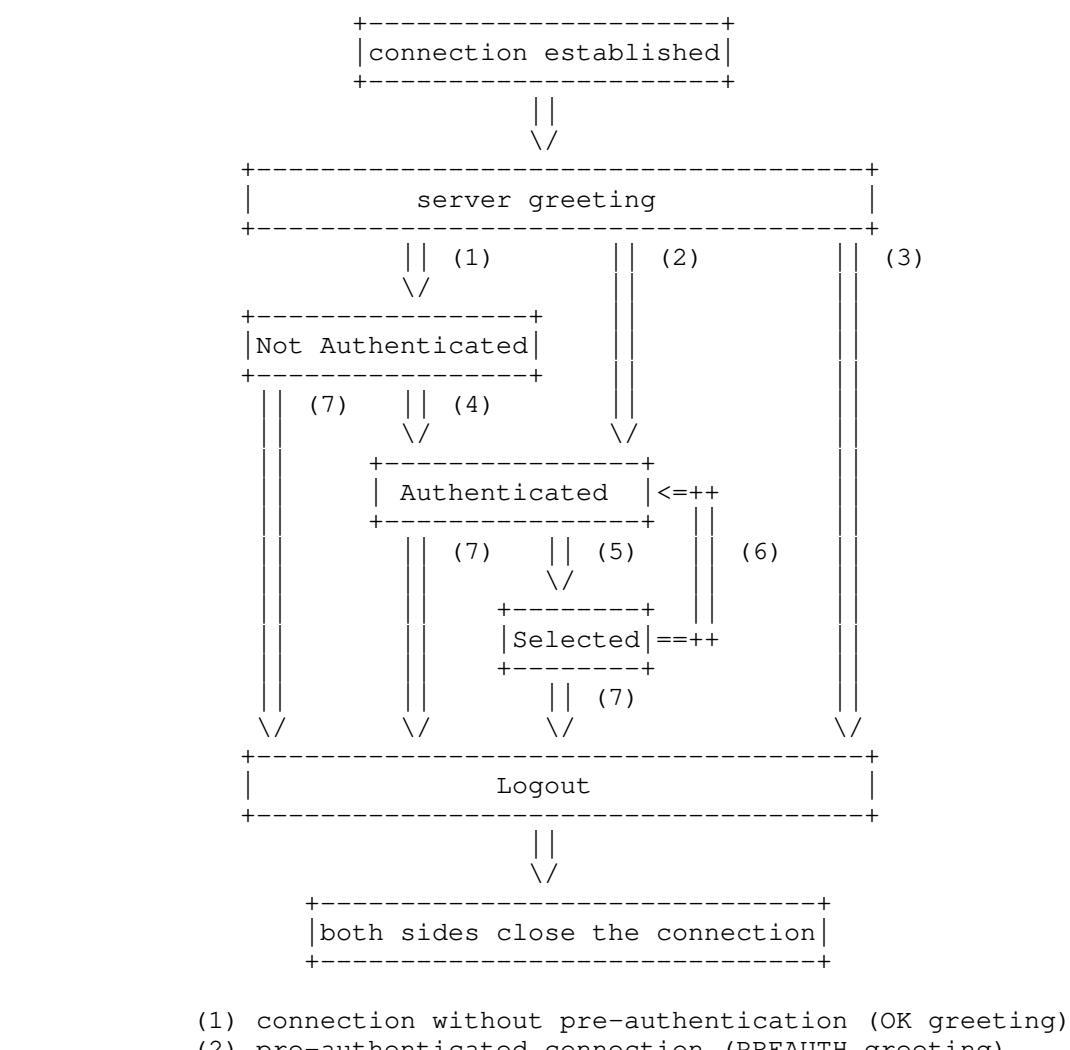

- (2) pre-authenticated connection (PREAUTH greeting)
- (3) rejected connection (BYE greeting)
- (4) successful LOGIN or AUTHENTICATE command
- (5) successful SELECT or EXAMINE command
- (6) CLOSE command, unsolicited CLOSED response code or failed SELECT or EXAMINE command
- (7) LOGOUT command, server shutdown, or connection closed

Melnikov & Leiba Expires May 27, 2021 [Page 16]

4. Data Formats

 IMAP4rev2 uses textual commands and responses. Data in IMAP4rev2 can be in one of several forms: atom, number, string, parenthesized list, or NIL. Note that a particular data item may take more than one form; for example, a data item defined as using "astring" syntax may be either an atom or a string.

4.1. Atom

An atom consists of one or more non-special characters.

4.1.1. Sequence set and UID set

 A set of messages can be referenced by a sequence set containing either message sequence numbers or unique identifiers. See Section 9 for details. Sequence sets can contain ranges (e.g. "5:50"), an enumeration of specific message/UID numbers, a special symbol "\*", or a combination of the above.

 A "UID set" is similar to the sequence set of unique identifiers; however, the "\*" value for a sequence number is not permitted.

4.2. Number

 A number consists of one or more digit characters, and represents a numeric value.

4.3. String

 A string is in one of three forms: synchonizing literal, non synchronizing literal or quoted string. The synchronizing literal form is the general form of string. The non-synchronizing literal form is also the general form, but has length limitation. The quoted string form is an alternative that avoids the overhead of processing a literal at the cost of limitations of characters which may be used.

 When the distinction between synchronizing and non-synchronizing literals is not important, this document just uses the term "literal".

 A synchronizing literal is a sequence of zero or more octets (including CR and LF), prefix-quoted with an octet count in the form of an open brace (" ${(\mathsf{T}\,)}$ , the number of octets, close brace (" ${(\mathsf{T}\,)}$ "), and CRLF. In the case of synchronizing literals transmitted from server to client, the CRLF is immediately followed by the octet data. In the case of synchronizing literals transmitted from client to server, the client MUST wait to receive a command continuation request

Melnikov & Leiba Expires May 27, 2021 [Page 17]

 (described later in this document) before sending the octet data (and the remainder of the command).

 The non-synchronizing literal is an alternate form of synchronizing literal, and it may appear in communication from client to server instead of the synchonizing form of literal. The non-synchronizing literal form MUST NOT be sent from server to client. The non synchronizing literal is distinguished from the synchronizing literal by having a plus ("+") between the octet count and the closing brace ("}"). The server does not generate a command continuation request in response to a non-synchronizing literal, and clients are not required to wait before sending the octets of a non- synchronizing literal. Non-synchronizing literals MUST NOT be larger than 4096 octets. Any literal larger than 4096 bytes MUST be sent as a synchronizing literal. (Non-synchronizing literals defined in this document are the same as non-synchronizing literals defined by the LITERAL- extension from [RFC7888]. See that document for details on how to handle invalid non-synchronizing literals longer than 4096 octets and for interaction with other IMAP extensions.)

 A quoted string is a sequence of zero or more Unicode characters, excluding CR and LF, encoded in UTF-8, with double quote  $\langle\langle"\rangle$ characters at each end.

 The empty string is represented as "" (a quoted string with zero characters between double quotes), as {0} followed by CRLF (a synchronizing literal with an octet count of 0) or as {0+} followed by CRLF (a non-synchronizing literal with an octet count of 0).

 Note: Even if the octet count is 0, a client transmitting a synchronizing literal MUST wait to receive a command continuation request.

## 4.3.1. 8-bit and Binary Strings

 8-bit textual and binary mail is supported through the use of a [MIME-IMB] content transfer encoding. IMAP4rev2 implementations MAY transmit 8-bit or multi-octet characters in literals, but SHOULD do so only when the [CHARSET] is identified.

 IMAP4rev2 is compatible with [I18N-HDRS]. As a result, the identified charset for header-field values with 8-bit content is UTF-8 [UTF-8]. IMAP4rev2 implementations MUST accept and MAY transmit [UTF-8] text in quoted-strings as long as the string does not contain NUL, CR, or LF. This differs from IMAP4rev1 implementations.

Melnikov & Leiba Expires May 27, 2021 [Page 18]

 Although a BINARY content transfer encoding is defined, unencoded binary strings are not permitted, unless returned in a <literal8> in response to BINARY.PEEK[<section-binary>]<<partial>> or BINARY[<section-binary>]<<partial>> FETCH data item. A "binary string" is any string with NUL characters. A string with an excessive amount of CTL characters MAY also be considered to be binary. Unless returned in response to BINARY.PEEK[...]/BINARY[...] FETCH, client and server implementations MUST encode binary data into a textual form, such as BASE64, before transmitting the data.

4.4. Parenthesized List

 Data structures are represented as a "parenthesized list"; a sequence of data items, delimited by space, and bounded at each end by parentheses. A parenthesized list can contain other parenthesized lists, using multiple levels of parentheses to indicate nesting.

The empty list is represented as  $()$  -- a parenthesized list with no members.

4.5. NIL

 The special form "NIL" represents the non-existence of a particular data item that is represented as a string or parenthesized list, as distinct from the empty string "" or the empty parenthesized list ().

 Note: NIL is never used for any data item which takes the form of an atom. For example, a mailbox name of "NIL" is a mailbox named NIL as opposed to a non-existent mailbox name. This is because mailbox uses "astring" syntax which is an atom or a string. Conversely, an addr-name of NIL is a non-existent personal name, because addr-name uses "nstring" syntax which is NIL or a string, but never an atom.

Melnikov & Leiba Expires May 27, 2021 [Page 19]

 Examples: The following LIST response:  $*$  LIST ()  $"$ /" NIL is equivalent to: \* LIST () "/" "NIL" as LIST response ABNF is using astring for mailbox name. However, the following response \* FETCH 1 (BODY[1] NIL) is not equivalent to: \* FETCH 1 (BODY[1] "NIL") The former means absence of the body part, while the latter means that it contains literal sequence of characters "NIL".

5. Operational Considerations

 The following rules are listed here to ensure that all IMAP4rev2 implementations interoperate properly.

5.1. Mailbox Naming

 In IMAP4rev2, Mailbox names are encoded in Net-Unicode [NET-UNICODE] (this differs from IMAP4rev1). Client implementations MAY attempt to create Net-Unicode mailbox names, and MUST interpret any 8-bit mailbox names returned by LIST as [NET-UNICODE]. Server implementations MUST prohibit the creation of 8-bit mailbox names that do not comply with Net-Unicode. However, servers MAY accept a de-normalized UTF-8 mailbox name and convert it to Unicode normalization form "NFC" (as per Net-Unicode requirements) prior to mailbox creation. Servers that choose to accept such de-normalized UTF-8 mailbox names MUST accept them in all IMAP commands that have a mailbox name parameter. In particular SELECT <name> must open the same mailbox that was successfully created with CREATE <name>, even if <name> is a de-normalized UTF-8 mailbox name.

 The case-insensitive mailbox name INBOX is a special name reserved to mean "the primary mailbox for this user on this server". (Note that this special name may not exist on some servers for some users, for example if the user has no access to personal namespace.) The interpretation of all other names is implementation-dependent.

Melnikov & Leiba Expires May 27, 2021 [Page 20]

 In particular, this specification takes no position on case sensitivity in non-INBOX mailbox names. Some server implementations are fully case-sensitive in ASCII range; others preserve case of a newly-created name but otherwise are case-insensitive; and yet others coerce names to a particular case. Client implementations must be able to interact with any of these.

 There are certain client considerations when creating a new mailbox name:

- 1. Any character which is one of the atom-specials (see the Formal Syntax) will require that the mailbox name be represented as a quoted string or literal.
- 2. CTL and other non-graphic characters are difficult to represent in a user interface and are best avoided. Servers MAY refuse to create mailbox names containing Unicode CTL characters.
- 3. Although the list-wildcard characters ("%" and "\*") are valid in a mailbox name, it is difficult to use such mailbox names with the LIST command due to the conflict with wildcard interpretation.
- 4. Usually, a character (determined by the server implementation) is reserved to delimit levels of hierarchy.
- 5. Two characters, "#" and "&", have meanings by convention, and should be avoided except when used in that convention. See Section 5.1.2.1 and Appendix A.1 respectively.

# 5.1.1. Mailbox Hierarchy Naming

 If it is desired to export hierarchical mailbox names, mailbox names MUST be left-to-right hierarchical using a single character to separate levels of hierarchy. The same hierarchy separator character is used for all levels of hierarchy within a single name.

# 5.1.2. Namespaces

 Personal Namespace: A namespace that the server considers within the personal scope of the authenticated user on a particular connection. Typically, only the authenticated user has access to mailboxes in their Personal Namespace. It is the part of the namespace that belongs to the user that is allocated for mailboxes. If an INBOX exists for a user, it MUST appear within the user's personal namespace. In the typical case, there SHOULD be only one Personal Namespace on a server.

Melnikov & Leiba Expires May 27, 2021 [Page 21]

 Other Users' Namespace: A namespace that consists of mailboxes from the Personal Namespaces of other users. To access mailboxes in the Other Users' Namespace, the currently authenticated user MUST be explicitly granted access rights. For example, it is common for a manager to grant to their secretary access rights to their mailbox. In the typical case, there SHOULD be only one Other Users' Namespace on a server.

 Shared Namespace: A namespace that consists of mailboxes that are intended to be shared amongst users and do not exist within a user's Personal Namespace.

The namespaces a server uses MAY differ on a per-user basis.

5.1.2.1. Historic Mailbox Namespace Naming Convention

 By convention, the first hierarchical element of any mailbox name which begins with "#" identifies the "namespace" of the remainder of the name. This makes it possible to disambiguate between different types of mailbox stores, each of which have their own namespaces.

 For example, implementations which offer access to USENET newsgroups MAY use the "#news" namespace to partition the USENET newsgroup namespace from that of other mailboxes. Thus, the comp.mail.misc newsgroup would have a mailbox name of "#news.comp.mail.misc", and the name "comp.mail.misc" can refer to a different object (e.g., a user's private mailbox).

 Namespaces that include the "#" character are not IMAP URL [IMAP-URL] friendly requiring the "#" character to be represented as %23 when within URLs. As such, server implementers MAY instead consider using namespace prefixes that do not contain the "#" character.

## 5.1.2.2. Common namespace models

 Previous version of this protocol does not define a default server namespace. Two common namespace models have evolved:

 The "Personal Mailbox" model, in which the default namespace that is presented consists of only the user's personal mailboxes. To access shared mailboxes, the user must use an escape mechanism to reach another namespace.

 The "Complete Hierarchy" model, in which the default namespace that is presented includes the user's personal mailboxes along with any other mailboxes they have access to.

Melnikov & Leiba Expires May 27, 2021 [Page 22]

# 5.2. Mailbox Size and Message Status Updates

 At any time, a server can send data that the client did not request. Sometimes, such behavior is REQUIRED. For example, agents other than the server MAY add messages to the mailbox (e.g., new message delivery), change the flags of the messages in the mailbox (e.g., simultaneous access to the same mailbox by multiple agents), or even remove messages from the mailbox. A server MUST send mailbox size updates automatically if a mailbox size change is observed during the processing of a command. A server SHOULD send message flag updates automatically, without requiring the client to request such updates explicitly.

 Special rules exist for server notification of a client about the removal of messages to prevent synchronization errors; see the description of the EXPUNGE response for more detail. In particular, it is NOT permitted to send an EXISTS response that would reduce the number of messages in the mailbox; only the EXPUNGE response can do this.

 Regardless of what implementation decisions a client makes on remembering data from the server, a client implementation MUST record mailbox size updates. It MUST NOT assume that any command after the initial mailbox selection will return the size of the mailbox.

# 5.3. Response when no Command in Progress

 Server implementations are permitted to send an untagged response (except for EXPUNGE) while there is no command in progress. Server implementations that send such responses MUST deal with flow control considerations. Specifically, they MUST either (1) verify that the size of the data does not exceed the underlying transport's available window size, or (2) use non-blocking writes.

5.4. Autologout Timer

 If a server has an inactivity autologout timer that applies to sessions after authentication, the duration of that timer MUST be at least 30 minutes. The receipt of ANY command from the client during that interval SHOULD suffice to reset the autologout timer.

# 5.5. Multiple Commands in Progress (Command Pipelining)

 The client MAY send another command without waiting for the completion result response of a command, subject to ambiguity rules (see below) and flow control constraints on the underlying data stream. Similarly, a server MAY begin processing another command before processing the current command to completion, subject to

Melnikov & Leiba Expires May 27, 2021 [Page 23]
ambiguity rules. However, any command continuation request responses and command continuations MUST be negotiated before any subsequent command is initiated.

 The exception is if an ambiguity would result because of a command that would affect the results of other commands. If the server detects a possible ambiguity, it MUST execute commands to completion in the order given by the client.

 The most obvious example of ambiguity is when a command would affect the results of another command, e.g., a FETCH of a message's flags and a STORE of that same message's flags.

 A non-obvious ambiguity occurs with commands that permit an untagged EXPUNGE response (commands other than FETCH, STORE, and SEARCH), since an untagged EXPUNGE response can invalidate sequence numbers in a subsequent command. This is not a problem for FETCH, STORE, or SEARCH commands because servers are prohibited from sending EXPUNGE responses while any of those commands are in progress. Therefore, if the client sends any command other than FETCH, STORE, or SEARCH, it MUST wait for the completion result response before sending a command with message sequence numbers.

 Note: EXPUNGE responses are permitted while UID FETCH, UID STORE, and UID SEARCH are in progress. If the client sends a UID command, it MUST wait for a completion result response before sending a command which uses message sequence numbers (this may include UID SEARCH). Any message sequence numbers in an argument to UID SEARCH are associated with messages prior to the effect of any untagged EXPUNGE returned by the UID SEARCH.

For example, the following non-waiting command sequences are invalid:

FETCH + NOOP + STORE

STORE + COPY + FETCH

COPY + COPY

The following are examples of valid non-waiting command sequences:

FETCH + STORE + SEARCH + NOOP

STORE + COPY + EXPUNGE

 UID SEARCH + UID SEARCH may be valid or invalid as a non-waiting command sequence, depending upon whether or not the second UID SEARCH contains message sequence numbers.

Melnikov & Leiba Expires May 27, 2021 [Page 24]

 Use of SEARCH result variable (see Section 6.4.4.1) creates direct dependency between two commands. See Section 6.4.4.2 for more considerations about pipelining such dependent commands.

6. Client Commands

 IMAP4rev2 commands are described in this section. Commands are organized by the state in which the command is permitted. Commands which are permitted in multiple states are listed in the minimum permitted state (for example, commands valid in authenticated and selected state are listed in the authenticated state commands).

 Command arguments, identified by "Arguments:" in the command descriptions below, are described by function, not by syntax. The precise syntax of command arguments is described in the Formal Syntax (Section 9).

 Some commands cause specific server responses to be returned; these are identified by "Responses:" in the command descriptions below. See the response descriptions in the Responses section for information on these responses, and the Formal Syntax section for the precise syntax of these responses. It is possible for server data to be transmitted as a result of any command. Thus, commands that do not specifically require server data specify "no specific responses for this command" instead of "none".

 The "Result:" in the command description refers to the possible tagged status responses to a command, and any special interpretation of these status responses.

 The state of a connection is only changed by successful commands which are documented as changing state. A rejected command (BAD response) never changes the state of the connection or of the selected mailbox. A failed command (NO response) generally does not change the state of the connection or of the selected mailbox; the exception being the SELECT and EXAMINE commands.

## 6.1. Client Commands - Any State

 The following commands are valid in any state: CAPABILITY, NOOP, and LOGOUT.

# 6.1.1. CAPABILITY Command

Arguments: none

Responses: REQUIRED untagged response: CAPABILITY

Melnikov & Leiba Expires May 27, 2021 [Page 25]

 Result: OK - capability completed BAD - command unknown or arguments invalid

 The CAPABILITY command requests a listing of capabilities that the server supports. The server MUST send a single untagged CAPABILITY response with "IMAP4rev2" as one of the listed capabilities before the (tagged) OK response.

 A capability name which begins with "AUTH=" indicates that the server supports that particular authentication mechanism. All such names are, by definition, part of this specification. For example, the authorization capability for an experimental "blurdybloop" authenticator would be "AUTH=XBLURDYBLOOP" and not "XAUTH=BLURDYBLOOP" or "XAUTH=XBLURDYBLOOP".

 Other capability names refer to extensions, revisions, or amendments to this specification. See the documentation of the CAPABILITY response for additional information. No capabilities, beyond the base IMAP4rev2 set defined in this specification, are enabled without explicit client action to invoke the capability.

 Client and server implementations MUST implement the STARTTLS, LOGINDISABLED, and AUTH=PLAIN (described in [PLAIN]) capabilities. See the Security Considerations section for important information.

 Unless specified otherwise, all registered extensions to IMAP4rev1 are also valid extensions to IMAP4rev2.

 See the section entitled "Client Commands - Experimental/Expansion" for information about the form of site or implementation-specific capabilities.

 Example: C: abcd CAPABILITY S: \* CAPABILITY IMAP4rev2 STARTTLS AUTH=GSSAPI LOGINDISABLED S: abcd OK CAPABILITY completed C: efgh STARTTLS S: efgh OK STARTLS completed <TLS negotiation, further commands are under [TLS] layer> C: ijkl CAPABILITY S: \* CAPABILITY IMAP4rev2 AUTH=GSSAPI AUTH=PLAIN S: ijkl OK CAPABILITY completed

## 6.1.2. NOOP Command

Arguments: none

Responses: no specific responses for this command (but see below)

Melnikov & Leiba Expires May 27, 2021 [Page 26]

Internet-Draft IMAP4rev2 November 2020

 Result: OK - noop completed BAD - command unknown or arguments invalid

The NOOP command always succeeds. It does nothing.

 Since any command can return a status update as untagged data, the NOOP command can be used as a periodic poll for new messages or message status updates during a period of inactivity (the IDLE command Section 6.3.13 should be used instead of NOOP if real-time updates to mailbox state are desirable). The NOOP command can also be used to reset any inactivity autologout timer on the server.

Example: C: a002 NOOP S: a002 OK NOOP completed . . . C: a047 NOOP S: \* 22 EXPUNGE S: \* 23 EXISTS S: \* 14 FETCH (UID 1305 FLAGS (\Seen \Deleted)) S: a047 OK NOOP completed

6.1.3. LOGOUT Command

Arguments: none

Responses: REQUIRED untagged response: BYE

 Result: OK - logout completed BAD - command unknown or arguments invalid

 The LOGOUT command informs the server that the client is done with the connection. The server MUST send a BYE untagged response before the (tagged) OK response, and then close the network connection.

Example: C: A023 LOGOUT S: \* BYE IMAP4rev2 Server logging out S: A023 OK LOGOUT completed (Server and client then close the connection)

6.2. Client Commands - Not Authenticated State

 In the not authenticated state, the AUTHENTICATE or LOGIN command establishes authentication and enters the authenticated state. The AUTHENTICATE command provides a general mechanism for a variety of authentication techniques, privacy protection, and integrity checking; whereas the LOGIN command uses a traditional user name and plaintext password pair and has no means of establishing privacy protection or integrity checking.

Melnikov & Leiba Expires May 27, 2021 [Page 27]

 The STARTTLS command is an alternate form of establishing session privacy protection and integrity checking, but does not by itself establish authentication or enter the authenticated state.

 Server implementations MAY allow access to certain mailboxes without establishing authentication. This can be done by means of the ANONYMOUS [SASL] authenticator described in [ANONYMOUS]. An older convention is a LOGIN command using the userid "anonymous"; in this case, a password is required although the server may choose to accept any password. The restrictions placed on anonymous users are implementation-dependent.

 Once authenticated (including as anonymous), it is not possible to re-enter not authenticated state.

 In addition to the universal commands (CAPABILITY, NOOP, and LOGOUT), the following commands are valid in the not authenticated state: STARTTLS, AUTHENTICATE and LOGIN. See the Security Considerations section for important information about these commands.

# 6.2.1. STARTTLS Command

Arguments: none

Responses: no specific response for this command

 Result: OK - starttls completed, begin TLS negotiation BAD - STARTTLS received after a successful TLS negotiation or arguments invalid

 A TLS [TLS-1.3] negotiation begins immediately after the CRLF at the end of the tagged OK response from the server. Once a client issues a STARTTLS command, it MUST NOT issue further commands until a server response is seen and the TLS negotiation is complete.

 The server remains in the non-authenticated state, even if client credentials are supplied during the TLS negotiation. This does not preclude an authentication mechanism such as EXTERNAL (defined in [SASL]) from using client identity determined by the TLS negotiation.

 Once TLS has been started, the client MUST discard cached information about server capabilities and SHOULD re-issue the CAPABILITY command. This is necessary to protect against man-in- the-middle attacks which alter the capabilities list prior to STARTTLS. The server MAY advertise different capabilities, and in particular SHOULD NOT advertise the STARTTLS capability, after a successful STARTTLS command.

Melnikov & Leiba Expires May 27, 2021 [Page 28]

Internet-Draft IMAP4rev2 November 2020

Example: C: a001 CAPABILITY S: \* CAPABILITY IMAP4rev2 STARTTLS LOGINDISABLED S: a001 OK CAPABILITY completed C: a002 STARTTLS S: a002 OK Begin TLS negotiation now <TLS negotiation, further commands are under TLS layer> C: a003 CAPABILITY S: \* CAPABILITY IMAP4rev2 AUTH=PLAIN S: a003 OK CAPABILITY completed C: a004 LOGIN joe password S: a004 OK LOGIN completed

6.2.2. AUTHENTICATE Command

- Arguments: SASL authentication mechanism name OPTIONAL initial response
- Responses: continuation data can be requested

 Result: OK - authenticate completed, now in authenticated state NO - authenticate failure: unsupported authentication mechanism, credentials rejected BAD - command unknown or arguments invalid, authentication exchange cancelled

 The AUTHENTICATE command indicates a [SASL] authentication mechanism to the server. If the server supports the requested authentication mechanism, it performs an authentication protocol exchange to authenticate and identify the client. It MAY also negotiate an OPTIONAL security layer for subsequent protocol interactions. If the requested authentication mechanism is not supported, the server SHOULD reject the AUTHENTICATE command by sending a tagged NO response.

 The AUTHENTICATE command supports the optional "initial response" feature defined in Section 5.1 of [SASL]. The client doesn't need to use it. If a SASL mechanism supports "initial response", but it is not specified by the client, the server handles this as specified in Section 3 of [SASL].

 The service name specified by this protocol's profile of [SASL] is "imap".

 The authentication protocol exchange consists of a series of server challenges and client responses that are specific to the authentication mechanism. A server challenge consists of a command continuation request response with the "+" token followed by a BASE64 encoded (see Section 4 of [RFC4648]) string. The client response

Melnikov & Leiba Expires May 27, 2021 [Page 29]

 consists of a single line consisting of a BASE64 encoded string. If the client wishes to cancel an authentication exchange, it issues a line consisting of a single "\*". If the server receives such a response, or if it receives an invalid BASE64 string (e.g. characters outside the BASE64 alphabet, or non-terminal "="), it MUST reject the AUTHENTICATE command by sending a tagged BAD response.

 As with any other client response, this initial response MUST be encoded as BASE64. It also MUST be transmitted outside of a quoted string or literal. To send a zero-length initial response, the client MUST send a single pad character ("="). This indicates that the response is present, but is a zero-length string.

When decoding the BASE64 data in the initial response, decoding errors MUST be treated as in any normal SASL client response, i.e. with a tagged BAD response. In particular, the server should check for any characters not explicitly allowed by the BASE64 alphabet, as well as any sequence of BASE64 characters that contains the pad character  $('='')$  anywhere other than the end of the string  $(e.g.,)$ "=AAA" and "AAA=BBB" are not allowed).

 If the client uses an initial response with a SASL mechanism that does not support an initial response, the server MUST reject the command with a tagged BAD response.

 If a security layer is negotiated through the [SASL] authentication exchange, it takes effect immediately following the CRLF that concludes the authentication exchange for the client, and the CRLF of the tagged OK response for the server.

 While client and server implementations MUST implement the AUTHENTICATE command itself, it is not required to implement any authentication mechanisms other than the PLAIN mechanism described in [PLAIN]. Also, an authentication mechanism is not required to support any security layers.

 Note: a server implementation MUST implement a configuration in which it does NOT permit any plaintext password mechanisms, unless either the STARTTLS command has been negotiated or some other mechanism that protects the session from password snooping has been provided. Server sites SHOULD NOT use any configuration which permits a plaintext password mechanism without such a protection mechanism against password snooping. Client and server implementations SHOULD implement additional [SASL] mechanisms that do not use plaintext passwords, such the GSSAPI mechanism described in [SASL] and/or the SCRAM-SHA-256/SCRAM-SHA-256-PLUS [SCRAM-SHA-256] mechanisms.

Melnikov & Leiba Expires May 27, 2021 [Page 30]

 Servers and clients can support multiple authentication mechanisms. The server SHOULD list its supported authentication mechanisms in the response to the CAPABILITY command so that the client knows which authentication mechanisms to use.

 A server MAY include a CAPABILITY response code in the tagged OK response of a successful AUTHENTICATE command in order to send capabilities automatically. It is unnecessary for a client to send a separate CAPABILITY command if it recognizes these automatic capabilities. This should only be done if a security layer was not negotiated by the AUTHENTICATE command, because the tagged OK response as part of an AUTHENTICATE command is not protected by encryption/integrity checking. [SASL] requires the client to re issue a CAPABILITY command in this case. The server MAY advertise different capabilities after a successful AUTHENTICATE command.

 If an AUTHENTICATE command fails with a NO response, the client MAY try another authentication mechanism by issuing another AUTHENTICATE command. It MAY also attempt to authenticate by using the LOGIN command (see Section 6.2.3 for more detail). In other words, the client MAY request authentication types in decreasing order of preference, with the LOGIN command as a last resort.

 The authorization identity passed from the client to the server during the authentication exchange is interpreted by the server as the user name whose privileges the client is requesting.

Melnikov & Leiba Expires May 27, 2021 [Page 31]

Example: S: \* OK IMAP4rev2 Server

- C: A001 AUTHENTICATE GSSAPI
	- $S: +$
	- C: YIIB+wYJKoZIhvcSAQICAQBuggHqMIIB5qADAgEFoQMCAQ6iBw MFACAAAACjggEmYYIBIjCCAR6gAwIBBaESGxB1Lndhc2hpbmd0 b24uZWR1oi0wK6ADAgEDoSQwIhsEaW1hcBsac2hpdmFtcy5jYW Mud2FzaGluZ3Rvbi5lZHWjgdMwgdCgAwIBAaEDAgEDooHDBIHA cS1GSa5b+fXnPZNmXB9SjL8Ollj2SKyb+3S0iXMljen/jNkpJX AleKTz6BQPzj8duz8EtoOuNfKgweViyn/9B9bccy1uuAE2HI0y C/PHXNNU9ZrBziJ8Lm0tTNc98kUpjXnHZhsMcz5Mx2GR6dGknb I0iaGcRerMUsWOuBmKKKRmVMMdR9T3EZdpqsBd7jZCNMWotjhi vd5zovQlFqQ2Wjc2+y46vKP/iXxWIuQJuDiisyXF0Y8+5GTpAL pHDc1/pIGmMIGjoAMCAQGigZsEgZg2on5mSuxoDHEA1w9bcW9n FdFxDKpdrQhVGVRDIzcCMCTzvUboqb5KjY1NJKJsfjRQiBYBdE NKfzK+g5DlV8nrw81uOcP8NOQCLR5XkoMHC0Dr/80ziQzbNqhx O6652Npft0LQwJvenwDI13YxpwOdMXzkWZN/XrEqOWp6GCgXTB vCyLWLlWnbaUkZdEYbKHBPjd8t/1x5Yg==
	- S: + YGgGCSqGSIb3EgECAgIAb1kwV6ADAgEFoQMCAQ+iSzBJoAMC AQGiQgRAtHTEuOP2BXb9sBYFR4SJlDZxmg39IxmRBOhXRKdDA0 uHTCOT9Bq3OsUTXUlk0CsFLoa8j+gvGDlgHuqzWHPSQg==
- C:
	- S: + YDMGCSqGSIb3EgECAgIBAAD/////6jcyG4GE3KkTzBeBiVHe ceP2CWY0SR0fAQAgAAQEBAQ=
	- C: YDMGCSqGSIb3EgECAgIBAAD/////3LQBHXTpFfZgrejpLlLImP wkhbfa2QteAQAgAG1yYwE=
	- S: A001 OK GSSAPI authentication successful

 Note: The line breaks within server challenges and client responses are for editorial clarity and are not in real authenticators.

## 6.2.3. LOGIN Command

 Arguments: user name password

Responses: no specific responses for this command

 Result: OK - login completed, now in authenticated state NO - login failure: user name or password rejected BAD - command unknown or arguments invalid

 The LOGIN command identifies the client to the server and carries the plaintext password authenticating this user.

 A server MAY include a CAPABILITY response code in the tagged OK response to a successful LOGIN command in order to send capabilities automatically. It is unnecessary for a client to send a separate CAPABILITY command if it recognizes these automatic capabilities.

Melnikov & Leiba Expires May 27, 2021 [Page 32]

Example: C: a001 LOGIN SMITH SESAME S: a001 OK LOGIN completed

 Note: Use of the LOGIN command over an insecure network (such as the Internet) is a security risk, because anyone monitoring network traffic can obtain plaintext passwords. The LOGIN command SHOULD NOT be used except as a last resort, and it is recommended that client implementations have a means to disable any automatic use of the LOGIN command.

 Unless either the client is accessing IMAP service on IMAPS port [RFC8314], the STARTTLS command has been negotiated or some other mechanism that protects the session from password snooping has been provided, a server implementation MUST implement a configuration in which it advertises the LOGINDISABLED capability and does NOT permit the LOGIN command. Server sites SHOULD NOT use any configuration which permits the LOGIN command without such a protection mechanism against password snooping. A client implementation MUST NOT send a LOGIN command if the LOGINDISABLED capability is advertised.

6.3. Client Commands - Authenticated State

 In the authenticated state, commands that manipulate mailboxes as atomic entities are permitted. Of these commands, the SELECT and EXAMINE commands will select a mailbox for access and enter the selected state.

 In addition to the universal commands (CAPABILITY, NOOP, and LOGOUT), the following commands are valid in the authenticated state: ENABLE, SELECT, EXAMINE, NAMESPACE, CREATE, DELETE, RENAME, SUBSCRIBE, UNSUBSCRIBE, LIST, STATUS, APPEND and IDLE.

### 6.3.1. ENABLE Command

Arguments: capability names

Responses: no specific responses for this command

 Result: OK - Relevant capabilities enabled BAD - No arguments, or syntax error in an argument

 Several IMAP extensions allow the server to return unsolicited responses specific to these extensions in certain circumstances. However, servers cannot send those unsolicited responses (with the exception of response codes (see Section 7.1) included in tagged or untagged OK/NO/BAD responses, which can always be sent) until they know that the clients support such extensions and thus won't choke on the extension response data.

Melnikov & Leiba Expires May 27, 2021 [Page 33]

 The ENABLE command provides an explicit indication from the client that it supports particular extensions. It is designed such that the client can send a simple constant string with the extensions it supports, and the server will enable the shared subset that both support.

 The ENABLE command takes a list of capability names, and requests the server to enable the named extensions. Once enabled using ENABLE, each extension remains active until the IMAP connection is closed. For each argument, the server does the following:

- o If the argument is not an extension known to the server, the server MUST ignore the argument.
- o If the argument is an extension known to the server, and it is not specifically permitted to be enabled using ENABLE, the server MUST ignore the argument. (Note that knowing about an extension doesn't necessarily imply supporting that extension.)
- o If the argument is an extension that is supported by the server and that needs to be enabled, the server MUST enable the extension for the duration of the connection. Note that once an extension is enabled, there is no way to disable it.

 If the ENABLE command is successful, the server MUST send an untagged ENABLED response Section 7.2.1.

 Clients SHOULD only include extensions that need to be enabled by the server. For example, a client can enable IMAP4rev2 specific behaviour when both IMAP4rev1 and IMAP4rev2 are advertised in the CAPABILITY response. Future RFCs may add to this list.

 The ENABLE command is only valid in the authenticated state, before any mailbox is selected. Clients MUST NOT issue ENABLE once they SELECT/EXAMINE a mailbox; however, server implementations don't have to check that no mailbox is selected or was previously selected during the duration of a connection.

 The ENABLE command can be issued multiple times in a session. It is additive; i.e., "ENABLE a b", followed by "ENABLE c" is the same as a single command "ENABLE a b c". When multiple ENABLE commands are issued, each corresponding ENABLED response SHOULD only contain extensions enabled by the corresponding ENABLE command, i.e. for the above example, the ENABLED response to "ENABLE c" should not contain "a" or "b".

Melnikov & Leiba Expires May 27, 2021 [Page 34]

 There are no limitations on pipelining ENABLE. For example, it is possible to send ENABLE and then immediately SELECT, or a LOGIN immediately followed by ENABLE.

 The server MUST NOT change the CAPABILITY list as a result of executing ENABLE; i.e., a CAPABILITY command issued right after an ENABLE command MUST list the same capabilities as a CAPABILITY command issued before the ENABLE command. This is demonstrated in the following example:

 C: t1 CAPABILITY S: \* CAPABILITY IMAP4rev2 ID LITERAL+ X-GOOD-IDEA S: t1 OK foo C: t2 ENABLE CONDSTORE X-GOOD-IDEA S: \* ENABLED X-GOOD-IDEA S: t2 OK foo C: t3 CAPABILITY S: \* CAPABILITY IMAP4rev2 ID LITERAL+ X-GOOD-IDEA S: t3 OK foo again

### In the following example, the client enables CONDSTORE:

- C: a1 ENABLE CONDSTORE S: \* ENABLED CONDSTORE S: a1 OK Conditional Store enabled
- 6.3.1.1. Note to Designers of Extensions That May Use the ENABLE Command

 Designers of IMAP extensions are discouraged from creating extensions that require ENABLE unless there is no good alternative design. Specifically, extensions that cause potentially incompatible behavior changes to deployed server responses (and thus benefit from ENABLE) have a higher complexity cost than extensions that do not.

- 6.3.2. SELECT Command
	- Arguments: mailbox name
	- Responses: REQUIRED untagged responses: FLAGS, EXISTS REQUIRED OK untagged responses: PERMANENTFLAGS, UIDNEXT, UIDVALIDITY REQUIRED untagged response: LIST
	- Result: OK select completed, now in selected state NO - select failure, now in authenticated state: no such mailbox, can't access mailbox BAD - command unknown or arguments invalid

Melnikov & Leiba Expires May 27, 2021 [Page 35]

 The SELECT command selects a mailbox so that messages in the mailbox can be accessed. Before returning an OK to the client, the server MUST send the following untagged data to the client. (The order of individual responses is not important.) Note that earlier versions of this protocol (e.g. IMAP2bis) only required the FLAGS and EXISTS untagged data; consequently, client implementations SHOULD implement default behavior for missing data as discussed with the individual item.

- FLAGS Defined flags in the mailbox. See the description of the FLAGS response for more detail.
- <n> EXISTS The number of messages in the mailbox. See the description of the EXISTS response for more detail.
- LIST The server MUST return a LIST response with the mailbox name. If the server allows de-normalized UTF-8 mailbox names (see Section 5.1) and the supplied mailbox name differs from the normalized version, the server MUST return LIST with the OLDNAME extended data item. See Section 6.3.9.7 for more details.
- OK [PERMANENTFLAGS (<list of flags>)] A list of message flags that the client can change permanently. If this is missing, the client should assume that all flags can be changed permanently.
- OK [UIDNEXT <n>] The next unique identifier value. Refer to Section 2.3.1.1 for more information.
- OK [UIDVALIDITY <n>] The unique identifier validity value. Refer to Section 2.3.1.1 for more information.

 Only one mailbox can be selected at a time in a connection; simultaneous access to multiple mailboxes requires multiple connections. The SELECT command automatically deselects any currently selected mailbox before attempting the new selection. Consequently, if a mailbox is selected and a SELECT command that fails is attempted, no mailbox is selected. When deselecting a selected mailbox, the server MUST return an untagged OK response with the "[CLOSED]" response code when the currently selected mailbox is closed (see Paragraph 10).

 If the client is permitted to modify the mailbox, the server SHOULD prefix the text of the tagged OK response with the "[READ-WRITE]" response code.

 If the client is not permitted to modify the mailbox but is permitted read access, the mailbox is selected as read-only, and the server MUST prefix the text of the tagged OK response to SELECT with the

Melnikov & Leiba Expires May 27, 2021 [Page 36]

 "[READ-ONLY]" response code. Read-only access through SELECT differs from the EXAMINE command in that certain read-only mailboxes MAY permit the change of permanent state on a per-user (as opposed to global) basis. Netnews messages marked in a server-based .newsrc file are an example of such per-user permanent state that can be modified with read-only mailboxes.

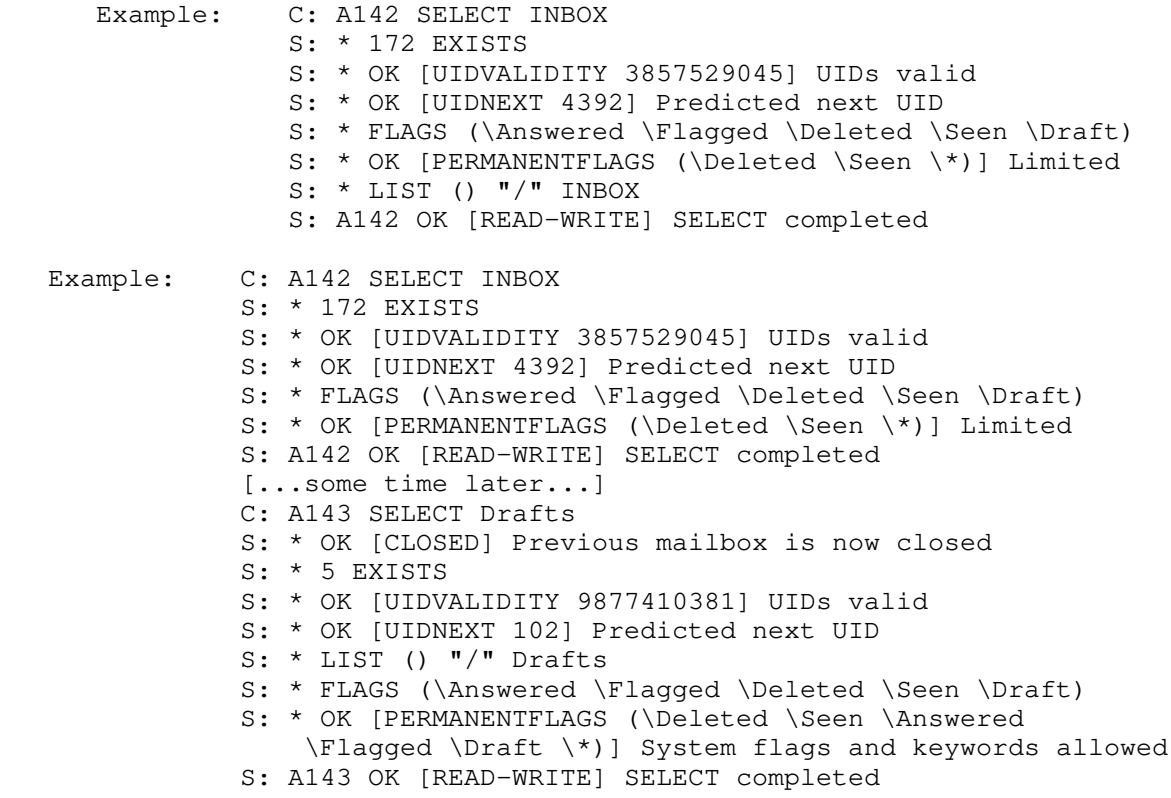

 Note that IMAP4rev1 compliant servers can also send the untagged RECENT response which was deprecated in IMAP4rev2. E.g. "\* 0 RECENT". Pure IMAP4rev2 clients are advised to ignore the untagged RECENT response.

6.3.3. EXAMINE Command

Arguments: mailbox name

 Responses: REQUIRED untagged responses: FLAGS, EXISTS REQUIRED OK untagged responses: PERMANENTFLAGS, UIDNEXT, UIDVALIDITY REQUIRED untagged response: LIST

Melnikov & Leiba Expires May 27, 2021 [Page 37]

 Result: OK - examine completed, now in selected state NO - examine failure, now in authenticated state: no such mailbox, can't access mailbox BAD - command unknown or arguments invalid

 The EXAMINE command is identical to SELECT and returns the same output; however, the selected mailbox is identified as read-only. No changes to the permanent state of the mailbox, including per-user state, are permitted.

 The text of the tagged OK response to the EXAMINE command MUST begin with the "[READ-ONLY]" response code.

 Example: C: A932 EXAMINE blurdybloop S: \* 17 EXISTS S: \* OK [UIDVALIDITY 3857529045] UIDs valid S: \* OK [UIDNEXT 4392] Predicted next UID S: \* LIST () "/" blurdybloop S: \* FLAGS (\Answered \Flagged \Deleted \Seen \Draft) S: \* OK [PERMANENTFLAGS ()] No permanent flags permitted S: A932 OK [READ-ONLY] EXAMINE completed

### 6.3.4. CREATE Command

Arguments: mailbox name

Responses: OPTIONAL untagged response: LIST

 Result: OK - create completed NO - create failure: can't create mailbox with that name BAD - command unknown or arguments invalid

 The CREATE command creates a mailbox with the given name. An OK response is returned only if a new mailbox with that name has been created. It is an error to attempt to create INBOX or a mailbox with a name that refers to an extant mailbox. Any error in creation will return a tagged NO response. If a client attempts to create a UTF-8 mailbox name that is not a valid Net-Unicode name, the server MUST reject the creation or convert the name to Net-Unicode prior to creating the mailbox. If the server decides to convert (normalize) the name, it SHOULD return an untagged LIST with OLDNAME extended data item, with the OLDNAME value being the supplied mailbox name and the name parameter being the normalized mailbox name. (See Section 6.3.9.7 for more details.)

 Mailboxes created in one IMAP session MAY be announced to other IMAP sessions using unsolicited LIST response. If the server automatically subscribes a mailbox when it is created, then the

Melnikov & Leiba Expires May 27, 2021 [Page 38]

 unsolicited LIST response for each affected subscribed mailbox name MUST include the \Subscribed attribute.

 If the mailbox name is suffixed with the server's hierarchy separator character (as returned from the server by a LIST command), this is a declaration that the client intends to create mailbox names under this name in the hierarchy. Server implementations that do not require this declaration MUST ignore the declaration. In any case, the name created is without the trailing hierarchy delimiter.

 If the server's hierarchy separator character appears elsewhere in the name, the server SHOULD create any superior hierarchical names that are needed for the CREATE command to be successfully completed. In other words, an attempt to create "foo/bar/zap" on a server in which "/" is the hierarchy separator character SHOULD create foo/ and foo/bar/ if they do not already exist.

 If a new mailbox is created with the same name as a mailbox which was deleted, its unique identifiers MUST be greater than any unique identifiers used in the previous incarnation of the mailbox UNLESS the new incarnation has a different unique identifier validity value. See the description of the UID command for more detail.

 Example: C: A003 CREATE owatagusiam/ S: A003 OK CREATE completed C: A004 CREATE owatagusiam/blurdybloop S: A004 OK CREATE completed C: A005 CREATE NonNormalized S: \* LIST () "/" "Normalized" ("OLDNAME" ("NonNormalized")) S: A005 OK CREATE completed

 (in the last example imagine that "NonNormalized" is a non NFC normalized Unicode mailbox name and that "Normalized" is its NFC normalized version.)

 Note: The interpretation of this example depends on whether "/" was returned as the hierarchy separator from LIST. If "/" is the hierarchy separator, a new level of hierarchy named "owatagusiam" with a member called "blurdybloop" is created. Otherwise, two mailboxes at the same hierarchy level are created.

6.3.5. DELETE Command

Arguments: mailbox name

Responses: OPTIONAL untagged response: LIST

Result: OK - delete completed

Melnikov & Leiba Expires May 27, 2021 [Page 39]

 NO - delete failure: can't delete mailbox with that name BAD - command unknown or arguments invalid

 The DELETE command permanently removes the mailbox with the given name. A tagged OK response is returned only if the mailbox has been deleted. It is an error to attempt to delete INBOX or a mailbox name that does not exist.

 The DELETE command MUST NOT remove inferior hierarchical names. For example, if a mailbox "foo" has an inferior "foo.bar" (assuming "." is the hierarchy delimiter character), removing "foo" MUST NOT remove "foo.bar". It is an error to attempt to delete a name that has inferior hierarchical names and also has the \Noselect mailbox name attribute (see the description of the LIST response for more details).

 It is permitted to delete a name that has inferior hierarchical names and does not have the \Noselect mailbox name attribute. If the server implementation does not permit deleting the name while inferior hierarchical names exists then it SHOULD disallow the DELETE command by returning a tagged NO response. The NO response SHOULD include the HASCHILDREN response code. Alternatively the server MAY allow the DELETE command, but sets the \Noselect mailbox name attribute for that name.

 If the server returns OK response, all messages in that mailbox are removed by the DELETE command.

 The value of the highest-used unique identifier of the deleted mailbox MUST be preserved so that a new mailbox created with the same name will not reuse the identifiers of the former incarnation, UNLESS the new incarnation has a different unique identifier validity value. See the description of the UID command for more detail.

 If the server decides to convert (normalize) the mailbox name, it SHOULD return an untagged LIST with the "\NonExistent" attribute and OLDNAME extended data item, with the OLDNAME value being the supplied mailbox name and the name parameter being the normalized mailbox name. (See Section 6.3.9.7 for more details.)

 Mailboxes deleted in one IMAP session MAY be announced to other IMAP sessions using unsolicited LIST response, containing the "\NonExistent" attribute.

Melnikov & Leiba Expires May 27, 2021 [Page 40]

Internet-Draft IMAP4rev2 November 2020

Examples: C: A682 LIST "" \* S: \* LIST () "/" blurdybloop S: \* LIST (\Noselect) "/" foo S: \* LIST () "/" foo/bar S: A682 OK LIST completed C: A683 DELETE blurdybloop S: A683 OK DELETE completed C: A684 DELETE foo S: A684 NO Name "foo" has inferior hierarchical names C: A685 DELETE foo/bar S: A685 OK DELETE Completed C: A686 LIST "" \* S: \* LIST (\Noselect) "/" foo S: A686 OK LIST completed C: A687 DELETE foo S: A687 OK DELETE Completed C: A82 LIST "" \* S: \* LIST () "." blurdybloop S: \* LIST () "." foo S: \* LIST () "." foo.bar S: A82 OK LIST completed C: A83 DELETE blurdybloop S: A83 OK DELETE completed C: A84 DELETE foo S: A84 OK DELETE Completed C: A85 LIST "" \* S: \* LIST () "." foo.bar S: A85 OK LIST completed C: A86 LIST "" % S: \* LIST (\Noselect) "." foo S: A86 OK LIST completed 6.3.6. RENAME Command Arguments: existing mailbox name

new mailbox name

Responses: OPTIONAL untagged response: LIST

 Result: OK - rename completed NO - rename failure: can't rename mailbox with that name, can't rename to mailbox with that name BAD - command unknown or arguments invalid

 The RENAME command changes the name of a mailbox. A tagged OK response is returned only if the mailbox has been renamed. It is an error to attempt to rename from a mailbox name that does not exist or

Melnikov & Leiba Expires May 27, 2021 [Page 41]

 to a mailbox name that already exists. Any error in renaming will return a tagged NO response.

 If the name has inferior hierarchical names, then the inferior hierarchical names MUST also be renamed. For example, a rename of "foo" to "zap" will rename "foo/bar" (assuming "/" is the hierarchy delimiter character) to "zap/bar".

 If the server's hierarchy separator character appears in the name, the server SHOULD create any superior hierarchical names that are needed for the RENAME command to complete successfully. In other words, an attempt to rename "foo/bar/zap" to baz/rag/zowie on a server in which "/" is the hierarchy separator character in the corresponding namespace SHOULD create baz/ and baz/rag/ if they do not already exist.

 The value of the highest-used unique identifier of the old mailbox name MUST be preserved so that a new mailbox created with the same name will not reuse the identifiers of the former incarnation, UNLESS the new incarnation has a different unique identifier validity value. See the description of the UID command for more detail.

 Renaming INBOX is permitted, and has special behavior. (Note that some servers disallow renaming INBOX, so clients need to be able to handle such RENAME failing). It moves all messages in INBOX to a new mailbox with the given name, leaving INBOX empty. If the server implementation supports inferior hierarchical names of INBOX, these are unaffected by a rename of INBOX.

 If the server allows creation of mailboxes with names that are not valid Net-Unicode names, the server normalizes both the existing mailbox name parameter and the new mailbox name parameter. If the normalized version of any of these 2 parameters differs from the corresponding supplied version, the server SHOULD return an untagged LIST response with OLDNAME extended data item, with the OLDNAME value being the supplied existing mailbox name and the name parameter being the normalized new mailbox name (see Section 6.3.9.7). This would allow the client to correlate supplied name with the normalized name.

 Mailboxes renamed in one IMAP session MAY be announced to other IMAP sessions using unsolicited LIST response with OLDNAME extended data item.

 In both of the above cases: if the server automatically subscribes a mailbox when it is renamed, then the unsolicited LIST response for each affected subscribed mailbox name MUST include the \Subscribed attribute. No unsolicited LIST responses need to be sent for children mailboxes, if any. When INBOX is successfully renamed, a

Melnikov & Leiba Expires May 27, 2021 [Page 42]

Internet-Draft IMAP4rev2 November 2020

 new INBOX is assumed to be created. No unsolicited LIST responses need to be sent for INBOX in this case.

Examples: C: A682 LIST "" \* S: \* LIST () "/" blurdybloop S: \* LIST (\Noselect) "/" foo S: \* LIST () "/" foo/bar S: A682 OK LIST completed C: A683 RENAME blurdybloop sarasoop S: A683 OK RENAME completed C: A684 RENAME foo zowie S: A684 OK RENAME Completed C: A685 LIST "" \* S: \* LIST () "/" sarasoop S: \* LIST (\Noselect) "/" zowie S: \* LIST () "/" zowie/bar S: A685 OK LIST completed C: Z432 LIST "" \* S: \* LIST () "." INBOX

S: \* LIST () "." INBOX.bar S: Z432 OK LIST completed C: Z433 RENAME INBOX old-mail S: Z433 OK RENAME completed C: Z434 LIST "" \* S: \* LIST () "." INBOX S: \* LIST () "." INBOX.bar S: \* LIST () "." old-mail S: Z434 OK LIST completed

 Note that renaming a mailbox doesn't update subscription information on the original name. To keep subscription information in sync, the following sequence of commands can be used:

 C: 1001 RENAME X Y C: 1002 SUBSCRIBE Y C: 1003 UNSUBSCRIBE X

 Note that the above sequence of commands doesn't account for updating subscription for any children mailboxes of mailbox X.

6.3.7. SUBSCRIBE Command

 Arguments: mailbox Responses: no specific responses for this command Result: OK - subscribe completed

Melnikov & Leiba Expires May 27, 2021 [Page 43]

Internet-Draft IMAP4rev2 November 2020

 NO - subscribe failure: can't subscribe to that name BAD - command unknown or arguments invalid

 The SUBSCRIBE command adds the specified mailbox name to the server's set of "active" or "subscribed" mailboxes as returned by the LIST (SUBSCRIBED) command. This command returns a tagged OK response if the subscription is successful or if the mailbox is already subscribed.

 A server MAY validate the mailbox argument to SUBSCRIBE to verify that it exists. However, it SHOULD NOT unilaterally remove an existing mailbox name from the subscription list even if a mailbox by that name no longer exists.

 Note: This requirement is because a server site can choose to routinely remove a mailbox with a well-known name  $(e,q, r)$  "system alerts") after its contents expire, with the intention of recreating it when new contents are appropriate.

 Example: C: A002 SUBSCRIBE #news.comp.mail.mime S: A002 OK SUBSCRIBE completed

6.3.8. UNSUBSCRIBE Command

Arguments: mailbox name

Responses: no specific responses for this command

 Result: OK - unsubscribe completed NO - unsubscribe failure: can't unsubscribe that name BAD - command unknown or arguments invalid

 The UNSUBSCRIBE command removes the specified mailbox name from the server's set of "active" or "subscribed" mailboxes as returned by the LIST (SUBSCRIBED) command. This command returns a tagged OK response if the unsubscription is successful or if the mailbox is not subscribed.

 Example: C: A002 UNSUBSCRIBE #news.comp.mail.mime S: A002 OK UNSUBSCRIBE completed

6.3.9. LIST Command

 Arguments (basic): reference name mailbox name with possible wildcards

 Arguments (extended): selection options (OPTIONAL) reference name

Melnikov & Leiba Expires May 27, 2021 [Page 44]

 mailbox patterns return options (OPTIONAL)

Responses: untagged responses: LIST

 Result: OK - list completed NO - list failure: can't list that reference or name BAD - command unknown or arguments invalid

 The LIST command returns a subset of names from the complete set of all names available to the client. Zero or more untagged LIST replies are returned, containing the name attributes, hierarchy delimiter, name, and possible extension information; see the description of the LIST reply for more detail.

 The LIST command SHOULD return its data quickly, without undue delay. For example, it SHOULD NOT go to excess trouble to calculate the \Marked or \Unmarked status or perform other processing; if each name requires 1 second of processing, then a list of 1200 names would take 20 minutes!

 The extended LIST command, originally introduced in [RFC5258], provides capabilities beyond that of the original IMAP LIST command. The extended syntax is being used if one or more of the following conditions is true:

- 1. if the first word after the command name begins with a parenthesis ("LIST selection options");
- 2. if the second word after the command name begins with a parenthesis;
- 3. if the LIST command has more than 2 parameters ("LIST return options")

 An empty ("" string) reference name argument indicates that the mailbox name is interpreted as by SELECT. The returned mailbox names MUST match the supplied mailbox name pattern(s). A non-empty reference name argument is the name of a mailbox or a level of mailbox hierarchy, and indicates the context in which the mailbox name is interpreted. Clients SHOULD use the empty reference argument.

 In the basic syntax only, an empty ("" string) mailbox name argument is a special request to return the hierarchy delimiter and the root name of the name given in the reference. The value returned as the root MAY be the empty string if the reference is non-rooted or is an empty string. In all cases, a hierarchy delimiter (or NIL if there

Melnikov & Leiba Expires May 27, 2021 [Page 45]

 is no hierarchy) is returned. This permits a client to get the hierarchy delimiter (or find out that the mailbox names are flat) even when no mailboxes by that name currently exist.

 In the extended syntax, any mailbox name arguments that are empty strings are ignored. There is no special meaning for empty mailbox names when the extended syntax is used.

 The reference and mailbox name arguments are interpreted into a canonical form that represents an unambiguous left-to-right hierarchy. The returned mailbox names will be in the interpreted form, that we call "canonical LIST pattern" later in this document. To define the term "canonical LIST pattern" formally: it refers to the canonical pattern constructed internally by the server from the reference and mailbox name arguments.

 Note: The interpretation of the reference argument is implementation-defined. It depends upon whether the server implementation has a concept of the "current working directory" and leading "break out characters", which override the current working directory.

 For example, on a server which exports a UNIX or NT filesystem, the reference argument contains the current working directory, and the mailbox name argument would contain the name as interpreted in the current working directory.

 If a server implementation has no concept of break out characters, the canonical form is normally the reference name appended with the mailbox name. Note that if the server implements the namespace convention (Section 5.1.2.1), "#" is a break out character and must be treated as such.

 If the reference argument is not a level of mailbox hierarchy (that is, it is a \NoInferiors name), and/or the reference argument does not end with the hierarchy delimiter, it is implementation-dependent how this is interpreted. For example, a reference of "foo/bar" and mailbox name of "rag/baz" could be interpreted as "foo/bar/rag/baz", "foo/barrag/baz", or "foo/rag/ baz". A client SHOULD NOT use such a reference argument except at the explicit request of the user. A hierarchical browser MUST NOT make any assumptions about server interpretation of the reference unless the reference is a level of mailbox hierarchy AND ends with the hierarchy delimiter.

 Any part of the reference argument that is included in the interpreted form SHOULD prefix the interpreted form. It SHOULD also be in the same form as the reference name argument. This rule

Melnikov & Leiba Expires May 27, 2021 [Page 46]

 permits the client to determine if the returned mailbox name is in the context of the reference argument, or if something about the mailbox argument overrode the reference argument. Without this rule, the client would have to have knowledge of the server's naming semantics including what characters are "breakouts" that override a naming context.

> For example, here are some examples of how references and mailbox names might be interpreted on a UNIX-based server:

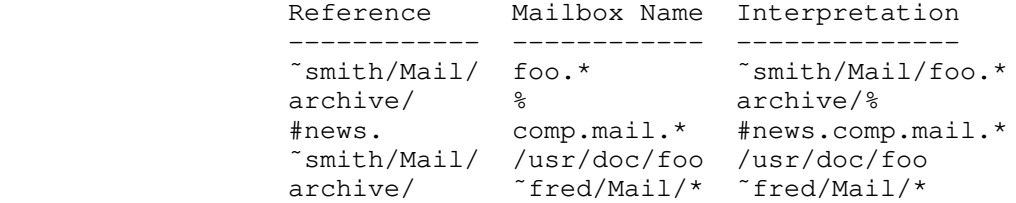

 The first three examples demonstrate interpretations in the context of the reference argument. Note that "˜smith/Mail" SHOULD NOT be transformed into something like "/u2/users/smith/Mail", or it would be impossible for the client to determine that the interpretation was in the context of the reference.

 The character "\*" is a wildcard, and matches zero or more characters at this position. The character  $"\$ " is similar to  $"\$ ", but it does not match a hierarchy delimiter. If the "%" wildcard is the last character of a mailbox name argument, matching levels of hierarchy are also returned. If these levels of hierarchy are not also selectable mailboxes, they are returned with the \Noselect mailbox name attribute (see the description of the LIST response for more details).

 Any syntactically valid pattern that is not accepted by a server for any reason MUST be silently ignored. I.e. it results in no LIST responses and the LIST command still returns tagged OK response.

 Selection options tell the server to limit the mailbox names that are selected by the LIST operation. If selection options are used, the mailboxes returned are those that match both the list of canonical LIST patterns and the selection options. Unless a particular selection option provides special rules, the selection options are cumulative: a mailbox that matches the mailbox patterns is selected only if it also matches all of the selection options. (An example of a selection option with special rules is the RECURSIVEMATCH option.)

Melnikov & Leiba Expires May 27, 2021 [Page 47]

 Return options control what information is returned for each matched mailbox. Return options MUST NOT cause the server to report information about additional mailbox names other than those that match the canonical LIST patterns and selection options. If no return options are specified, the client is only expecting information about mailbox attributes. The server MAY return other information about the matched mailboxes, and clients MUST be able to handle that situation.

 Initial selection options and return options are defined in the following subsections, and new ones will also be defined in extensions. Initial options defined in this document MUST be supported. Each non-initial option will be enabled by a capability string (one capability may enable multiple options), and a client MUST NOT send an option for which the server has not advertised support. A server MUST respond to options it does not recognize with a BAD response. The client SHOULD NOT specify any option more than once; however, if the client does this, the server MUST act as if it received the option only once. The order in which options are specified by the client is not significant.

 In general, each selection option except RECURSIVEMATCH will have a corresponding return option with the same name. The REMOTE selection option is an anomaly in this regard, and does not have a corresponding return option. That is because it expands, rather than restricts, the set of mailboxes that are returned. Future extensions to this specification should keep this parallelism in mind and define a pair of corresponding selection and return options.

 Server implementations are permitted to "hide" otherwise accessible mailboxes from the wildcard characters, by preventing certain characters or names from matching a wildcard in certain situations. For example, a UNIX-based server might restrict the interpretation of "\*" so that an initial "/" character does not match.

 The special name INBOX is included in the output from LIST, if INBOX is supported by this server for this user and if the uppercase string "INBOX" matches the interpreted reference and mailbox name arguments with wildcards as described above. The criteria for omitting INBOX is whether SELECT INBOX will return failure; it is not relevant whether the user's real INBOX resides on this or some other server.

6.3.9.1. LIST Selection Options

The selection options defined in this specification are as follows:

 SUBSCRIBED - causes the LIST command to list subscribed names, rather than the existing mailboxes. This will often be a subset

Melnikov & Leiba Expires May 27, 2021 [Page 48]

 of the actual mailboxes. It's also possible for this list to contain the names of mailboxes that don't exist. In any case, the list MUST include exactly those mailbox names that match the canonical list pattern and are subscribed to.

 This option defines a mailbox attribute, "\Subscribed", that indicates that a mailbox name is subscribed to. The "\Subscribed" attribute MUST be supported and MUST be accurately computed when the SUBSCRIBED selection option is specified.

 Note that the SUBSCRIBED selection option implies the SUBSCRIBED return option (see below).

 REMOTE - causes the LIST command to show remote mailboxes as well as local ones, as described in [RFC2193]. This option is intended to replace the RLIST command and, in conjunction with the SUBSCRIBED selection option, the RLSUB command. Servers that don't support remote mailboxes just ignore this option.

 This option defines a mailbox attribute, "\Remote", that indicates that a mailbox is a remote mailbox. The "\Remote" attribute MUST be accurately computed when the REMOTE option is specified.

 The REMOTE selection option has no interaction with other options. Its effect is to tell the server to apply the other options, if any, to remote mailboxes, in addition to local ones. In particular, it has no interaction with RECURSIVEMATCH (see below). A request for (REMOTE RECURSIVEMATCH) is invalid, because a request for (RECURSIVEMATCH) is also invalid. A request for (REMOTE RECURSIVEMATCH SUBSCRIBED) is asking for all subscribed mailboxes, both local and remote.

 RECURSIVEMATCH - this option forces the server to return information about parent mailboxes that don't match other selection options, but have some submailboxes that do. Information about children is returned in the CHILDINFO extended data item, as described in Section 6.3.9.6.

 Note 1: In order for a parent mailbox to be returned, it still has to match the canonical LIST pattern.

 Note 2: When returning the CHILDINFO extended data item, it doesn't matter whether or not the submailbox matches the canonical LIST pattern. See also example 9 in Section 6.3.9.8.

 The RECURSIVEMATCH option MUST NOT occur as the only selection option (or only with REMOTE), as it only makes sense when other

Melnikov & Leiba Expires May 27, 2021 [Page 49]

 selection options are also used. The server MUST return BAD tagged response in such case.

 Note that even if the RECURSIVEMATCH option is specified, the client MUST still be able to handle a case when a CHILDINFO extended data item is returned and there are no submailboxes that meet the selection criteria of the subsequent LIST command, as they can be deleted/renamed after the LIST response was sent, but before the client had a chance to access them.

6.3.9.2. LIST Return Options

The return options defined in this specification are as follows:

- SUBSCRIBED causes the LIST command to return subscription state for all matching mailbox names. The "\Subscribed" attribute MUST be supported and MUST be accurately computed when the SUBSCRIBED return option is specified. Further, all mailbox flags MUST be accurately computed (this differs from the behavior of the obsolete LSUB command from IMAP4rev1).
- CHILDREN requests mailbox child information as originally proposed in [RFC3348]. See Section 6.3.9.5, below, for details. This option MUST be supported by all servers.
- STATUS requests STATUS response for each matching mailbox.

 This option takes STATUS data items as parameters. For each selectable mailbox matching the list pattern and selection options, the server MUST return an untagged LIST response followed by an untagged STATUS response containing the information requested in the STATUS return option, except for some cases described below.

 If an attempted STATUS for a listed mailbox fails because the mailbox can't be selected (e.g., if the "l" ACL right [RFC4314] is granted to the mailbox and the "r" right is not granted, or due to a race condition between LIST and STATUS changing the mailbox to \NoSelect), the STATUS response MUST NOT be returned and the LIST response MUST include the \NoSelect attribute. This means the server may have to buffer the LIST reply until it has successfully looked up the necessary STATUS information.

 If the server runs into unexpected problems while trying to look up the STATUS information, it MAY drop the corresponding STATUS reply. In such a situation, the LIST command would still return a tagged OK reply.

Melnikov & Leiba Expires May 27, 2021 [Page 50]

6.3.9.3. General Principles for Returning LIST Responses

 This section outlines several principles that can be used by server implementations of this document to decide whether a LIST response should be returned, as well as how many responses and what kind of information they may contain.

- 1. At most one LIST response should be returned for each mailbox name that matches the canonical LIST pattern. Server implementors must not assume that clients will be able to assemble mailbox attributes and other information returned in multiple LIST responses.
- 2. There are only two reasons for including a matching mailbox name in the responses to the LIST command (note that the server is allowed to return unsolicited responses at any time, and such responses are not governed by this rule):
	- A. The mailbox name also satisfies the selection criteria.
	- B. The mailbox name doesn't satisfy the selection criteria, but it has at least one descendant mailbox name that satisfies the selection criteria and that doesn't match the canonical LIST pattern.

 For more information on this case, see the CHILDINFO extended data item described in Section 6.3.9.6. Note that the CHILDINFO extended data item can only be returned when the RECURSIVEMATCH selection option is specified.

- 3. Attributes returned in the same LIST response must be treated additively. For example, the following response
	- S: \* LIST (\Subscribed \NonExistent) "/" "Fruit/Peach"

 means that the "Fruit/Peach" mailbox doesn't exist, but it is subscribed.

6.3.9.4. Additional LIST-related Requirements on Clients

 All clients MUST treat a LIST attribute with a stronger meaning as implying any attribute that can be inferred from it. (See Section 7.2.3 for the list of currently defined attributes). For example, the client must treat the presence of the \NoInferiors attribute as if the \HasNoChildren attribute was also sent by the server.

Melnikov & Leiba Expires May 27, 2021 [Page 51]

The following table summarizes inference rules.

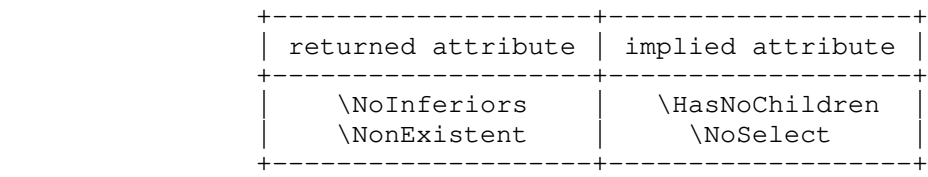

## 6.3.9.5. The CHILDREN Return Option

 The CHILDREN return option is simply an indication that the client wants information about whether or not mailboxes contain children mailboxes; a server MAY provide it even if the option is not specified.

 Many IMAP4 clients present to the user a hierarchical view of the mailboxes that a user has access to. Rather than initially presenting to the user the entire mailbox hierarchy, it is often preferable to show to the user a collapsed outline list of the mailbox hierarchy (particularly if there is a large number of mailboxes). The user can then expand the collapsed outline hierarchy as needed. It is common to include within the collapsed hierarchy a visual clue (such as a  $'$ +'') to indicate that there are child mailboxes under a particular mailbox. When the visual clue is clicked, the hierarchy list is expanded to show the child mailboxes. The CHILDREN return option provides a mechanism for a client to efficiently determine whether a particular mailbox has children, without issuing a LIST "" \* or a LIST "" % for each mailbox name. The CHILDREN return option defines two new attributes that MUST be returned within a LIST response: \HasChildren and \HasNoChildren. Although these attributes MAY be returned in response to any LIST command, the CHILDREN return option is provided to indicate that the client particularly wants this information. If the CHILDREN return option is present, the server MUST return these attributes even if their computation is expensive.

## \HasChildren

 The presence of this attribute indicates that the mailbox has child mailboxes. A server SHOULD NOT set this attribute if there are child mailboxes and the user does not have permission to access any of them. In this case, \HasNoChildren SHOULD be used. In many cases, however, a server may not be able to efficiently compute whether a user has access to any child mailbox. Note that even though the \HasChildren attribute for a mailbox must be correct at the time of processing of the mailbox, a client must be prepared to deal with a situation when

Melnikov & Leiba Expires May 27, 2021 [Page 52]

 a mailbox is marked with the \HasChildren attribute, but no child mailbox appears in the response to the LIST command. This might happen, for example, due to children mailboxes being deleted or made inaccessible to the user (using access control) by another client before the server is able to list them.

\HasNoChildren

 The presence of this attribute indicates that the mailbox has NO child mailboxes that are accessible to the currently authenticated user.

 It is an error for the server to return both a \HasChildren and a \HasNoChildren attribute in the same LIST response.

 Note: the \HasNoChildren attribute should not be confused with the the \NoInferiors attribute, which indicates that no child mailboxes exist now and none can be created in the future.

## 6.3.9.6. CHILDINFO Extended Data Item

 The CHILDINFO extended data item MUST NOT be returned unless the client has specified the RECURSIVEMATCH selection option.

 The CHILDINFO extended data item in a LIST response describes the selection criteria that has caused it to be returned and indicates that the mailbox has at least one descendant mailbox that matches the selection criteria.

 Note: Some servers allow for mailboxes to exist without requiring their parent to exist. For example, a mailbox "Customers/ABC" can exist while the mailbox "Customers" does not. As CHILDINFO extended data item is not allowed if the RECURSIVEMATCH selection option is not specified, such servers SHOULD use the "\NonExistent \HasChildren" attribute pair to signal to the client that there is a descendant mailbox that matches the selection criteria. See example 11 in Section 6.3.9.8.

 The returned selection criteria allow the client to distinguish a solicited response from an unsolicited one, as well as to distinguish among solicited responses caused by multiple pipelined LIST commands that specify different criteria.

 Servers SHOULD ONLY return a non-matching mailbox name along with CHILDINFO if at least one matching child is not also being returned. That is, servers SHOULD suppress redundant CHILDINFO responses.

Melnikov & Leiba Expires May 27, 2021 [Page 53]

 Examples 8 and 10 in Section 6.3.9.8 demonstrate the difference between present CHILDINFO extended data item and the "\HasChildren" attribute.

 The following table summarizes interaction between the "\NonExistent" attribute and CHILDINFO (the first column indicates whether the parent mailbox exists):

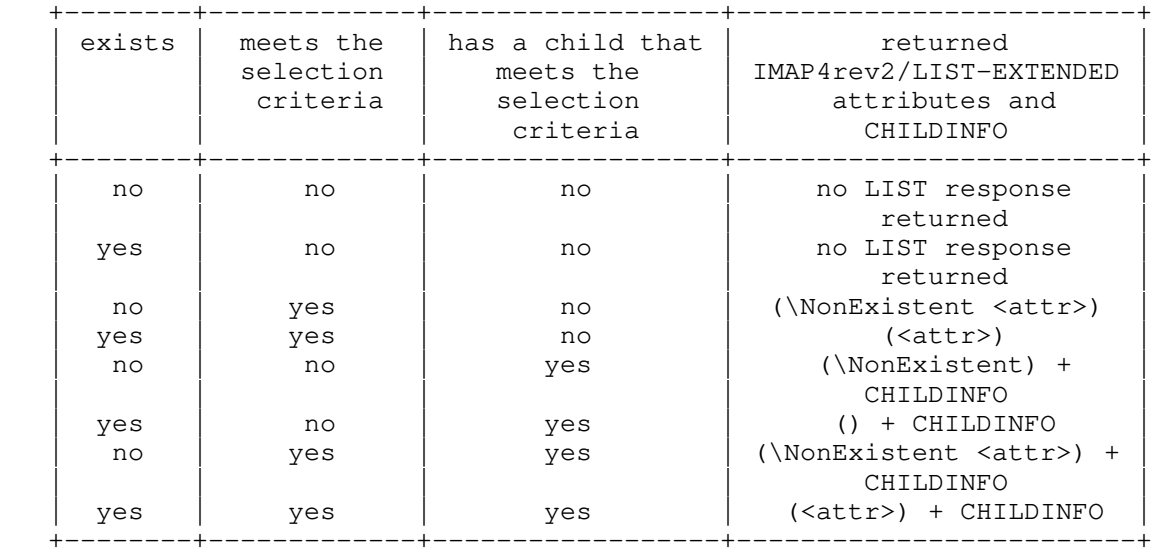

where <attr> is one or more attributes that correspond to the selection criteria; for example, for the SUBSCRIBED option the <attr> is \Subscribed.

## 6.3.9.7. OLDNAME Extended Data Item

 The OLDNAME extended data item is included when a mailbox name is created (with CREATE command), renamed (with RENAME command) or deleted (with DELETE command). (When a mailbox is deleted the "\NonExistent" attribute is also included.) IMAP extensions can specify other conditions when OLDNAME extended data item should be included.

 If the server allows de-normalized mailbox names (see Section 5.1) in SELECT/EXAMINE, CREATE, RENAME or DELETE, it SHOULD return an unsolicited LIST response that includes OLDNAME extended data item, whenever the supplied mailbox name differs from the resulting normalized mailbox name. From the client point of view this is indistinguishable from another user renaming of deleting the mailbox, as specified in the previous paragraph.

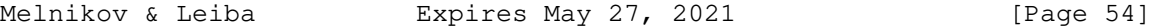

Internet-Draft IMAP4rev2 November 2020

A deleted mailbox can be announced like this:

S: \* LIST (\NonExistent) "." "INBOX.DeletedMailbox"

Example of a renamed mailbox:

S: \* LIST () "/" "NewMailbox" ("OLDNAME" ("OldMailbox"))

6.3.9.8. LIST Command Examples

This example shows some uses of the basic LIST command:

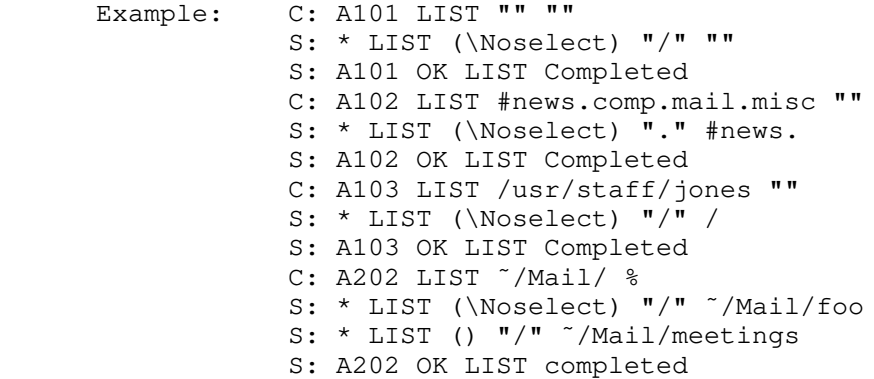

Extended examples:

 1: The first example shows the complete local hierarchy that will be used for the other examples.

```
C: A01 LIST "" "*"
 S: * LIST (\Marked \NoInferiors) "/" "inbox"
S: * LIST () "/" "Fruit"
 S: * LIST () "/" "Fruit/Apple"
S: * LIST () "/" "Fruit/Banana"
 S: * LIST () "/" "Tofu"
 S: * LIST () "/" "Vegetable"
 S: * LIST () "/" "Vegetable/Broccoli"
 S: * LIST () "/" "Vegetable/Corn"
 S: A01 OK done
```
 2: In the next example, we will see the subscribed mailboxes. This is similar to, but not equivalent with now deprecated, <LSUB "" "\*"> (see [RFC3501] for more details on LSUB command). Note that the mailbox called "Fruit/Peach" is subscribed to, but does not actually exist (perhaps it was deleted while still subscribed). The "Fruit" mailbox is not subscribed to, but it

Melnikov & Leiba Expires May 27, 2021 [Page 55]

 has two subscribed children. The "Vegetable" mailbox is subscribed and has two children; one of them is subscribed as well.

 C: A02 LIST (SUBSCRIBED) "" "\*" S: \* LIST (\Marked \NoInferiors \Subscribed) "/" "inbox" S: \* LIST (\Subscribed) "/" "Fruit/Banana" S: \* LIST (\Subscribed \NonExistent) "/" "Fruit/Peach" S: \* LIST (\Subscribed) "/" "Vegetable" S: \* LIST (\Subscribed) "/" "Vegetable/Broccoli" S: A02 OK done

 3: The next example shows the use of the CHILDREN option. The client, without having to list the second level of hierarchy, now knows which of the top-level mailboxes have submailboxes (children) and which do not. Note that it's not necessary for the server to return the \HasNoChildren attribute for the inbox, because the \NoInferiors attribute already implies that, and has a stronger meaning.

```
 C: A03 LIST () "" "%" RETURN (CHILDREN)
 S: * LIST (\Marked \NoInferiors) "/" "inbox"
 S: * LIST (\HasChildren) "/" "Fruit"
 S: * LIST (\HasNoChildren) "/" "Tofu"
 S: * LIST (\HasChildren) "/" "Vegetable"
 S: A03 OK done
```
 4: In this example, we see more mailboxes that reside on another server. This is similar to the command <RLIST "" "%">.

 C: A04 LIST (REMOTE) "" "%" RETURN (CHILDREN) S: \* LIST (\Marked \NoInferiors) "/" "inbox" S: \* LIST (\HasChildren) "/" "Fruit" S: \* LIST (\HasNoChildren) "/" "Tofu" S: \* LIST (\HasChildren) "/" "Vegetable" S: \* LIST (\Remote) "/" "Bread" S: \* LIST (\HasChildren \Remote) "/" "Meat" S: A04 OK done

 5: The following example also requests the server to include mailboxes that reside on another server. The server returns information about all mailboxes that are subscribed. This is similar to the command <RLSUB "" "\*"> (see [RFC2193] for more details on RLSUB). We also see the use of two selection options.

Melnikov & Leiba Expires May 27, 2021 [Page 56]

```
 C: A05 LIST (REMOTE SUBSCRIBED) "" "*"
 S: * LIST (\Marked \NoInferiors \Subscribed) "/" "inbox"
 S: * LIST (\Subscribed) "/" "Fruit/Banana"
 S: * LIST (\Subscribed \NonExistent) "/" "Fruit/Peach"
 S: * LIST (\Subscribed) "/" "Vegetable"
 S: * LIST (\Subscribed) "/" "Vegetable/Broccoli"
 S: * LIST (\Remote \Subscribed) "/" "Bread"
 S: A05 OK done
```
 6: The following example requests the server to include mailboxes that reside on another server. The server is asked to return subscription information for all returned mailboxes. This is different from the example above.

 Note that the output of this command is not a superset of the output in the previous example, as it doesn't include LIST response for the non-existent "Fruit/Peach".

```
 C: A06 LIST (REMOTE) "" "*" RETURN (SUBSCRIBED)
 S: * LIST (\Marked \NoInferiors \Subscribed) "/" "inbox"
S: * LIST () ''/" "Fruit"
 S: * LIST () "/" "Fruit/Apple"
 S: * LIST (\Subscribed) "/" "Fruit/Banana"
 S: * LIST () "/" "Tofu"
 S: * LIST (\Subscribed) "/" "Vegetable"
 S: * LIST (\Subscribed) "/" "Vegetable/Broccoli"
 S: * LIST () "/" "Vegetable/Corn"
 S: * LIST (\Remote \Subscribed) "/" "Bread"
S: * LIST (\Remote) "/" "Meat"
 S: A06 OK done
```
 7: The following example demonstrates the difference between the \HasChildren attribute and the CHILDINFO extended data item.

Let's assume there is the following hierarchy:

```
 C: C01 LIST "" "*"
 S: * LIST (\Marked \NoInferiors) "/" "inbox"
 S: * LIST () "/" "Foo"
S: * LIST () "/" "Foo/Bar"
S: * LIST () ''/" "Foo/Baz"
 S: * LIST () "/" "Moo"
 S: C01 OK done
```
If the client asks RETURN (CHILDREN), it will get this:

```
Internet-Draft IMAP4rev2 November 2020
       C: CA3 LIST "" "%" RETURN (CHILDREN)
       S: * LIST (\Marked \NoInferiors) "/" "inbox"
       S: * LIST (\HasChildren) "/" "Foo"
       S: * LIST (\HasNoChildren) "/" "Moo"
       S: CA3 OK done
        A) Let's also assume that the mailbox "Foo/Baz" is the only
        subscribed mailbox. Then we get this result:
       C: C02 LIST (SUBSCRIBED) "" "*"
       S: * LIST (\Subscribed) "/" "Foo/Baz"
       S: C02 OK done
         Now, if the client issues <LIST (SUBSCRIBED) "" "%">, the server
         will return no mailboxes (as the mailboxes "Moo", "Foo", and
         "Inbox" are NOT subscribed). However, if the client issues
         this:
       C: C04 LIST (SUBSCRIBED RECURSIVEMATCH) "" "%"
       S: * LIST () "/" "Foo" ("CHILDINFO" ("SUBSCRIBED"))
       S: C04 OK done
         (i.e., the mailbox "Foo" is not subscribed, but it has a child
        that is.)
        A1) If the mailbox "Foo" had also been subscribed, the last
         command would return this:
       C: C04 LIST (SUBSCRIBED RECURSIVEMATCH) "" "%"
       S: * LIST (\Subscribed) "/" "Foo" ("CHILDINFO" ("SUBSCRIBED"))
       S: C04 OK done
        or even this:
       C: C04 LIST (SUBSCRIBED RECURSIVEMATCH) "" "%"
       S: * LIST (\Subscribed \HasChildren) "/" "Foo" ("CHILDINFO"
          ("SUBSCRIBED"))
       S: C04 OK done
         A2) If we assume instead that the mailbox "Foo" is not part of
         the original hierarchy and is not subscribed, the last command
         will give this result:
       C: C04 LIST (SUBSCRIBED RECURSIVEMATCH) "" "%"
       S: * LIST (\NonExistent) "/" "Foo" ("CHILDINFO" ("SUBSCRIBED"))
       S: C04 OK done
```
Melnikov & Leiba Expires May 27, 2021 [Page 58]

 B) Now, let's assume that no mailbox is subscribed. In this case, the command <LIST (SUBSCRIBED RECURSIVEMATCH) "" "%"> will return no responses, as there are no subscribed children (even though "Foo" has children).

 C) And finally, suppose that only the mailboxes "Foo" and "Moo" are subscribed. In that case, we see this result:

 C: C04 LIST (SUBSCRIBED RECURSIVEMATCH) "" "%" RETURN (CHILDREN) S: \* LIST (\HasChildren \Subscribed) "/" "Foo" S: \* LIST (\HasNoChildren \Subscribed) "/" "Moo" S: C04 OK done

 (which means that the mailbox "Foo" has children, but none of them is subscribed).

 8: The following example demonstrates that the CHILDINFO extended data item is returned whether or not children mailboxes match the canonical LIST pattern.

Let's assume there is the following hierarchy:

```
 C: D01 LIST "" "*"
 S: * LIST (\Marked \NoInferiors) "/" "inbox"
 S: * LIST () "/" "foo2"
 S: * LIST () "/" "foo2/bar1"
 S: * LIST () "/" "foo2/bar2"
S: * LIST () ''/" "baz2"
 S: * LIST () "/" "baz2/bar2"
 S: * LIST () "/" "baz2/bar22"
 S: * LIST () "/" "baz2/bar222"
 S: * LIST () "/" "eps2"
 S: * LIST () "/" "eps2/mamba"
 S: * LIST () "/" "qux2/bar2"
 S: D01 OK done
```
And that the following mailboxes are subscribed:

```
 C: D02 LIST (SUBSCRIBED) "" "*"
 S: * LIST (\Subscribed) "/" "foo2/bar1"
 S: * LIST (\Subscribed) "/" "foo2/bar2"
 S: * LIST (\Subscribed) "/" "baz2/bar2"
 S: * LIST (\Subscribed) "/" "baz2/bar22"
 S: * LIST (\Subscribed) "/" "baz2/bar222"
 S: * LIST (\Subscribed) "/" "eps2"
 S: * LIST (\Subscribed) "/" "eps2/mamba"
 S: * LIST (\Subscribed) "/" "qux2/bar2"
 S: D02 OK done
```
Melnikov & Leiba Expires May 27, 2021 [Page 59]
Internet-Draft IMAP4rev2 November 2020

```
 The client issues the following command first:
     C: D03 LIST (RECURSIVEMATCH SUBSCRIBED) "" "*2"
     S: * LIST () "/" "foo2" ("CHILDINFO" ("SUBSCRIBED"))
     S: * LIST (\Subscribed) "/" "foo2/bar2"
     S: * LIST (\Subscribed) "/" "baz2/bar2"
     S: * LIST (\Subscribed) "/" "baz2/bar22"
     S: * LIST (\Subscribed) "/" "baz2/bar222"
     S: * LIST (\Subscribed) "/" "eps2" ("CHILDINFO" ("SUBSCRIBED"))
     S: * LIST (\Subscribed) "/" "qux2/bar2"
     S: D03 OK done
       and the server may also include (but this would violate a SHOULD
       NOT in Section 3.5, because CHILDINFO is redundant)
     S: * LIST () "/" "baz2" ("CHILDINFO" ("SUBSCRIBED"))
     S: * LIST (\NonExistent) "/" "qux2" ("CHILDINFO" ("SUBSCRIBED"))
       The CHILDINFO extended data item is returned for mailboxes
       "foo2", "baz2", and "eps2", because all of them have subscribed
       children, even though for the mailbox "foo2" only one of the two
       subscribed children matches the pattern, for the mailbox "baz2"
       all the subscribed children match the pattern, and for the
       mailbox "eps2" none of the subscribed children matches the
       pattern.
       Note that if the client issues
     C: D03 LIST (RECURSIVEMATCH SUBSCRIBED) "" "*"
S: * LIST () "/" "foo2" ("CHILDINFO" ("SUBSCRIBED"))
S: * LIST (\Subscribed) "/" "foo2/bar1"
     S: * LIST (\Subscribed) "/" "foo2/bar2"
     S: * LIST () "/" "baz2" ("CHILDINFO" ("SUBSCRIBED"))
     S: * LIST (\Subscribed) "/" "baz2/bar2"
     S: * LIST (\Subscribed) "/" "baz2/bar22"
     S: * LIST (\Subscribed) "/" "baz2/bar222"
     S: * LIST (\Subscribed) "/" "eps2" ("CHILDINFO" ("SUBSCRIBED"))
     S: * LIST (\Subscribed) "/" "eps2/mamba"
     S: * LIST (\Subscribed) "/" "qux2/bar2"
     S: D03 OK done
```
 The LIST responses for mailboxes "foo2", "baz2", and "eps2" still have the CHILDINFO extended data item, even though this information is redundant and the client can determine it by itself.

 9: The following example shows usage of extended syntax for mailbox pattern. It also demonstrates that the presence of the

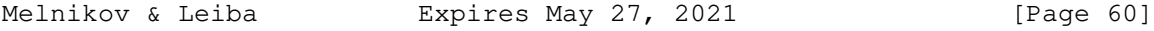

 CHILDINFO extended data item doesn't necessarily imply \HasChildren.

 $C:$  al LIST "" ("foo") S: \* LIST () "/" foo S: a1 OK done C: a2 LIST (SUBSCRIBED) "" "foo/\*" S: \* LIST (\Subscribed \NonExistent) "/" foo/bar S: a2 OK done

 C: a3 LIST (SUBSCRIBED RECURSIVEMATCH) "" foo RETURN (CHILDREN) S: \* LIST (\HasNoChildren) "/" foo ("CHILDINFO" ("SUBSCRIBED")) S: a3 OK done

 10: The following example shows how a server that supports missing mailbox hierarchy elements can signal to a client that didn't specify the RECURSIVEMATCH selection option that there is a child mailbox that matches the selection criteria.

```
C: al LIST (REMOTE) "" *
     S: * LIST () "/" music/rock
     S: * LIST (\Remote) "/" also/jazz
     S: a1 OK done
    C: a2 LIST () '''' %
     S: * LIST (\NonExistent \HasChildren) "/" music
     S: a2 OK done
    C: a3 LIST (REMOTE) "" %
     S: * LIST (\NonExistent \HasChildren) "/" music
     S: * LIST (\NonExistent \HasChildren) "/" also
     S: a3 OK done
     C: a3.1 LIST "" (% music/rock)
     S: * LIST () "/" music/rock
     S: a3.1 OK done
Because "music/rock" is the only mailbox under "music", there's
no need for the server to also return "music". However clients
       must handle both cases.
```
11: The following examples show use of STATUS return option.

 C: A01 LIST "" % RETURN (STATUS (MESSAGES UNSEEN)) S: \* LIST () "." "INBOX" S: \* STATUS "INBOX" (MESSAGES 17 UNSEEN 16) S: \* LIST () "." "foo" S: \* STATUS "foo" (MESSAGES 30 UNSEEN 29) S: \* LIST (\NoSelect) "." "bar" S: A01 OK List completed. The "bar" mailbox isn't selectable, so it has no STATUS reply. C: A02 LIST (SUBSCRIBED RECURSIVEMATCH) "" % RETURN (STATUS (MESSAGES)) S: \* LIST (\Subscribed) "." "INBOX" S: \* STATUS "INBOX" (MESSAGES 17) S: \* LIST () "." "foo" (CHILDINFO ("SUBSCRIBED")) S: A02 OK List completed.

 The LIST reply for "foo" is returned because it has matching children, but no STATUS reply is returned because "foo" itself doesn't match the selection criteria.

# 6.3.10. NAMESPACE Command

Arguments: none

Responses: REQUIRED untagged responses: NAMESPACE

 Result: OK - command completed NO - Can't complete the command BAD - arguments invalid

 The NAMESPACE command causes a single ungagged NAMESPACE response to be returned. The untagged NAMESPACE response contains the prefix and hierarchy delimiter to the server's Personal Namespace(s), Other Users' Namespace(s), and Shared Namespace(s) that the server wishes to expose. The response will contain a NIL for any namespace class that is not available. The Namespace-Response-Extensions ABNF non terminal is defined for extensibility and MAY be included in the NAMESPACE response.

### Example 1:

 In this example a server supports a single personal namespace. No leading prefix is used on personal mailboxes and "/" is the hierarchy delimiter.

Melnikov & Leiba Expires May 27, 2021 [Page 62]

 C: A001 NAMESPACE S: \* NAMESPACE (("" "/")) NIL NIL S: A001 OK NAMESPACE command completed

## Example 2:

 A user logged on anonymously to a server. No personal mailboxes are associated with the anonymous user and the user does not have access to the Other Users' Namespace. No prefix is required to access shared mailboxes and the hierarchy delimiter is "."

> C: A001 NAMESPACE S: \* NAMESPACE NIL NIL (("" ".")) S: A001 OK NAMESPACE command completed

## Example 3:

 A server that contains a Personal Namespace and a single Shared Namespace.

> C: A001 NAMESPACE S: \* NAMESPACE (("" "/")) NIL (("Public Folders/" "/")) S: A001 OK NAMESPACE command completed

Example 4:

 A server that contains a Personal Namespace, Other Users' Namespace and multiple Shared Namespaces. Note that the hierarchy delimiter used within each namespace can be different.

> C: A001 NAMESPACE S: \* NAMESPACE (("" "/")) (("~" "/")) (("#shared/" "/") ("#public/" "/")("#ftp/" "/")("#news." ".")) S: A001 OK NAMESPACE command completed

 The prefix string allows a client to do things such as automatically creating personal mailboxes or LISTing all available mailboxes within a namespace.

Example 5:

 A server that supports only the Personal Namespace, with a leading prefix of INBOX to personal mailboxes and a hierarchy delimiter of  $\mathbf{u}$   $\mathbf{v}$ 

Melnikov & Leiba Expires May 27, 2021 [Page 63]

 C: A001 NAMESPACE S: \* NAMESPACE (("INBOX." ".")) NIL NIL S: A001 OK NAMESPACE command completed < Automatically create a mailbox to store sent items.> C: A002 CREATE "INBOX.Sent Mail" S: A002 OK CREATE command completed

 Although typically a server will support only a single Personal Namespace, and a single Other User's Namespace, circumstances exist where there MAY be multiples of these, and a client MUST be prepared for them. If a client is configured such that it is required to create a certain mailbox, there can be circumstances where it is unclear which Personal Namespaces it should create the mailbox in. In these situations a client SHOULD let the user select which namespaces to create the mailbox in or just use the first personal namespace.

Example 6:

 In this example, a server supports 2 Personal Namespaces. In addition to the regular Personal Namespace, the user has an additional personal namespace to allow access to mailboxes in an MH format mailstore.

 The client is configured to save a copy of all mail sent by the user into a mailbox called 'Sent Mail'. Furthermore, after a message is deleted from a mailbox, the client is configured to move that message to a mailbox called 'Deleted Items'.

 Note that this example demonstrates how some extension flags can be passed to further describe the #mh namespace.

Melnikov & Leiba Expires May 27, 2021 [Page 64]

 C: A001 NAMESPACE S: \* NAMESPACE (("" "/")("#mh/" "/" "X-PARAM" ("FLAG1" "FLAG2"))) NIL NIL

- S: A001 OK NAMESPACE command completed
- < It is desired to keep only one copy of sent mail. It is unclear which Personal Namespace the client should use to create the 'Sent Mail' mailbox. The user is prompted to select a namespace and only one 'Sent Mail' mailbox is created. >
- C: A002 CREATE "Sent Mail" S: A002 OK CREATE command completed
- < The client is designed so that it keeps two 'Deleted Items' mailboxes, one for each namespace. >
- C: A003 CREATE "Delete Items" S: A003 OK CREATE command completed
- C: A004 CREATE "#mh/Deleted Items" S: A004 OK CREATE command completed

 The next level of hierarchy following the Other Users' Namespace prefix SHOULD consist of <username>, where <username> is a user name as per the LOGIN or AUTHENTICATE command.

 A client can construct a LIST command by appending a "%" to the Other Users' Namespace prefix to discover the Personal Namespaces of other users that are available to the currently authenticated user.

 In response to such a LIST command, a server SHOULD NOT return user names that have not granted access to their personal mailboxes to the user in question.

 A server MAY return a LIST response containing only the names of users that have explicitly granted access to the user in question.

 Alternatively, a server MAY return NO to such a LIST command, requiring that a user name be included with the Other Users' Namespace prefix before listing any other user's mailboxes.

Example 7:

 A server that supports providing a list of other user's mailboxes that are accessible to the currently logged on user.

Melnikov & Leiba Expires May 27, 2021 [Page 65]

 C: A001 NAMESPACE S: \* NAMESPACE (("" "/")) (("Other Users/" "/")) NIL S: A001 OK NAMESPACE command completed C: A002 LIST "" "Other Users/%" S: \* LIST () "/" "Other Users/Mike" S: \* LIST () "/" "Other Users/Karen" S: \* LIST () "/" "Other Users/Matthew" S: \* LIST () "/" "Other Users/Tesa" S: A002 OK LIST command completed

Example 8:

 A server that does not support providing a list of other user's mailboxes that are accessible to the currently logged on user. The mailboxes are listable if the client includes the name of the other user with the Other Users' Namespace prefix.

- C: A001 NAMESPACE S: \* NAMESPACE (("" "/")) (("#Users/" "/")) NIL S: A001 OK NAMESPACE command completed
- < In this example, the currently logged on user has access to the Personal Namespace of user Mike, but the server chose to suppress this information in the LIST response. However, by appending the user name Mike (received through user input) to the Other Users' Namespace prefix, the client is able to get a listing of the personal mailboxes of user Mike. >
- C: A002 LIST "" "#Users/%" S: A002 NO The requested item could not be found.

 C: A003 LIST "" "#Users/Mike/%" S: \* LIST () "/" "#Users/Mike/INBOX" S: \* LIST () "/" "#Users/Mike/Foo" S: A003 OK LIST command completed.

 A prefix string might not contain a hierarchy delimiter, because in some cases it is not needed as part of the prefix.

Example 9:

 A server that allows access to the Other Users' Namespace by prefixing the others' mailboxes with a ' $\tilde{ }$ ' followed by <username>, where <username> is a user name as per the LOGIN or AUTHENTICATE command.

Melnikov & Leiba Expires May 27, 2021 [Page 66]

Internet-Draft IMAP4rev2 November 2020

 C: A001 NAMESPACE S: \* NAMESPACE (("" "/")) (("~" "/")) NIL S: A001 OK NAMESPACE command completed < List the mailboxes for user mark > C: A002 LIST "" "˜mark/%" S: \* LIST () "/" "~mark/INBOX" S: \* LIST () "/" "˜mark/foo" S: A002 OK LIST command completed

6.3.11. STATUS Command

 Arguments: mailbox name status data item names

Responses: REQUIRED untagged responses: STATUS

 Result: OK - status completed NO - status failure: no status for that name BAD - command unknown or arguments invalid

 The STATUS command requests the status of the indicated mailbox. It does not change the currently selected mailbox, nor does it affect the state of any messages in the queried mailbox.

 The STATUS command provides an alternative to opening a second IMAP4rev2 connection and doing an EXAMINE command on a mailbox to query that mailbox's status without deselecting the current mailbox in the first IMAP4rev2 connection.

 Unlike the LIST command, the STATUS command is not guaranteed to be fast in its response. Under certain circumstances, it can be quite slow. In some implementations, the server is obliged to open the mailbox read-only internally to obtain certain status information. Also unlike the LIST command, the STATUS command does not accept wildcards.

 Note: The STATUS command is intended to access the status of mailboxes other than the currently selected mailbox. Because the STATUS command can cause the mailbox to be opened internally, and because this information is available by other means on the selected mailbox, the STATUS command SHOULD NOT be used on the currently selected mailbox. However, servers MUST be able to execute STATUS command on the selected mailbox. (This might also implicitly happen when STATUS return option is used in a LIST command).

Melnikov & Leiba Expires May 27, 2021 [Page 67]

 The STATUS command MUST NOT be used as a "check for new messages in the selected mailbox" operation (refer to sections Section 7, Section 7.3.1 for more information about the proper method for new message checking).

 STATUS SIZE (see below) can take a significant amount of time, depending upon server implementation. Clients should use STATUS SIZE cautiously.

The currently defined status data items that can be requested are:

MESSAGES The number of messages in the mailbox.

 UIDNEXT The next unique identifier value of the mailbox. Refer to Section 2.3.1.1 for more information.

 UIDVALIDITY The unique identifier validity value of the mailbox. Refer to Section 2.3.1.1 for more information.

UNSEEN The number of messages which do not have the \Seen flag set.

- DELETED The number of messages which have the \Deleted flag set.
- SIZE The total size of the mailbox in octets. This is not strictly required to be an exact value, but it MUST be equal to or greater than the sum of the values of the RFC822.SIZE FETCH message data items (see Section 6.4.5) of all messages in the mailbox.
	- Example: C: A042 STATUS blurdybloop (UIDNEXT MESSAGES) S: \* STATUS blurdybloop (MESSAGES 231 UIDNEXT 44292) S: A042 OK STATUS completed

## 6.3.12. APPEND Command

 Arguments: mailbox name OPTIONAL flag parenthesized list OPTIONAL date/time string message literal

Responses: OPTIONAL untagged response: LIST

 Result: OK - append completed NO - append error: can't append to that mailbox, error in flags or date/time or message text BAD - command unknown or arguments invalid

 The APPEND command appends the literal argument as a new message to the end of the specified destination mailbox. This argument SHOULD

Melnikov & Leiba Expires May 27, 2021 [Page 68]

 be in the format of an [RFC-5322] or [I18N-HDRS] message. 8-bit characters are permitted in the message. A server implementation that is unable to preserve 8-bit data properly MUST be able to reversibly convert 8-bit APPEND data to 7-bit using a [MIME-IMB] content transfer encoding.

 Note: There may be exceptions, e.g., draft messages, in which required [RFC-5322] header lines are omitted in the message literal argument to APPEND. The full implications of doing so must be understood and carefully weighed.

 If a flag parenthesized list is specified, the flags SHOULD be set in the resulting message; otherwise, the flag list of the resulting message is set to empty by default.

 If a date-time is specified, the internal date SHOULD be set in the resulting message; otherwise, the internal date of the resulting message is set to the current date and time by default.

 If the append is unsuccessful for any reason, the mailbox MUST be restored to its state before the APPEND attempt (other than possibly keeping the changed mailbox's UIDNEXT value); no partial appending is permitted.

 If the destination mailbox does not exist, a server MUST return an error, and MUST NOT automatically create the mailbox. Unless it is certain that the destination mailbox can not be created, the server MUST send the response code "[TRYCREATE]" as the prefix of the text of the tagged NO response. This gives a hint to the client that it can attempt a CREATE command and retry the APPEND if the CREATE is successful.

 On successful completion of an APPEND, the server SHOULD return an APPENDUID response code (see Section 7.1).

 In the case of a mailbox that has permissions set so that the client can APPEND to the mailbox, but not SELECT or EXAMINE it, the server SHOULD NOT send an APPENDUID response code as it would disclose information about the mailbox.

 In the case of a mailbox that has UIDNOTSTICKY status (see Section 7.1), the server MAY omit the APPENDUID response code as it is not meaningful.

 If the server does not return the APPENDUID response codes, the client can discover this information by selecting the destination mailbox. The location of messages placed in the destination mailbox by APPEND can be determined by using FETCH and/or SEARCH commands

Melnikov & Leiba Expires May 27, 2021 [Page 69]

 (e.g., for Message-ID or some unique marker placed in the message in an APPEND).

 If the mailbox is currently selected, the normal new message actions SHOULD occur. Specifically, the server SHOULD notify the client immediately via an untagged EXISTS response. If the server does not do so, the client MAY issue a NOOP command after one or more APPEND commands.

 If the server decides to convert (normalize) the mailbox name, it SHOULD return an untagged LIST with OLDNAME extended data item, with the OLDNAME value being the supplied mailbox name and the name parameter being the normalized mailbox name. (See Section 6.3.9.7 for more details.)

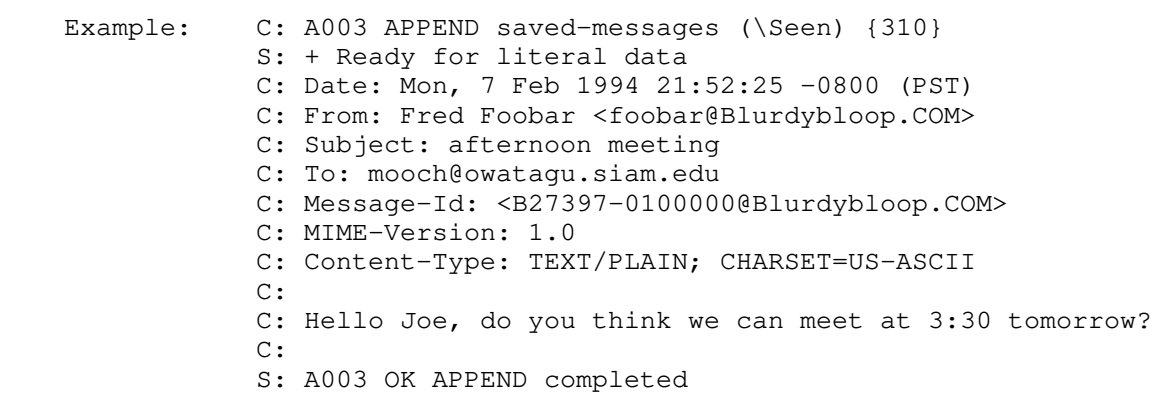

Example: C: A003 APPEND saved-messages (\Seen) {297} C: Date: Mon, 7 Feb 1994 21:52:25 -0800 (PST) C: From: Fred Foobar <foobar@example.com> C: Subject: afternoon meeting C: To: mooch@example.com C: Message-Id: <B27397-0100000@example.com> C: MIME-Version: 1.0 C: Content-Type: TEXT/PLAIN; CHARSET=US-ASCII C: C: Hello Joe, do you think we can meet at 3:30 tomorrow? C: S: A003 OK [APPENDUID 38505 3955] APPEND completed C: A004 COPY 2:4 meeting S: A004 OK [COPYUID 38505 304,319:320 3956:3958] Done C: A005 UID COPY 305:310 meeting S: A005 OK No matching messages, so nothing copied C: A006 COPY 2 funny S: A006 OK Done C: A007 SELECT funny S: \* 1 EXISTS S: \* OK [UIDVALIDITY 3857529045] Validity session-only S: \* OK [UIDNEXT 2] Predicted next UID S: \* NO [UIDNOTSTICKY] Non-persistent UIDs S: \* FLAGS (\Answered \Flagged \Deleted \Seen \Draft) S: \* OK [PERMANENTFLAGS (\Deleted \Seen)] Limited S: \* LIST () "." funny S: A007 OK [READ-WRITE] SELECT completed

 In this example, A003 and A004 demonstrate successful appending and copying to a mailbox that returns the UIDs assigned to the messages. A005 is an example in which no messages were copied; this is because in A003, we see that message 2 had UID 304, and message 3 had UID 319; therefore, UIDs 305 through 310 do not exist (refer to Section 2.3.1.1 for further explanation). A006 is an example of a message being copied that did not return a COPYUID; and, as expected, A007 shows that the mail store containing that mailbox does not support persistent UIDs.

 Note: The APPEND command is not used for message delivery, because it does not provide a mechanism to transfer [SMTP] envelope information.

6.3.13. IDLE Command

Arguments: none

 Responses: continuation data will be requested; the client sends the continuation data "DONE" to end the command

Melnikov & Leiba Expires May 27, 2021 [Page 71]

 Result: OK - IDLE completed after client sent "DONE" NO - failure: the server will not allow the IDLE command at this time BAD - command unknown or arguments invalid

 Without the IDLE command a client requires to poll the server for changes to the selected mailbox (new mail, deletions, flag changes). It's often more desirable to have the server transmit updates to the client in real time. This allows a user to see new mail immediately. The IDLE command allows a client to tell the server that it's ready to accept such real-time updates.

 The IDLE command is sent from the client to the server when the client is ready to accept unsolicited update messages. The server requests a response to the IDLE command using the continuation ("+") response. The IDLE command remains active until the client responds to the continuation, and as long as an IDLE command is active, the server is now free to send untagged EXISTS, EXPUNGE, FETCH, and other responses at any time. If the server choose to send unsolicited FETCH responses, they MUST include UID FETCH item.

 The IDLE command is terminated by the receipt of a "DONE" continuation from the client; such response satisfies the server's continuation request. At that point, the server MAY send any remaining queued untagged responses and then MUST immediately send the tagged response to the IDLE command and prepare to process other commands. As for other commands, the processing of any new command may cause the sending of unsolicited untagged responses, subject to the ambiguity limitations. The client MUST NOT send a command while the server is waiting for the DONE, since the server will not be able to distinguish a command from a continuation.

 The server MAY consider a client inactive if it has an IDLE command running, and if such a server has an inactivity timeout it MAY log the client off implicitly at the end of its timeout period. Because of that, clients using IDLE are advised to terminate the IDLE and re issue it at least every 29 minutes to avoid being logged off. This still allows a client to receive immediate mailbox updates even though it need only "poll" at half hour intervals.

Melnikov & Leiba Expires May 27, 2021 [Page 72]

Internet-Draft IMAP4rev2 November 2020 Example: C: A001 SELECT INBOX S: \* FLAGS (\Deleted \Seen \Flagged) S: \* OK [PERMANENTFLAGS (\Deleted \Seen \Flagged)] Limited S: \* 3 EXISTS S: \* OK [UIDVALIDITY 1] S: \* LIST () "/" INBOX S: A001 OK [READ-WRITE] SELECT completed C: A002 IDLE S: + idling ...time passes; new mail arrives... S: \* 4 EXISTS C: DONE S: A002 OK IDLE terminated ...another client expunges message 2 now... C: A003 FETCH 4 ALL S:  $*$  4 FETCH  $( \ldots )$  S: A003 OK FETCH completed C: A004 IDLE S: \* 2 EXPUNGE S: \* 3 EXISTS S: + idling ...time passes; another client expunges message 3... S: \* 3 EXPUNGE S: \* 2 EXISTS ...time passes; new mail arrives... S: \* 3 EXISTS C: DONE S: A004 OK IDLE terminated C: A005 FETCH 3 ALL S:  $*$  3 FETCH  $(\ldots)$  S: A005 OK FETCH completed C: A006 IDLE

6.4. Client Commands - Selected State

 In the selected state, commands that manipulate messages in a mailbox are permitted.

 In addition to the universal commands (CAPABILITY, NOOP, and LOGOUT), and the authenticated state commands (SELECT, EXAMINE, NAMESPACE, CREATE, DELETE, RENAME, SUBSCRIBE, UNSUBSCRIBE, LIST, STATUS, and APPEND), the following commands are valid in the selected state: CLOSE, UNSELECT, EXPUNGE, SEARCH, FETCH, STORE, COPY, MOVE, and UID.

Melnikov & Leiba Expires May 27, 2021 [Page 73]

Internet-Draft IMAP4rev2 November 2020

6.4.1. CLOSE Command

Arguments: none

Responses: no specific responses for this command

 Result: OK - close completed, now in authenticated state BAD - command unknown or arguments invalid

 The CLOSE command permanently removes all messages that have the \Deleted flag set from the currently selected mailbox, and returns to the authenticated state from the selected state. No untagged EXPUNGE responses are sent.

 No messages are removed, and no error is given, if the mailbox is selected by an EXAMINE command or is otherwise selected read-only.

 Even if a mailbox is selected, a SELECT, EXAMINE, or LOGOUT command MAY be issued without previously issuing a CLOSE command. The SELECT, EXAMINE, and LOGOUT commands implicitly close the currently selected mailbox without doing an expunge. However, when many messages are deleted, a CLOSE-LOGOUT or CLOSE-SELECT sequence is considerably faster than an EXPUNGE-LOGOUT or EXPUNGE-SELECT because no untagged EXPUNGE responses (which the client would probably ignore) are sent.

 Example: C: A341 CLOSE S: A341 OK CLOSE completed

# 6.4.2. UNSELECT Command

Arguments: none

Responses: no specific responses for this command

 Result: OK - unselect completed, now in authenticated state BAD - no mailbox selected, or argument supplied but none permitted

 The UNSELECT command frees server's resources associated with the selected mailbox and returns the server to the authenticated state. This command performs the same actions as CLOSE, except that no messages are permanently removed from the currently selected mailbox.

 Example: C: A342 UNSELECT S: A342 OK Unselect completed

Melnikov & Leiba Expires May 27, 2021 [Page 74]

Internet-Draft IMAP4rev2 November 2020

6.4.3. EXPUNGE Command

Arguments: none

Responses: untagged responses: EXPUNGE

 Result: OK - expunge completed NO - expunge failure: can't expunge (e.g., permission denied) BAD - command unknown or arguments invalid

 The EXPUNGE command permanently removes all messages that have the \Deleted flag set from the currently selected mailbox. Before returning an OK to the client, an untagged EXPUNGE response is sent for each message that is removed.

 Example: C: A202 EXPUNGE S: \* 3 EXPUNGE S: \* 3 EXPUNGE S: \* 5 EXPUNGE S: \* 8 EXPUNGE S: A202 OK EXPUNGE completed

 Note: In this example, messages 3, 4, 7, and 11 had the \Deleted flag set. See the description of the EXPUNGE response for further explanation.

6.4.4. SEARCH Command

 Arguments: OPTIONAL result specifier OPTIONAL [CHARSET] specification searching criteria (one or more)

Responses: OPTIONAL untagged response: ESEARCH

 Result: OK - search completed NO - search error: can't search that [CHARSET] or criteria BAD - command unknown or arguments invalid

 The SEARCH command searches the mailbox for messages that match the given searching criteria.

 The SEARCH command may contain result options. Result options control what kind of information is returned about messages matching the search criteria in an untagged ESEARCH response. If no result option is specified or empty list of options is specified "()", ALL is assumed (see below). The order of individual options is

Melnikov & Leiba Expires May 27, 2021 [Page 75]

 arbitrary. Individual options may contain parameters enclosed in parentheses (\*). If an option has parameters, they consist of atoms and/or strings and/or lists in a specific order. Any options not defined by extensions that the server supports must be rejected with a BAD response.

 (\*) - if an option has a mandatory parameter, which can always be represented as a number or a sequence-set, the option parameter does not need the enclosing (). See the ABNF for more details.

This document specifies the following result options:

## MIN

 Return the lowest message number/UID that satisfies the SEARCH criteria.

 If the SEARCH results in no matches, the server MUST NOT include the MIN result option in the ESEARCH response; however, it still MUST send the ESEARCH response.

#### MAX

 Return the highest message number/UID that satisfies the SEARCH criteria.

 If the SEARCH results in no matches, the server MUST NOT include the MAX result option in the ESEARCH response; however, it still MUST send the ESEARCH response.

# ALL.

 Return all message numbers/UIDs that satisfy the SEARCH criteria using the sequence-set syntax. Note, the client MUST NOT assume that messages/UIDs will be listed in any particular order.

 If the SEARCH results in no matches, the server MUST NOT include the ALL result option in the ESEARCH response; however, it still MUST send the ESEARCH response.

 COUNT Return number of the messages that satisfy the SEARCH criteria. This result option MUST always be included in the ESEARCH response.

## SAVE

Melnikov & Leiba Expires May 27, 2021 [Page 76]

 This option tells the server to remember the result of the SEARCH or UID SEARCH command (as well as any command based on SEARCH, e.g., SORT and THREAD [RFC5256]>) and store it in an internal variable that we will reference as the "search result variable". The client can use the "\$" marker to reference the content of this internal variable. The "\$" marker can be used instead of message sequence or UID sequence in order to indicate that the server should substitute it with the list of messages from the search result variable. Thus, the client can use the result of the latest remembered SEARCH command as a parameter to another command. See Section 6.4.4.1 for details on how the value of the search result variable is determined, how it is affected by other commands executed, and how SAVE return option interacts with other return options.

 In absence of any other SEARCH result option, the SAVE result option also suppresses any ESEARCH response that would have been otherwise returned by the SEARCH command.

 Note: future extensions to this document can allow servers to return multiple ESEARCH responses for a single extended SEARCH command. However all options specified above MUST result in a single ESEARCH response if used by themselves or in a combination. This guaranty simplifies processing in IMAP4rev2 clients. Future SEARCH extensions that relax this restriction will have to describe how results from multiple ESEARCH responses are to be amalgamated.

Searching criteria consist of one or more search keys.

 When multiple keys are specified, the result is the intersection (AND function) of all the messages that match those keys. For example, the criteria DELETED FROM "SMITH" SINCE 1-Feb-1994 refers to all deleted messages from Smith with INTERNALDATE greater than February 1, 1994. A search key can also be a parenthesized list of one or more search keys (e.g., for use with the OR and NOT keys).

 Server implementations MAY exclude [MIME-IMB] body parts with terminal content media types other than TEXT and MESSAGE from consideration in SEARCH matching.

 The OPTIONAL [CHARSET] specification consists of the word "CHARSET" followed by a registered [CHARSET] [CHARSET-REG]. It indicates the [CHARSET] of the strings that appear in the search criteria. [MIME-IMB] content transfer encodings, and [MIME-HDRS] strings in [RFC-5322]/[MIME-IMB] headers, MUST be decoded before comparing text. Servers MUST support US-ASCII and UTF-8 charsets; other [CHARSET]s MAY be supported. Clients SHOULD use UTF-8. Note that if "CHARSET" is not provided IMAP4rev2 server MUST assume UTF-8, so selecting

Melnikov & Leiba Expires May 27, 2021 [Page 77]

 CHARSET UTF-8 is redundant. It is permitted for improved compatibility with existing IMAP4rev1 clients.

 If the server does not support the specified [CHARSET], it MUST return a tagged NO response (not a BAD). This response SHOULD contain the BADCHARSET response code, which MAY list the [CHARSET]s supported by the server.

 In all search keys that use strings and unless specified otherwise, a message matches the key if the string is a substring of the associated text. The matching SHOULD be case-insensitive for characters within ASCII range. Consider using [IMAP-I18N] for language-sensitive case-insensitive searching. Note that the empty string is a substring; this is useful when doing a HEADER search in order to test for a header field presence in the message.

 The defined search keys are as follows. Refer to the Formal Syntax section for the precise syntactic definitions of the arguments.

- <sequence set> Messages with message sequence numbers corresponding to the specified message sequence number set.
- ALL All messages in the mailbox; the default initial key for ANDing.
- ANSWERED Messages with the \Answered flag set.
- BCC <string> Messages that contain the specified string in the envelope structure's BCC field.
- BEFORE <date> Messages whose internal date (disregarding time and timezone) is earlier than the specified date.
- BODY <string> Messages that contain the specified string in the body of the message. Unlike TEXT (see below), this doesn't match any header fields. Servers are allowed to implement flexible matching for this search key, for example matching "swim" to both "swam" and "swum" in English language text or only doing full word matching (where "swim" will not match "swimming").
- CC <string> Messages that contain the specified string in the envelope structure's CC field.

DELETED Messages with the \Deleted flag set.

DRAFT Messages with the \Draft flag set.

FLAGGED Messages with the \Flagged flag set.

Melnikov & Leiba Expires May 27, 2021 [Page 78]

 FROM <string> Messages that contain the specified string in the envelope structure's FROM field.

 HEADER <field-name> <string> Messages that have a header with the specified field-name (as defined in [RFC-5322]) and that contains the specified string in the text of the header (what comes after the colon). If the string to search is zero-length, this matches all messages that have a header line with the specified field-name regardless of the contents. Servers should use substring search for this SEARCH item, as clients can use it for automatic processing not initiated by end users. For example this can be used for searching for Message-ID or Content-Type header field values that need to be exact, or for searches in header fields that the IMAP server might not know anything about.

KEYWORD <flag> Messages with the specified keyword flag set.

- LARGER <n> Messages with an [RFC-5322] size larger than the specified number of octets.
- NOT <search-key> Messages that do not match the specified search key.
- ON <date> Messages whose internal date (disregarding time and timezone) is within the specified date.
- OR <search-key1> <search-key2> Messages that match either search key.

SEEN Messages that have the \Seen flag set.

- SENTBEFORE <date> Messages whose [RFC-5322] Date: header (disregarding time and timezone) is earlier than the specified date.
- SENTON <date> Messages whose [RFC-5322] Date: header (disregarding time and timezone) is within the specified date.
- SENTSINCE <date> Messages whose [RFC-5322] Date: header (disregarding time and timezone) is within or later than the specified date.
- SINCE <date> Messages whose internal date (disregarding time and timezone) is within or later than the specified date.
- SMALLER <n> Messages with an [RFC-5322] size smaller than the specified number of octets.

Melnikov & Leiba Expires May 27, 2021 [Page 79]

- SUBJECT <string> Messages that contain the specified string in the envelope structure's SUBJECT field.
- TEXT <string> Messages that contain the specified string in the header (including MIME header fields) or body of the message. Servers are allowed to implement flexible matching for this search key, for example matching "swim" to both "swam" and "swum" in English language text or only doing full word matching (where "swim" will not match "swimming").
- TO <string> Messages that contain the specified string in the envelope structure's TO field.
- UID <sequence set> Messages with unique identifiers corresponding to the specified unique identifier set. Sequence set ranges are permitted.

UNANSWERED Messages that do not have the \Answered flag set.

UNDELETED Messages that do not have the \Deleted flag set.

UNDRAFT Messages that do not have the \Draft flag set.

UNFLAGGED Messages that do not have the \Flagged flag set.

 UNKEYWORD <flag> Messages that do not have the specified keyword flag set.

UNSEEN Messages that do not have the \Seen flag set.

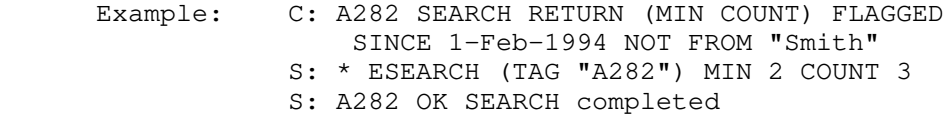

- Example: C: A283 SEARCH RETURN () FLAGGED SINCE 1-Feb-1994 NOT FROM "Smith" S: \* ESEARCH (TAG "A283") ALL 2,10:11 S: A283 OK SEARCH completed
- Example: C: A284 SEARCH TEXT "string not in mailbox" S: \* ESEARCH (TAG "A284") S: A284 OK SEARCH completed C: A285 SEARCH CHARSET UTF-8 TEXT {6} S: + Ready for literal text C: XXXXXX S: \* ESEARCH (TAG "A285") ALL 43 S: A285 OK SEARCH completed

Melnikov & Leiba Expires May 27, 2021 [Page 80]

 Note: Since this document is restricted to 7-bit ASCII text, it is not possible to show actual UTF-8 data. The "XXXXXX" is a placeholder for what would be 6 octets of 8-bit data in an actual transaction.

 The following example demonstrates finding the first unseen message in the mailbox:

 Example: C: A284 SEARCH RETURN (MIN) UNSEEN S: \* ESEARCH (TAG "A284") MIN 4 S: A284 OK SEARCH completed

 The following example demonstrates that if the ESEARCH UID indicator is present, all data in the ESEARCH response is referring to UIDs; for example, the MIN result specifier will be followed by a UID.

 Example: C: A285 UID SEARCH RETURN (MIN MAX) 1:5000 S: \* ESEARCH (TAG "A285") UID MIN 7 MAX 3800 S: A285 OK SEARCH completed

 The following example demonstrates returning the number of deleted messages:

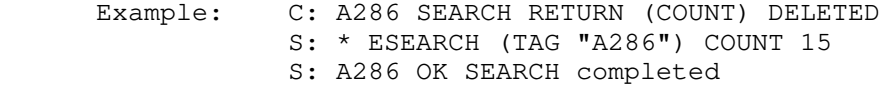

6.4.4.1. SAVE result option and SEARCH result variable

 Upon successful completion of a SELECT or an EXAMINE command (after the tagged OK response), the current search result variable is reset to the empty sequence.

 A successful SEARCH command with the SAVE result option sets the value of the search result variable to the list of messages found in the SEARCH command. For example, if no messages were found, the search result variable will contain the empty sequence.

 Any of the following SEARCH commands MUST NOT change the search result variable:

 a SEARCH command that caused the server to return the BAD tagged response,

 a SEARCH command with no SAVE result option that caused the server to return NO tagged response,

a successful SEARCH command with no SAVE result option.

Melnikov & Leiba Expires May 27, 2021 [Page 81]

 A SEARCH command with the SAVE result option that caused the server to return the NO tagged response sets the value of the search result variable to the empty sequence.

 When a message listed in the search result variable is EXPUNGEd, it is automatically removed from the list. Implementors are reminded that if the server stores the list as a list of message numbers, it MUST automatically adjust them when notifying the client about expunged messages, as described in Section 7.4.1.

 If the server decides to send a new UIDVALIDITY value while the mailbox is opened, this causes resetting of the search variable to the empty sequence.

 Note that even if the "\$" marker contains the empty sequence of messages, it must be treated by all commands accepting message sets as parameters as a valid, but non-matching list of messages. For example, the "FETCH \$" command would return a tagged OK response and no FETCH responses. See also the Example 5 in Section 6.4.4.4.

 The SAVE result option doesn't change whether the server would return items corresponding to MIN, MAX, ALL, or COUNT result options.

 When the SAVE result option is combined with the MIN or MAX result option, and both ALL and COUNT result options are absent, the corresponding MIN/MAX is returned (if the search result is not empty), but the "\$" marker would contain a single message as returned in the MIN/MAX return item.

 If the SAVE result option is combined with both MIN and MAX result options, and both ALL and COUNT result options are absent, the "\$" marker would contain zero, one or two messages as returned in the MIN/MAX return items.

 If the SAVE result option is combined with the ALL and/or COUNT result option(s), the " $\frac{1}{2}$ " marker would always contain all messages found by the SEARCH or UID SEARCH command.

Melnikov & Leiba Expires May 27, 2021 [Page 82]

 The following table summarizes the additional requirement on ESEARCH server implementations described in this section.

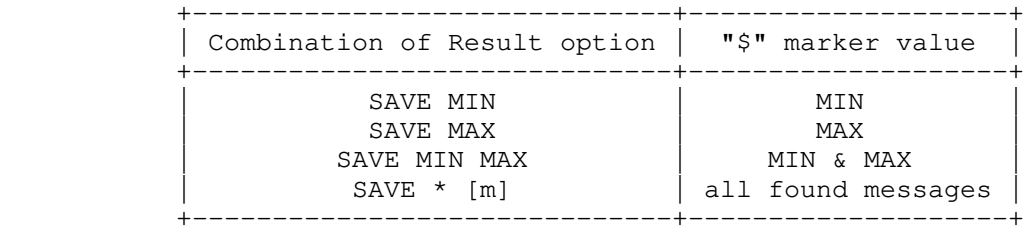

 where '\*' means "ALL" and/or "COUNT", and '[m]' means optional "MIN" and/or "MAX"

 Implementation note: server implementors should note that "\$" can reference IMAP message sequences or UID sequences, depending on the context where it is used. For example, the "\$" marker can be set as a result of a SEARCH (SAVE) command and used as a parameter to a UID FETCH command (which accepts a UID sequence, not a message sequence), or the "\$" marker can be set as a result of a UID SEARCH (SAVE) command and used as a parameter to a FETCH command (which accepts a message sequence, not a UID sequence). Server implementations need to automatically map the "\$" marker value to message numbers or UIDs, depending on context where the "\$" marker is used.

# 6.4.4.2. Multiple Commands in Progress

 Use of a SEARCH RETURN (SAVE) command followed by a command using the "\$" marker creates direct dependency between the two commands. As directed by Section 5.5, a server MUST execute the two commands in the order they were received.

 A client MAY pipeline a SEARCH RETURN (SAVE) command with one or more command using the "\$" marker, as long as this doesn't create an ambiguity, as described in by Section 5.5. Examples 7-9 in Section 6.4.4.4 explain this in more details.

6.4.4.3. Refusing to Save Search Results

 In some cases, the server MAY refuse to save a SEARCH (SAVE) result, for example, if an internal limit on the number of saved results is reached. In this case, the server MUST return a tagged NO response containing the NOTSAVED response code and set the search result variable to the empty sequence, as described in Section 6.4.4.1.

Melnikov & Leiba Expires May 27, 2021 [Page 83]

6.4.4.4. Examples showing use of SAVE result option Only in this section: explanatory comments in examples that start with // are not part of the protocol. 1) The following example demonstrates how the client can use the result of a SEARCH command to FETCH headers of interesting messages: Example 1: C: A282 SEARCH RETURN (SAVE) FLAGGED SINCE 1-Feb-1994 NOT FROM "Smith" S: A282 OK SEARCH completed, result saved C: A283 FETCH \$ (UID INTERNALDATE FLAGS BODY.PEEK[HEADER]) S: \* 2 FETCH (UID 14 ... S: \* 84 FETCH (UID 100 ... S: \* 882 FETCH (UID 1115 ... S: A283 OK completed The client can also pipeline the two commands: Example 2: C: A282 SEARCH RETURN (SAVE) FLAGGED SINCE 1-Feb-1994 NOT FROM "Smith" C: A283 FETCH \$ (UID INTERNALDATE FLAGS BODY.PEEK[HEADER])

Internet-Draft IMAP4rev2 November 2020

 S: A282 OK SEARCH completed S: \* 2 FETCH (UID 14 ... S: \* 84 FETCH (UID 100 ... S: \* 882 FETCH (UID 1115 ... S: A283 OK completed

 2) The following example demonstrates that the result of one SEARCH command can be used as input to another SEARCH command:

 Example 3: C: A300 SEARCH RETURN (SAVE) SINCE 1-Jan-2004 NOT FROM "Smith" S: A300 OK SEARCH completed C: A301 UID SEARCH UID \$ SMALLER 4096 S: \* ESEARCH (TAG "A301") UID ALL 17,900,901 S: A301 OK completed

 Note that the second command in Example 3 can be replaced with: C: A301 UID SEARCH \$ SMALLER 4096 and the result of the command would be the same.

 3) The following example shows that the "\$" marker can be combined with other message numbers using the OR SEARCH criterion.

Melnikov & Leiba Expires May 27, 2021 [Page 84]

Internet-Draft IMAP4rev2 November 2020

 Example 4: C: P282 SEARCH RETURN (SAVE) SINCE 1-Feb-1994 NOT FROM "Smith" S: P282 OK SEARCH completed C: P283 SEARCH CHARSET UTF-8 (OR \$ 1,3000:3021) TEXT {8} C: YYYYYYYY S: \* ESEARCH (TAG "P283") ALL 882,1102,3003,3005:3006 S: P283 OK completed

 Note: Since this document format is restricted to 7-bit ASCII text, it is not possible to show actual UTF-8 data. The "YYYYYYYY" is a placeholder for what would be 8 octets of 8-bit data in an actual transaction.

 4) The following example demonstrates that a failed SEARCH sets the search result variable to the empty list. The server doesn't implement the KOI8-R charset.

 Example 5: C: B282 SEARCH RETURN (SAVE) SINCE 1-Feb-1994 NOT FROM "Smith" S: B282 OK SEARCH completed C: B283 SEARCH RETURN (SAVE) CHARSET KOI8-R (OR \$ 1,3000:3021) TEXT {4} C: XXXX S: B283 NO [BADCHARSET UTF-8] KOI8-R is not supported //After this command the saved result variable contains //no messages. A client that wants to reissue the B283 //SEARCH command with another CHARSET would have to reissue //the B282 command as well. One possible workaround for //this is to include the desired CHARSET parameter //in the earliest SEARCH RETURN (SAVE) command in a //sequence of related SEARCH commands, to cause //the earliest SEARCH in the sequence to fail. //A better approach might be to always use CHARSET UTF-8 //instead.

 Note: Since this document format is restricted to 7-bit ASCII text, it is not possible to show actual KOI8-R data. The "XXXX" is a placeholder for what would be 4 octets of 8-bit data in an actual transaction.

 5) The following example demonstrates that it is not an error to use the "\$" marker when it contains no messages.

Melnikov & Leiba Expires May 27, 2021 [Page 85]

Internet-Draft IMAP4rev2 November 2020 Example 6: C: E282 SEARCH RETURN (SAVE) SINCE 28-Oct-2006 NOT FROM "Eric" C: E283 COPY \$ "Other Messages" //The "\$" contains no messages S: E282 OK SEARCH completed S: E283 OK COPY completed, nothing copied Example 7: C: F282 SEARCH RETURN (SAVE) KEYWORD \$Junk C: F283 COPY \$ "Junk" C: F284 STORE \$ +FLAGS.Silent (\Deleted) S: F282 OK SEARCH completed S: F283 OK COPY completed S: F284 OK STORE completed Example 8: C: G282 SEARCH RETURN (SAVE) KEYWORD \$Junk C: G283 SEARCH RETURN (ALL) SINCE 28-Oct-2006 FROM "Eric" // The server can execute the two SEARCH commands // in any order, as they don't have any dependency. // For example, it may return: S: \* ESEARCH (TAG "G283") ALL 3:15,27,29:103 S: G283 OK SEARCH completed S: G282 OK SEARCH completed The following example demonstrates that the result of the second SEARCH RETURN (SAVE) always overrides the result of the first. Example 9: C: H282 SEARCH RETURN (SAVE) KEYWORD \$Junk C: H283 SEARCH RETURN (SAVE) SINCE 28-Oct-2006 FROM "Eric" S: H282 OK SEARCH completed

 S: H283 OK SEARCH completed // At this point "\$" would contain results of H283

 The following example demonstrates behavioral difference for different combinations of ESEARCH result options.

Internet-Draft IMAP4rev2 November 2020 Example 10: C: C282 SEARCH RETURN (ALL) SINCE 12-Feb-2006 NOT FROM "Smith" S: \* ESEARCH (TAG "C283") ALL 2,10:15,21 //\$ value hasn't changed S: C282 OK SEARCH completed C: C283 SEARCH RETURN (ALL SAVE) SINCE 12-Feb-2006 NOT FROM "Smith" S: \* ESEARCH (TAG "C283") ALL 2,10:15,21 //\$ value is 2,10:15,21 S: C283 OK SEARCH completed C: C284 SEARCH RETURN (SAVE MIN) SINCE 12-Feb-2006 NOT FROM "Smith" S: \* ESEARCH (TAG "C284") MIN 2  $//$ \$ value is 2 S: C284 OK SEARCH completed C: C285 SEARCH RETURN (MAX SAVE MIN) SINCE 12-Feb-2006 NOT FROM "Smith" S: \* ESEARCH (TAG "C285") MIN 2 MAX 21  $//$ \$ value is 2,21 S: C285 OK SEARCH completed C: C286 SEARCH RETURN (MAX SAVE MIN COUNT) SINCE 12-Feb-2006 NOT FROM "Smith" S: \* ESEARCH (TAG "C286") MIN 2 MAX 21 COUNT 8 //\$ value is 2,10:15,21 S: C286 OK SEARCH completed C: C286 SEARCH RETURN (ALL SAVE MIN) SINCE 12-Feb-2006 NOT FROM "Smith" S: \* ESEARCH (TAG "C286") MIN 2 ALL 2,10:15,21 //\$ value is 2,10:15,21 S: C286 OK SEARCH completed

# 6.4.5. FETCH Command

 Arguments: sequence set message data item names or macro

Responses: untagged responses: FETCH

 Result: OK - fetch completed NO - fetch error: can't fetch that data BAD - command unknown or arguments invalid

Melnikov & Leiba Expires May 27, 2021 [Page 87]

 The FETCH command retrieves data associated with a message in the mailbox. The data items to be fetched can be either a single atom or a parenthesized list.

 Most data items, identified in the formal syntax under the msg-att static rule, are static and MUST NOT change for any particular message. Other data items, identified in the formal syntax under the msg-att-dynamic rule, MAY change, either as a result of a STORE command or due to external events.

 For example, if a client receives an ENVELOPE for a message when it already knows the envelope, it can safely ignore the newly transmitted envelope.

 There are three macros which specify commonly-used sets of data items, and can be used instead of data items. A macro must be used by itself, and not in conjunction with other macros or data items.

ALL Macro equivalent to: (FLAGS INTERNALDATE RFC822.SIZE ENVELOPE)

FAST Macro equivalent to: (FLAGS INTERNALDATE RFC822.SIZE)

 FULL Macro equivalent to: (FLAGS INTERNALDATE RFC822.SIZE ENVELOPE BODY)

 Several data items reference "section" or "section-binary". See Section 6.4.5.1 for their detailed definition.

The currently defined data items that can be fetched are:

BINARY[<section-binary>]<<partial>>

 Requests that the specified section be transmitted after performing Content-Transfer-Encoding-related decoding.

The <partial> argument, if present, requests that a subset of the data be returned. The semantics of a partial FETCH BINARY command are the same as for a partial FETCH BODY command, with the exception that the <partial> arguments refer to the DECODED section data.

 Note that this data item can only be requested for leaf (i.e. non multipart/\*, non message/rfc822 and non message/global) body parts.

BINARY.PEEK[<section-binary>]<<partial>> An alternate form of BINARY[<section-binary>] that does not implicitly set the \Seen flag.

Melnikov & Leiba Expires May 27, 2021 [Page 88]

BINARY.SIZE[<section-binary>]

 Requests the decoded size of the section (i.e., the size to expect in response to the corresponding FETCH BINARY request).

 Note: client authors are cautioned that this might be an expensive operation for some server implementations. Needlessly issuing this request could result in degraded performance due to servers having to calculate the value every time the request is issued.

 Note that this data item can only be requested for leaf (i.e. non multipart/\*, non message/rfc822 and non message/global) body parts.

BODY Non-extensible form of BODYSTRUCTURE.

BODY[<section>]<<partial>>

The text of a particular body section.

 It is possible to fetch a substring of the designated text. This is done by appending an open angle bracket  $("<")$ , the octet position of the first desired octet, a period, the maximum number of octets desired, and a close angle bracket (">") to the part specifier. If the starting octet is beyond the end of the text, an empty string is returned.

 Any partial fetch that attempts to read beyond the end of the text is truncated as appropriate. A partial fetch that starts at octet 0 is returned as a partial fetch, even if this truncation happened.

 Note: This means that BODY[]<0.2048> of a 1500-octet message will return BODY[]<0> with a literal of size 1500, not BODY[].

 Note: A substring fetch of a HEADER.FIELDS or HEADER.FIELDS.NOT part specifier is calculated after subsetting the header.

The \Seen flag is implicitly set; if this causes the flags to change, they SHOULD be included as part of the FETCH responses.

BODY.PEEK[<section>]<<partial>> An alternate form of BODY[<section>] that does not implicitly set the \Seen flag.

Melnikov & Leiba Expires May 27, 2021 [Page 89]

- BODYSTRUCTURE The [MIME-IMB] body structure of the message. This is computed by the server by parsing the [MIME-IMB] header fields in the [RFC-5322] header and [MIME-IMB] headers. See Section 7.4.2 for more details.
- ENVELOPE The envelope structure of the message. This is computed by the server by parsing the [RFC-5322] header into the component parts, defaulting various fields as necessary. See Section 7.4.2 for more details.

FLAGS The flags that are set for this message.

INTERNALDATE The internal date of the message.

RFC822.SIZE The [RFC-5322] size of the message.

UID The unique identifier for the message.

Example: C: A654 FETCH 2:4 (FLAGS BODY[HEADER.FIELDS (DATE FROM)]) S: \* 2 FETCH .... S: \* 3 FETCH .... S: \* 4 FETCH .... S: A654 OK FETCH completed

6.4.5.1. FETCH section specification

 Several FETCH data items reference "section" or "section-binary". The section specification is a set of zero or more part specifiers delimited by periods. A part specifier is either a part number or one of the following: HEADER, HEADER.FIELDS, HEADER.FIELDS.NOT, MIME, and TEXT. (Non numeric part specifiers have to be the last specifier in a section specification.) An empty section specification refers to the entire message, including the header.

 Every message has at least one part number. Non-[MIME-IMB] messages, and non-multipart [MIME-IMB] messages with no encapsulated message, only have a part 1.

 Multipart messages are assigned consecutive part numbers, as they occur in the message. If a particular part is of type message or multipart, its parts MUST be indicated by a period followed by the part number within that nested multipart part.

 A part of type MESSAGE/RFC822 or MESSAGE/GLOBAL also has nested part numbers, referring to parts of the MESSAGE part's body.

 The HEADER, HEADER.FIELDS, HEADER.FIELDS.NOT, and TEXT part specifiers can be the sole part specifier or can be prefixed by one

Melnikov & Leiba Expires May 27, 2021 [Page 90]

 or more numeric part specifiers, provided that the numeric part specifier refers to a part of type MESSAGE/RFC822 or MESSAGE/GLOBAL. The MIME part specifier MUST be prefixed by one or more numeric part specifiers.

 The HEADER, HEADER.FIELDS, and HEADER.FIELDS.NOT part specifiers refer to the [RFC-5322] header of the message or of an encapsulated [MIME-IMT] MESSAGE/RFC822 or MESSAGE/GLOBAL message. HEADER.FIELDS and HEADER.FIELDS.NOT are followed by a list of field-name (as defined in [RFC-5322]) names, and return a subset of the header. The subset returned by HEADER.FIELDS contains only those header fields with a field-name that matches one of the names in the list; similarly, the subset returned by HEADER.FIELDS.NOT contains only the header fields with a non-matching field-name. The field-matching is ASCII range case-insensitive but otherwise exact. Subsetting does not exclude the [RFC-5322] delimiting blank line between the header and the body; the blank line is included in all header fetches, except in the case of a message which has no body and no blank line.

 The MIME part specifier refers to the [MIME-IMB] header for this part.

 The TEXT part specifier refers to the text body of the message, omitting the [RFC-5322] header.

 Here is an example of a complex message with some of its part specifiers:

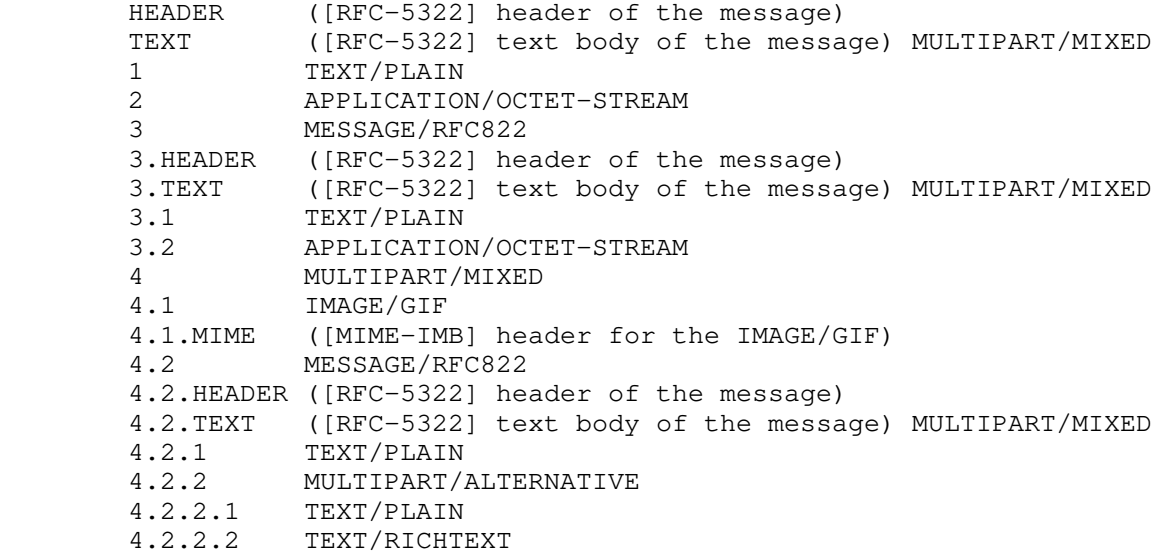

Melnikov & Leiba Expires May 27, 2021 [Page 91]

Internet-Draft IMAP4rev2 November 2020

6.4.6. STORE Command

 Arguments: sequence set message data item name value for message data item

Responses: untagged responses: FETCH

 Result: OK - store completed NO - store error: can't store that data BAD - command unknown or arguments invalid

 The STORE command alters data associated with a message in the mailbox. Normally, STORE will return the updated value of the data with an untagged FETCH response. A suffix of ".SILENT" in the data item name prevents the untagged FETCH, and the server SHOULD assume that the client has determined the updated value itself or does not care about the updated value.

 Note: Regardless of whether or not the ".SILENT" suffix was used, the server SHOULD send an untagged FETCH response if a change to a message's flags from an external source is observed. The intent is that the status of the flags is determinate without a race condition.

The currently defined data items that can be stored are:

- FLAGS <flag list> Replace the flags for the message with the argument. The new value of the flags is returned as if a FETCH of those flags was done.
- FLAGS.SILENT <flag list> Equivalent to FLAGS, but without returning a new value.
- +FLAGS <flag list> Add the argument to the flags for the message. The new value of the flags is returned as if a FETCH of those flags was done.
- +FLAGS.SILENT <flag list> Equivalent to +FLAGS, but without returning a new value.
- -FLAGS <flag list> Remove the argument from the flags for the message. The new value of the flags is returned as if a FETCH of those flags was done.
- -FLAGS.SILENT <flag list> Equivalent to -FLAGS, but without returning a new value.

Melnikov & Leiba Expires May 27, 2021 [Page 92]

Example: C: A003 STORE 2:4 +FLAGS (\Deleted) S: \* 2 FETCH (FLAGS (\Deleted \Seen)) S: \* 3 FETCH (FLAGS (\Deleted)) S: \* 4 FETCH (FLAGS (\Deleted \Flagged \Seen)) S: A003 OK STORE completed

6.4.7. COPY Command

 Arguments: sequence set mailbox name

Responses: no specific responses for this command

 Result: OK - copy completed NO - copy error: can't copy those messages or to that name BAD - command unknown or arguments invalid

 The COPY command copies the specified message(s) to the end of the specified destination mailbox. The flags and internal date of the message(s) SHOULD be preserved in the copy.

 If the destination mailbox does not exist, a server SHOULD return an error. It SHOULD NOT automatically create the mailbox. Unless it is certain that the destination mailbox can not be created, the server MUST send the response code "[TRYCREATE]" as the prefix of the text of the tagged NO response. This gives a hint to the client that it can attempt a CREATE command and retry the COPY if the CREATE is successful.

 If the COPY command is unsuccessful for any reason, server implementations MUST restore the destination mailbox to its state before the COPY attempt.

 On successful completion of a COPY, the server SHOULD return a COPYUID response code (see Section 7.1).

 In the case of a mailbox that has permissions set so that the client can COPY to the mailbox, but not SELECT or EXAMINE it, the server SHOULD NOT send an COPYUID response code as it would disclose information about the mailbox.

 In the case of a mailbox that has UIDNOTSTICKY status (see Section 7.1), the server MAY omit the COPYUID response code as it is not meaningful.

 If the server does not return the COPYUID response code, the client can discover this information by selecting the destination mailbox.

Melnikov & Leiba Expires May 27, 2021 [Page 93]

 The location of messages placed in the destination mailbox by COPY can be determined by using FETCH and/or SEARCH commands (e.g., for Message-ID).

 Example: C: A003 COPY 2:4 MEETING S: A003 OK COPY completed

6.4.8. MOVE Command

 Arguments: sequence set mailbox name

Responses: no specific responses for this command

 Result: OK - move completed NO - move error: can't move those messages or to that name BAD - command unknown or arguments invalid

 The MOVE command moves the specified message(s) to the end of the specified destination mailbox. The flags and internal date of the message(s) SHOULD be preserved.

 This means that a new message is created in the target mailbox with a new UID, the original message is removed from the source mailbox, and it appears to the client as a single action. This has the same effect for each message as this sequence:

- 1. [UID] COPY
- 2. [UID] STORE +FLAGS.SILENT \DELETED
- 3. UID EXPUNGE

 Although the effect of the MOVE is the same as the preceding steps, the semantics are not identical: The intermediate states produced by those steps do not occur, and the response codes are different. In particular, though the COPY and EXPUNGE response codes will be returned, response codes for a STORE MUST NOT be generated and the \Deleted flag MUST NOT be set for any message.

 Because a MOVE applies to a set of messages, it might fail partway through the set. Regardless of whether the command is successful in moving the entire set, each individual message SHOULD either be moved or unaffected. The server MUST leave each message in a state where it is in at least one of the source or target mailboxes (no message can be lost or orphaned). The server SHOULD NOT leave any message in both mailboxes (it would be bad for a partial failure to result in a

Melnikov & Leiba Expires May 27, 2021 [Page 94]

 bunch of duplicate messages). This is true even if the server returns a tagged NO response to the command.

 Because of the similarity of MOVE to COPY, extensions that affect COPY affect MOVE in the same way. Response codes such as TRYCREATE (see Section 7.1), as well as those defined by extensions, are sent as appropriate.

 Servers SHOULD send COPYUID in response to a UID MOVE (see Section 6.4.9) command. For additional information see Section 7.1.

 Servers are also advised to send the COPYUID response code in an untagged OK before sending EXPUNGE or moved responses. (Sending COPYUID in the tagged OK, as described in the UIDPLUS specification, means that clients first receive an EXPUNGE for a message and afterwards COPYUID for the same message. It can be unnecessarily difficult to process that sequence usefully.)

 An example: C: a UID MOVE 42:69 foo S: \* OK [COPYUID 432432 42:69 1202:1229] S: \* 22 EXPUNGE S: (more expunges) S: a OK Done

 Note that the server may send unrelated EXPUNGE responses as well, if any happen to have been expunged at the same time; this is normal IMAP operation.

 Note that moving a message to the currently selected mailbox (that is, where the source and target mailboxes are the same) is allowed when copying the message to the currently selected mailbox is allowed.

 The server may send EXPUNGE responses before the tagged response, so the client cannot safely send more commands with message sequence number arguments while the server is processing MOVE.

 MOVE and UID MOVE can be pipelined with other commands, but care has to be taken. Both commands modify sequence numbers and also allow unrelated EXPUNGE responses. The renumbering of other messages in the source mailbox following any EXPUNGE response can be surprising and makes it unsafe to pipeline any command that relies on message sequence numbers after a MOVE or UID MOVE. Similarly, MOVE cannot be pipelined with a command that might cause message renumbering. See Section 5.5, for more information about ambiguities as well as handling requirements for both clients and servers.

Melnikov & Leiba Expires May 27, 2021 [Page 95]
Internet-Draft IMAP4rev2 November 2020

6.4.9. UID Command

 Arguments: command name command arguments

Responses: untagged responses: FETCH, ESEARCH, EXPUNGE

 Result: OK - UID command completed NO - UID command error BAD - command unknown or arguments invalid

 The UID command has three forms. In the first form, it takes as its arguments a COPY, MOVE, FETCH, or STORE command with arguments appropriate for the associated command. However, the numbers in the sequence set argument are unique identifiers instead of message sequence numbers. Sequence set ranges are permitted, but there is no guarantee that unique identifiers will be contiguous.

 A non-existent unique identifier is ignored without any error message generated. Thus, it is possible for a UID FETCH command to return an OK without any data or a UID COPY, UID MOVE or UID STORE to return an OK without performing any operations.

 In the second form, the UID command takes an EXPUNGE command with an extra parameter the specified a sequence set of UIDs to operate on. The UID EXPUNGE command permanently removes all messages that both have the \Deleted flag set and have a UID that is included in the specified sequence set from the currently selected mailbox. If a message either does not have the \Deleted flag set or has a UID that is not included in the specified sequence set, it is not affected.

 UID EXPUNGE is particularly useful for disconnected use clients. By using UID EXPUNGE instead of EXPUNGE when resynchronizing with the server, the client can ensure that it does not inadvertantly remove any messages that have been marked as \Deleted by other clients between the time that the client was last connected and the time the client resynchronizes.

 Example: C: A003 UID EXPUNGE 3000:3002 S: \* 3 EXPUNGE S: \* 3 EXPUNGE S: \* 3 EXPUNGE S: A003 OK UID EXPUNGE completed

 In the third form, the UID command takes a SEARCH command with SEARCH command arguments. The interpretation of the arguments is the same as with SEARCH; however, the numbers returned in a ESEARCH response for a UID SEARCH command are unique identifiers instead of message

Melnikov & Leiba Expires May 27, 2021 [Page 96]

 sequence numbers. Also, the corresponding ESEARCH response MUST include the UID indicator. For example, the command UID SEARCH 1:100 UID 443:557 returns the unique identifiers corresponding to the intersection of two sequence sets, the message sequence number range 1:100 and the UID range 443:557.

 Note: in the above example, the UID range 443:557 appears. The same comment about a non-existent unique identifier being ignored without any error message also applies here. Hence, even if neither UID 443 or 557 exist, this range is valid and would include an existing UID 495.

 Also note that a UID range of 559:\* always includes the UID of the last message in the mailbox, even if 559 is higher than any assigned UID value. This is because the contents of a range are independent of the order of the range endpoints. Thus, any UID range with \* as one of the endpoints indicates at least one message (the message with the highest numbered UID), unless the mailbox is empty.

 The number after the "\*" in an untagged FETCH or EXPUNGE response is always a message sequence number, not a unique identifier, even for a UID command response. However, server implementations MUST implicitly include the UID message data item as part of any FETCH response caused by a UID command, regardless of whether a UID was specified as a message data item to the FETCH.

 Note: The rule about including the UID message data item as part of a FETCH response primarily applies to the UID FETCH and UID STORE commands, including a UID FETCH command that does not include UID as a message data item. Although it is unlikely that the other UID commands will cause an untagged FETCH, this rule applies to these commands as well.

 Example: C: A999 UID FETCH 4827313:4828442 FLAGS S: \* 23 FETCH (FLAGS (\Seen) UID 4827313) S: \* 24 FETCH (FLAGS (\Seen) UID 4827943) S: \* 25 FETCH (FLAGS (\Seen) UID 4828442) S: A999 OK UID FETCH completed

6.5. Client Commands - Experimental/Expansion

6.5.1. X<atom> Command

Arguments: implementation defined

Responses: implementation defined

Melnikov & Leiba  $E$ xpires May 27, 2021 (Page 97]

 Result: OK - command completed NO - failure BAD - command unknown or arguments invalid

 Any command prefixed with an X is an experimental command. Commands which are not part of this specification, a standard or standards track revision of this specification, or an IESG-approved experimental protocol, MUST use the X prefix.

 Any added untagged responses issued by an experimental command MUST also be prefixed with an X. Server implementations MUST NOT send any such untagged responses, unless the client requested it by issuing the associated experimental command.

 Example: C: a441 CAPABILITY S: \* CAPABILITY IMAP4rev2 XPIG-LATIN S: a441 OK CAPABILITY completed C: A442 XPIG-LATIN S: \* XPIG-LATIN ow-nay eaking-spay ig-pay atin-lay S: A442 OK XPIG-LATIN ompleted-cay

### 7. Server Responses

 Server responses are in three forms: status responses, server data, and command continuation request. The information contained in a server response, identified by "Contents:" in the response descriptions below, is described by function, not by syntax. The precise syntax of server responses is described in the Formal Syntax section.

The client MUST be prepared to accept any response at all times.

 Status responses can be tagged or untagged. Tagged status responses indicate the completion result (OK, NO, or BAD status) of a client command, and have a tag matching the command.

 Some status responses, and all server data, are untagged. An untagged response is indicated by the token "\*" instead of a tag. Untagged status responses indicate server greeting, or server status that does not indicate the completion of a command (for example, an impending system shutdown alert). For historical reasons, untagged server data responses are also called "unsolicited data", although strictly speaking, only unilateral server data is truly "unsolicited".

 Certain server data MUST be recorded by the client when it is received; this is noted in the description of that data. Such data conveys critical information which affects the interpretation of all

Melnikov & Leiba Expires May 27, 2021 [Page 98]

 subsequent commands and responses (e.g., updates reflecting the creation or destruction of messages).

 Other server data SHOULD be recorded for later reference; if the client does not need to record the data, or if recording the data has no obvious purpose (e.g., a SEARCH response when no SEARCH command is in progress), the data SHOULD be ignored.

 An example of unilateral untagged server data occurs when the IMAP connection is in the selected state. In the selected state, the server checks the mailbox for new messages as part of command execution. Normally, this is part of the execution of every command; hence, a NOOP command suffices to check for new messages. If new messages are found, the server sends untagged EXISTS response reflecting the new size of the mailbox. Server implementations that offer multiple simultaneous access to the same mailbox SHOULD also send appropriate unilateral untagged FETCH and EXPUNGE responses if another agent changes the state of any message flags or expunges any messages.

 Command continuation request responses use the token "+" instead of a tag. These responses are sent by the server to indicate acceptance of an incomplete client command and readiness for the remainder of the command.

### 7.1. Server Responses - Status Responses

 Status responses are OK, NO, BAD, PREAUTH and BYE. OK, NO, and BAD can be tagged or untagged. PREAUTH and BYE are always untagged.

 Status responses MAY include an OPTIONAL "response code". A response code consists of data inside square brackets in the form of an atom, possibly followed by a space and arguments. The response code contains additional information or status codes for client software beyond the OK/NO/BAD condition, and are defined when there is a specific action that a client can take based upon the additional information.

The currently defined response codes are:

ALERT

 The human-readable text contains a special alert that MUST be presented to the user in a fashion that calls the user's attention to the message.

## ALREADYEXISTS

Melnikov & Leiba Expires May 27, 2021 [Page 99]

 The operation attempts to create something that already exists, such as when the CREATE or RENAME directories attempt to create a mailbox and there is already one of that name.

 C: o356 RENAME this that S: o356 NO [ALREADYEXISTS] Mailbox "that" already exists

## APPENDUID

 Followed by the UIDVALIDITY of the destination mailbox and the UID assigned to the appended message in the destination mailbox, indicates that the message has been appended to the destination mailbox with that UID.

 If the server also supports the [MULTIAPPEND] extension, and if multiple messages were appended in the APPEND command, then the second value is a UID set containing the UIDs assigned to the appended messages, in the order they were transmitted in the APPEND command. This UID set may not contain extraneous UIDs or the symbol "\*".

 Note: the UID set form of the APPENDUID response code MUST NOT be used if only a single message was appended. In particular, a server MUST NOT send a range such as 123:123. This is because a client that does not support [MULTIAPPEND] expects only a single UID and not a UID set.

 UIDs are assigned in strictly ascending order in the mailbox (refer to Section 2.3.1.1); note that a range of 12:10 is exactly equivalent to 10:12 and refers to the sequence 10,11,12.

 This response code is returned in a tagged OK response to the APPEND command.

# AUTHENTICATIONFAILED

 Authentication failed for some reason on which the server is unwilling to elaborate. Typically, this includes "unknown user" and "bad password".

 This is the same as not sending any response code, except that when a client sees AUTHENTICATIONFAILED, it knows that the problem wasn't, e.g., UNAVAILABLE, so there's no point in trying the same login/password again later.

Melnikov & Leiba Expires May 27, 2021 [Page 100]

 C: b LOGIN "fred" "foo" S: b NO [AUTHENTICATIONFAILED] Authentication failed

## AUTHORIZATIONFAILED

 Authentication succeeded in using the authentication identity, but the server cannot or will not allow the authentication identity to act as the requested authorization identity. This is only applicable when the authentication and authorization identities are different.

 C: c1 AUTHENTICATE PLAIN [...] S: c1 NO [AUTHORIZATIONFAILED] No such authorization-ID

 C: c2 AUTHENTICATE PLAIN [...] S: c2 NO [AUTHORIZATIONFAILED] Authenticator is not an admin

# BADCHARSET

 Optionally followed by a parenthesized list of charsets. A SEARCH failed because the given charset is not supported by this implementation. If the optional list of charsets is given, this lists the charsets that are supported by this implementation.

## CANNOT

 The operation violates some invariant of the server and can never succeed.

 C: l create "///////" S: l NO [CANNOT] Adjacent slashes are not supported

# CAPABILITY

 Followed by a list of capabilities. This can appear in the initial OK or PREAUTH response to transmit an initial capabilities list. It can also appear in tagged responses to LOGIN or AUTHENTICATE commands. This makes it unnecessary for a client to send a separate CAPABILITY command if it recognizes this response.

# CLIENTBUG

Melnikov & Leiba Expires May 27, 2021 [Page 101]

 The server has detected a client bug. This can accompany all of OK, NO, and BAD, depending on what the client bug is. C: k1 select "/archive/projects/experiment-iv"  $[\ldots]$  S: k1 OK [READ-ONLY] Done C: k2 status "/archive/projects/experiment-iv" (messages) [...] S: k2 OK [CLIENTBUG] Done

#### CLOSED

 The CLOSED response code has no parameters. A server return the CLOSED response code when the currently selected mailbox is closed implicitly using the SELECT/EXAMINE command on another mailbox. The CLOSED response code serves as a boundary between responses for the previously opened mailbox (which was closed) and the newly selected mailbox; all responses before the CLOSED response code relate to the mailbox that was closed, and all subsequent responses relate to the newly opened mailbox.

 There is no need to return the CLOSED response code on completion of the CLOSE or the UNSELECT command (or similar), whose purpose is to close the currently selected mailbox without opening a new one.

### CONTACTADMIN

 The user should contact the system administrator or support desk.

 C: e login "fred" "foo" S: e OK [CONTACTADMIN]

#### COPYUID

 Followed by the UIDVALIDITY of the destination mailbox, a UID set containing the UIDs of the message(s) in the source mailbox that were copied to the destination mailbox and containing the UIDs assigned to the copied message(s) in the destination mailbox, indicates that the message(s) have been copied to the destination mailbox with the stated UID(s).

The source UID set is in the order the message(s) were copied; the destination UID set corresponds to the source UID set and is in the same order. Neither of the UID sets may contain extraneous UIDs or the symbol "\*".

Melnikov & Leiba Expires May 27, 2021 [Page 102]

 UIDs are assigned in strictly ascending order in the mailbox (refer to Section 2.3.1.1); note that a range of 12:10 is exactly equivalent to 10:12 and refers to the sequence 10,11,12.

 This response code is returned in a tagged OK response to the COPY command.

# CORRUPTION

 The server discovered that some relevant data (e.g., the mailbox) are corrupt. This response code does not include any information about what's corrupt, but the server can write that to its logfiles.

C: i select "/archive/projects/experiment-iv"

S: i NO [CORRUPTION] Cannot open mailbox

## EXPIRED

 Either authentication succeeded or the server no longer had the necessary data; either way, access is no longer permitted using that passphrase. The client or user should get a new passphrase.

 C: d login "fred" "foo" S: d NO [EXPIRED] That password isn't valid any more

## EXPUNGEISSUED

 Someone else has issued an EXPUNGE for the same mailbox. The client may want to issue NOOP soon. [IMAP-MULTIACCESS] discusses this subject in depth.

 C: h search from fred@example.com S: \* ESEARCH (TAG "h") ALL 1:3,5,8,13,21,42 S: h OK [EXPUNGEISSUED] Search completed

# HASCHILDREN

 The mailbox delete operation failed because the mailbox has one or more children and the server doesn't allow deletion of mailboxes with children.

 C: m356 DELETE Notes S: o356 NO [HASCHILDREN] Mailbox "Notes" has children that need to be deleted first

Melnikov & Leiba Expires May 27, 2021 [Page 103]

#### INUSE

 An operation has not been carried out because it involves sawing off a branch someone else is sitting on. Someone else may be holding an exclusive lock needed for this operation, or the operation may involve deleting a resource someone else is using, typically a mailbox.

The operation may succeed if the client tries again later.

 C: g delete "/archive/projects/experiment-iv" S: g NO [INUSE] Mailbox in use

# LIMIT

 The operation ran up against an implementation limit of some kind, such as the number of flags on a single message or the number of flags used in a mailbox.

 C: m STORE 42 FLAGS f1 f2 f3 f4 f5 ... f250 S: m NO [LIMIT] At most 32 flags in one mailbox supported

#### NONEXISTENT

 The operation attempts to delete something that does not exist. Similar to ALREADYEXISTS.

 C: p RENAME this that S: p NO [NONEXISTENT] No such mailbox

#### NOPERM

 The access control system (e.g., Access Control List (ACL), see [RFC4314] does not permit this user to carry out an operation, such as selecting or creating a mailbox.

 C: f select "/archive/projects/experiment-iv" S: f NO [NOPERM] Access denied

# OVERQUOTA

 The user would be over quota after the operation. (The user may or may not be over quota already.)

 Note that if the server sends OVERQUOTA but doesn't support the IMAP QUOTA extension defined by [RFC2087], then there is a quota, but the client cannot find out what the quota is.

Melnikov & Leiba Expires May 27, 2021 [Page 104]

 C: n1 uid copy 1:\* oldmail S: n1 NO [OVERQUOTA] Sorry

 C: n2 uid copy 1:\* oldmail S: n2 OK [OVERQUOTA] You are now over your soft quota

## PARSE

 The human-readable text represents an error in parsing the [RFC-5322] header or [MIME-IMB] headers of a message in the mailbox.

#### PERMANENTFLAGS

 Followed by a parenthesized list of flags, indicates which of the known flags the client can change permanently. Any flags that are in the FLAGS untagged response, but not the PERMANENTFLAGS list, can not be set permanently. The PERMANENTFLAGS list can also include the special flag  $\setminus^*$ , which indicates that it is possible to create new keywords by attempting to store those keywords in the mailbox. If the client attempts to STORE a flag that is not in the PERMANENTFLAGS list, the server will either ignore the change or store the state change for the remainder of the current session only.

There is no need for a server that included the special flag  $\setminus^*$  to return a new PERMANENTFLAGS response code when a new keyword was successfully set on a message upon client request. However if the server has a limit on the number of different keywords that can be stored in a mailbox and that limit is reached, the server MUST send a new PERMANENTFLAGS response code without the special flag  $\setminus^*$ .

# PRIVACYREQUIRED

 The operation is not permitted due to a lack of privacy. If Transport Layer Security (TLS) is not in use, the client could try STARTTLS (see Section 6.2.1) and then repeat the operation.

 C: d login "fred" "foo" S: d NO [PRIVACYREQUIRED] Connection offers no privacy

 C: d select inbox S: d NO [PRIVACYREQUIRED] Connection offers no privacy

Melnikov & Leiba Expires May 27, 2021 [Page 105]

#### READ-ONLY

 The mailbox is selected read-only, or its access while selected has changed from read-write to read-only.

### READ-WRITE

 The mailbox is selected read-write, or its access while selected has changed from read-only to read-write.

#### SERVERBUG

 The server encountered a bug in itself or violated one of its own invariants.

C: j select "/archive/projects/experiment-iv"

S:  $\frac{1}{1}$  NO [SERVERBUG] This should not happen

## TRYCREATE

 An APPEND or COPY attempt is failing because the target mailbox does not exist (as opposed to some other reason). This is a hint to the client that the operation can succeed if the mailbox is first created by the CREATE command.

#### UIDNEXT

 Followed by a decimal number, indicates the next unique identifier value. Refer to Section 2.3.1.1 for more information.

# UIDNOTSTICKY

 The selected mailbox is supported by a mail store that does not support persistent UIDs; that is, UIDVALIDITY will be different each time the mailbox is selected. Consequently, APPEND or COPY to this mailbox will not return an APPENDUID or COPYUID response code.

 This response code is returned in an untagged NO response to the SELECT command.

 Note: servers SHOULD NOT have any UIDNOTSTICKY mail stores. This facility exists to support legacy mail stores in which it is technically infeasible to support persistent UIDs. This should be avoided when designing new mail stores.

Melnikov & Leiba Expires May 27, 2021 [Page 106]

#### UIDVALIDITY

 Followed by a decimal number, indicates the unique identifier validity value. Refer to Section 2.3.1.1 for more information.

## UNAVAILABLE

 Temporary failure because a subsystem is down. For example, an IMAP server that uses a Lightweight Directory Access Protocol (LDAP) or Radius server for authentication might use this response code when the LDAP/Radius server is down.

 C: a LOGIN "fred" "foo" S: a NO [UNAVAILABLE] User's backend down for maintenance

UNKNOWN-CTE

 The server does not know how to decode the section's Content- Transfer-Encoding.

 Client implementations MUST ignore response codes that they do not recognize.

7.1.1. OK Response

 Contents: OPTIONAL response code human-readable text

 The OK response indicates an information message from the server. When tagged, it indicates successful completion of the associated command. The human-readable text MAY be presented to the user as an information message. The untagged form indicates an information-only message; the nature of the information MAY be indicated by a response code.

 The untagged form is also used as one of three possible greetings at connection startup. It indicates that the connection is not yet authenticated and that a LOGIN or an AUTHENTICATE command is needed.

 Example: S: \* OK IMAP4rev2 server ready C: A001 LOGIN fred blurdybloop S: \* OK [ALERT] System shutdown in 10 minutes S: A001 OK LOGIN Completed

Melnikov & Leiba Expires May 27, 2021 [Page 107]

Internet-Draft IMAP4rev2 November 2020

7.1.2. NO Response

 Contents: OPTIONAL response code human-readable text

 The NO response indicates an operational error message from the server. When tagged, it indicates unsuccessful completion of the associated command. The untagged form indicates a warning; the command can still complete successfully. The human-readable text describes the condition.

Example: C: A222 COPY 1:2 owatagusiam S: \* NO Disk is 98% full, please delete unnecessary data S: A222 OK COPY completed C: A223 COPY 3:200 blurdybloop S: \* NO Disk is 98% full, please delete unnecessary data S: \* NO Disk is 99% full, please delete unnecessary data S: A223 NO COPY failed: disk is full

#### 7.1.3. BAD Response

 Contents: OPTIONAL response code human-readable text

 The BAD response indicates an error message from the server. When tagged, it reports a protocol-level error in the client's command; the tag indicates the command that caused the error. The untagged form indicates a protocol-level error for which the associated command can not be determined; it can also indicate an internal server failure. The human-readable text describes the condition.

 Example: C: ...very long command line... S: \* BAD Command line too long C: ...empty line... S: \* BAD Empty command line C: A443 EXPUNGE S: \* BAD Disk crash, attempting salvage to a new disk! S: \* OK Salvage successful, no data lost S: A443 OK Expunge completed

## 7.1.4. PREAUTH Response

 Contents: OPTIONAL response code human-readable text

 The PREAUTH response is always untagged, and is one of three possible greetings at connection startup. It indicates that the connection

Melnikov & Leiba Expires May 27, 2021 [Page 108]

has already been authenticated by external means; thus no LOGIN/ AUTHENTICATE command is needed.

Example: S: \* PREAUTH IMAP4rev2 server logged in as Smith

7.1.5. BYE Response

 Contents: OPTIONAL response code human-readable text

 The BYE response is always untagged, and indicates that the server is about to close the connection. The human-readable text MAY be displayed to the user in a status report by the client. The BYE response is sent under one of four conditions:

- 1. as part of a normal logout sequence. The server will close the connection after sending the tagged OK response to the LOGOUT command.
- 2. as a panic shutdown announcement. The server closes the connection immediately.
- 3. as an announcement of an inactivity autologout. The server closes the connection immediately.
- 4. as one of three possible greetings at connection startup, indicating that the server is not willing to accept a connection from this client. The server closes the connection immediately.

 The difference between a BYE that occurs as part of a normal LOGOUT sequence (the first case) and a BYE that occurs because of a failure (the other three cases) is that the connection closes immediately in the failure case. In all cases the client SHOULD continue to read response data from the server until the connection is closed; this will ensure that any pending untagged or completion responses are read and processed.

Example: S: \* BYE Autologout; idle for too long

7.2. Server Responses - Server and Mailbox Status

 These responses are always untagged. This is how server and mailbox status data are transmitted from the server to the client. Many of these responses typically result from a command with the same name.

Melnikov & Leiba Expires May 27, 2021 [Page 109]

Internet-Draft IMAP4rev2 November 2020

7.2.1. The ENABLED Response

Contents: capability listing

 The ENABLED response occurs as a result of an ENABLE command. The capability listing contains a space-separated listing of capability names that the server supports and that were successfully enabled. The ENABLED response may contain no capabilities, which means that no extensions listed by the client were successfully enabled.

7.2.2. CAPABILITY Response

Contents: capability listing

 The CAPABILITY response occurs as a result of a CAPABILITY command. The capability listing contains a space-separated listing of capability names that the server supports. The capability listing MUST include the atom "IMAP4rev2".

 In addition, client and server implementations MUST implement the STARTTLS, LOGINDISABLED, and AUTH=PLAIN (described in [PLAIN]) capabilities. See the Security Considerations section for important information.

 A capability name which begins with "AUTH=" indicates that the server supports that particular authentication mechanism.

 The LOGINDISABLED capability indicates that the LOGIN command is disabled, and that the server will respond with a tagged NO response to any attempt to use the LOGIN command even if the user name and password are valid. An IMAP client MUST NOT issue the LOGIN command if the server advertises the LOGINDISABLED capability.

 Other capability names indicate that the server supports an extension, revision, or amendment to the IMAP4rev2 protocol. Server responses MUST conform to this document until the client issues a command that uses the associated capability.

 Capability names MUST either begin with "X" or be informational, experimental or standards-track IMAP4rev2 extensions, revisions, or amendments registered with IANA. A server SHOULD NOT offer unregistered or non-standard capability names, unless such names are prefixed with an "X".

 Client implementations SHOULD NOT require any capability name other than "IMAP4rev2", and MUST ignore any unknown capability names.

Melnikov & Leiba Expires May 27, 2021 [Page 110]

 A server MAY send capabilities automatically, by using the CAPABILITY response code in the initial PREAUTH or OK responses, and by sending an updated CAPABILITY response code in the tagged OK response as part of a successful authentication. It is unnecessary for a client to send a separate CAPABILITY command if it recognizes these automatic capabilities.

Example: S: \* CAPABILITY IMAP4rev2 STARTTLS AUTH=GSSAPI XPIG-LATIN

- 7.2.3. LIST Response
	- Contents: name attributes hierarchy delimiter name OPTIONAL extension data

 The LIST response occurs as a result of a LIST command. It returns a single name that matches the LIST specification. There can be multiple LIST responses for a single LIST command.

The following base mailbox name attributes are defined:

- \NonExistent The "\NonExistent" attribute indicates that a mailbox name does not refer to an existing mailbox. Note that this attribute is not meaningful by itself, as mailbox names that match the canonical LIST pattern but don't exist must not be returned unless one of the two conditions listed below is also satisfied:
	- 1. The mailbox name also satisfies the selection criteria (for example, it is subscribed and the "SUBSCRIBED" selection option has been specified).
	- 2. "RECURSIVEMATCH" has been specified, and the mailbox name has at least one descendant mailbox name that does not match the LIST pattern and does match the selection criteria.

 In practice, this means that the "\NonExistent" attribute is usually returned with one or more of "\Subscribed", "\Remote", "\HasChildren", or the CHILDINFO extended data item.

The "\NonExistent" attribute implies "\NoSelect".

- \Noinferiors It is not possible for any child levels of hierarchy to exist under this name; no child levels exist now and none can be created in the future.
- \Noselect It is not possible to use this name as a selectable mailbox.

Melnikov & Leiba Expires May 27, 2021 [Page 111]

- \HasChildren The presence of this attribute indicates that the mailbox has child mailboxes. A server SHOULD NOT set this attribute if there are child mailboxes and the user does not have permission to access any of them. In this case, \HasNoChildren SHOULD be used. In many cases, however, a server may not be able to efficiently compute whether a user has access to any child mailbox. Note that even though the \HasChildren attribute for a mailbox must be correct at the time of processing of the mailbox, a client must be prepared to deal with a situation when a mailbox is marked with the \HasChildren attribute, but no child mailbox appears in the response to the LIST command. This might happen, for example, due to children mailboxes being deleted or made inaccessible to the user (using access control) by another client before the server is able to list them.
- \HasNoChildren The presence of this attribute indicates that the mailbox has NO child mailboxes that are accessible to the currently authenticated user.
- \Marked The mailbox has been marked "interesting" by the server; the mailbox probably contains messages that have been added since the last time the mailbox was selected.
- \Unmarked The mailbox does not contain any additional messages since the last time the mailbox was selected.
- \Subscribed The mailbox name was subscribed to using the SUBSCRIBE command.

\Remote The mailbox is a remote mailbox.

 It is an error for the server to return both a \HasChildren and a \HasNoChildren attribute in the same LIST response. A client that encounters a LIST response with both \HasChildren and \HasNoChildren attributes present should act as if both are absent in the LIST response.

 Note: the \HasNoChildren attribute should not be confused with the \NoInferiors attribute, which indicates that no child mailboxes exist now and none can be created in the future.

 If it is not feasible for the server to determine whether or not the mailbox is "interesting", the server SHOULD NOT send either \Marked or \Unmarked. The server MUST NOT send more than one of \Marked, \Unmarked, and \Noselect for a single mailbox, and MAY send none of these.

Melnikov & Leiba Expires May 27, 2021 [Page 112]

 In addition to the base mailbox name attributes defined above, an IMAP server MAY also include any or all of the following attributes that denote "role" (or "special-use") of a mailbox. These attributes are included along with base attributes defined above. A given mailbox may have none, one, or more than one of these attributes. In some cases, a special use is advice to a client about what to put in that mailbox. In other cases, it's advice to a client about what to expect to find there.

- \All This mailbox presents all messages in the user's message store. Implementations MAY omit some messages, such as, perhaps, those in \Trash and \Junk. When this special use is supported, it is almost certain to represent a virtual mailbox.
- \Archive This mailbox is used to archive messages. The meaning of an "archival" mailbox is server-dependent; typically, it will be used to get messages out of the inbox, or otherwise keep them out of the user's way, while still making them accessible.
- \Drafts This mailbox is used to hold draft messages -- typically, messages that are being composed but have not yet been sent. In some server implementations, this might be a virtual mailbox, containing messages from other mailboxes that are marked with the "\Draft" message flag. Alternatively, this might just be advice that a client put drafts here.
- \Flagged This mailbox presents all messages marked in some way as "important". When this special use is supported, it is likely to represent a virtual mailbox collecting messages (from other mailboxes) that are marked with the "\Flagged" message flag.
- \Junk This mailbox is where messages deemed to be junk mail are held. Some server implementations might put messages here automatically. Alternatively, this might just be advice to a client-side spam filter.
- \Sent This mailbox is used to hold copies of messages that have been sent. Some server implementations might put messages here automatically. Alternatively, this might just be advice that a client save sent messages here.
- \Trash This mailbox is used to hold messages that have been deleted or marked for deletion. In some server implementations, this might be a virtual mailbox, containing messages from other mailboxes that are marked with the "\Deleted" message flag. Alternatively, this might just be advice that a client that chooses not to use the IMAP "\Deleted" model should use this as its trash location. In server implementations that strictly

Melnikov & Leiba Expires May 27, 2021 [Page 113]

 expect the IMAP "\Deleted" model, this special use is likely not to be supported.

 All of special-use attributes are OPTIONAL, and any given server or message store may support any combination of the attributes, or none at all. In most cases, there will likely be at most one mailbox with a given attribute for a given user, but in some server or message store implementations it might be possible for multiple mailboxes to have the same special-use attribute.

 Special-use attributes are likely to be user-specific. User Adam might share his \Sent mailbox with user Barb, but that mailbox is unlikely to also serve as Barb's \Sent mailbox.

 Other mailbox name attributes can be found in the "IMAP Mailbox Name Attributes" registry [IMAP-MAILBOX-NAME-ATTRS-REG].

 The hierarchy delimiter is a character used to delimit levels of hierarchy in a mailbox name. A client can use it to create child mailboxes, and to search higher or lower levels of naming hierarchy. All children of a top-level hierarchy node MUST use the same separator character. A NIL hierarchy delimiter means that no hierarchy exists; the name is a "flat" name.

 The name represents an unambiguous left-to-right hierarchy, and MUST be valid for use as a reference in LIST command. Unless \Noselect or \NonExistent is indicated, the name MUST also be valid as an argument for commands, such as SELECT, that accept mailbox names.

 The name might be followed by an OPTIONAL series of extended fields, a parenthesized list of tagged data (also referred to as "extended data item"). The first element of an extended field is a string, which identifies the type of data. [RFC5258] specified requirements on string registration (which are called "tags" there; such tags are not to be confused with IMAP command tags), in particular it said that "Tags MUST be registered with IANA". This document doesn't change that. See Section 9.5 of [RFC5258] for the registration template. The server MAY return data in the extended fields that was not directly solicited by the client in the corresponding LIST command. For example, the client can enable extra extended fields by using another IMAP extension that make use of the extended LIST responses. The client MUST ignore all extended fields it doesn't recognize.

Example: S: \* LIST (\Noselect) "/" ˜/Mail/foo

Melnikov & Leiba Expires May 27, 2021 [Page 114]

 Example: S: \* LIST (\Marked) ":" Tables (tablecloth (("edge" "lacy") ("color" "red")) Sample "text") S: \* LIST () ":" Tables:new (tablecloth ("edge" "lacy") Sample ("text" "more text"))

7.2.4. NAMESPACE Response

 Contents: the prefix and hierarchy delimiter to the server's Personal Namespace(s), Other Users' Namespace(s), and Shared Namespace(s)

 The NAMESPACE response occurs as a result of a NAMESPACE command. It contains the prefix and hierarchy delimiter to the server's Personal Namespace(s), Other Users' Namespace(s), and Shared Namespace(s) that the server wishes to expose. The response will contain a NIL for any namespace class that is not available. Namespace-Response-Extensions ABNF non terminal is defined for extensibility and MAY be included in the response.

Example:  $S: * NAMESPACE (("" "1"))((""" "1")) NIL$ 

- 7.2.5. STATUS Response
	- Contents: name status parenthesized list

 The STATUS response occurs as a result of an STATUS command. It returns the mailbox name that matches the STATUS specification and the requested mailbox status information.

Example: S: \* STATUS blurdybloop (MESSAGES 231 UIDNEXT 44292)

#### 7.2.6. ESEARCH Response

Contents: one or more search-return-data pairs

 The ESEARCH response occurs as a result of a SEARCH or UID SEARCH command.

 The ESEARCH response starts with an optional search correlator. If it is missing, then the response was not caused by a particular IMAP command, whereas if it is present, it contains the tag of the command that caused the response to be returned.

 The search correlator is followed by an optional UID indicator. If this indicator is present, all data in the ESEARCH response refers to UIDs, otherwise all returned data refers to message numbers.

Melnikov & Leiba Expires May 27, 2021 [Page 115]

 The rest of the ESEARCH response contains one or more search data pairs. Each pair starts with unique return item name, followed by a space and the corresponding data. Search data pairs may be returned in any order. Unless specified otherwise by an extension, any return item name SHOULD appear only once in an ESEARCH response.

[[TBD: describe the most common search data pairs returned.]]

Example: S: \* ESEARCH UID COUNT 5 ALL 4:19,21,28

Example: S: \* ESEARCH (TAG "a567") UID COUNT 5 ALL 4:19,21,28

Example: S: \* ESEARCH COUNT 5 ALL 1:17,21

7.2.7. FLAGS Response

Contents: flag parenthesized list

 The FLAGS response occurs as a result of a SELECT or EXAMINE command. The flag parenthesized list identifies the flags (at a minimum, the system-defined flags) that are applicable for this mailbox. Flags other than the system flags can also exist, depending on server implementation.

The update from the FLAGS response MUST be recorded by the client.

Example: S: \* FLAGS (\Answered \Flagged \Deleted \Seen \Draft)

7.3. Server Responses - Mailbox Size

 These responses are always untagged. This is how changes in the size of the mailbox are transmitted from the server to the client. Immediately following the "\*" token is a number that represents a message count.

7.3.1. EXISTS Response

Contents: none

 The EXISTS response reports the number of messages in the mailbox. This response occurs as a result of a SELECT or EXAMINE command, and if the size of the mailbox changes (e.g., new messages).

The update from the EXISTS response MUST be recorded by the client.

Example: S: \* 23 EXISTS

Melnikov & Leiba Expires May 27, 2021 [Page 116]

7.4. Server Responses - Message Status

 These responses are always untagged. This is how message data are transmitted from the server to the client, often as a result of a command with the same name. Immediately following the "\*" token is a number that represents a message sequence number.

7.4.1. EXPUNGE Response

Contents: none

 The EXPUNGE response reports that the specified message sequence number has been permanently removed from the mailbox. The message sequence number for each successive message in the mailbox is immediately decremented by 1, and this decrement is reflected in message sequence numbers in subsequent responses (including other untagged EXPUNGE responses).

 The EXPUNGE response also decrements the number of messages in the mailbox; it is not necessary to send an EXISTS response with the new value.

 As a result of the immediate decrement rule, message sequence numbers that appear in a set of successive EXPUNGE responses depend upon whether the messages are removed starting from lower numbers to higher numbers, or from higher numbers to lower numbers. For example, if the last 5 messages in a 9-message mailbox are expunged, a "lower to higher" server will send five untagged EXPUNGE responses for message sequence number 5, whereas a "higher to lower server" will send successive untagged EXPUNGE responses for message sequence numbers 9, 8, 7, 6, and 5.

 An EXPUNGE response MUST NOT be sent when no command is in progress, nor while responding to a FETCH, STORE, or SEARCH command. This rule is necessary to prevent a loss of synchronization of message sequence numbers between client and server. A command is not "in progress" until the complete command has been received; in particular, a command is not "in progress" during the negotiation of command continuation.

 Note: UID FETCH, UID STORE, and UID SEARCH are different commands from FETCH, STORE, and SEARCH. An EXPUNGE response MAY be sent during a UID command.

The update from the EXPUNGE response MUST be recorded by the client.

Example: S: \* 44 EXPUNGE

Melnikov & Leiba Expires May 27, 2021 [Page 117]

Internet-Draft IMAP4rev2 November 2020

7.4.2. FETCH Response

Contents: message data

 The FETCH response returns data about a message to the client. The data are pairs of data item names and their values in parentheses. This response occurs as the result of a FETCH or STORE command, as well as by unilateral server decision (e.g., flag updates).

The current data items are:

BINARY[<section-binary>]<<number>>

 An <nstring> or <literal8> expressing the content of the specified section after removing any Content-Transfer-Encoding related encoding. If <number> is present it refers to the offset within the DECODED section data.

 If the domain of the decoded data is "8bit" and the data does not contain the NUL octet, the server SHOULD return the data in a <string> instead of a <literal8>; this allows the client to determine if the "8bit" data contains the NUL octet without having to explicitly scan the data stream for for NULs.

 Messaging clients and servers have been notoriously lax in their adherence to the Internet CRLF convention for terminating lines of textual data (text/\* media types) in Internet protocols. When sending data in BINARY[...] FETCH data item, servers MUST ensure that textual line-oriented sections are always transmitted using the IMAP4 CRLF line termination syntax, regardless of the underlying storage representation of the data on the server.

 If the server does not know how to decode the section's Content-Transfer-Encoding, it MUST fail the request and issue a "NO" response that contains the "UNKNOWN-CTE" response code.

BINARY.SIZE[<section-binary>]

 The size of the section after removing any Content-Transfer- Encoding-related encoding. The value returned MUST match the size of the <nstring> or <literal8> that will be returned by the corresponding FETCH BINARY request.

 If the server does not know how to decode the section's Content-Transfer-Encoding, it MUST fail the request and issue a "NO" response that contains the "UNKNOWN-CTE" response code.

Melnikov & Leiba Expires May 27, 2021 [Page 118]

BODY A form of BODYSTRUCTURE without extension data.

BODY[<section>]<<origin octet>>

 A string expressing the body contents of the specified section. The string SHOULD be interpreted by the client according to the content transfer encoding, body type, and subtype.

 If the origin octet is specified, this string is a substring of the entire body contents, starting at that origin octet. This means that BODY[]<0> MAY be truncated, but BODY[] is NEVER truncated.

 Note: The origin octet facility MUST NOT be used by a server in a FETCH response unless the client specifically requested it by means of a FETCH of a BODY[<section>]<<partial>> data item.

 8-bit textual data is permitted if a [CHARSET] identifier is part of the body parameter parenthesized list for this section. Note that headers (part specifiers HEADER or MIME, or the header portion of a MESSAGE/RFC822 or MESSAGE/GLOBAL part), MAY be in UTF-8. Note also that the [RFC-5322] delimiting blank line between the header and the body is not affected by header line subsetting; the blank line is always included as part of header data, except in the case of a message which has no body and no blank line.

 Non-textual data such as binary data MUST be transfer encoded into a textual form, such as BASE64, prior to being sent to the client. To derive the original binary data, the client MUST decode the transfer encoded string.

# BODYSTRUCTURE

 A parenthesized list that describes the [MIME-IMB] body structure of a message. This is computed by the server by parsing the [MIME-IMB] header fields, defaulting various fields as necessary.

 For example, a simple text message of 48 lines and 2279 octets can have a body structure of: ("TEXT" "PLAIN" ("CHARSET" "US- ASCII") NIL NIL "7BIT" 2279 48)

 Multiple parts are indicated by parenthesis nesting. Instead of a body type as the first element of the parenthesized list, there is a sequence of one or more nested body structures. The

Melnikov & Leiba Expires May 27, 2021 [Page 119]

 second element of the parenthesized list is the multipart subtype (mixed, digest, parallel, alternative, etc.).

 For example, a two part message consisting of a text and a BASE64-encoded text attachment can have a body structure of: (("TEXT" "PLAIN" ("CHARSET" "US-ASCII") NIL NIL "7BIT" 1152 23)("TEXT" "PLAIN" ("CHARSET" "US-ASCII" "NAME" "cc.diff") "<960723163407.20117h@cac.washington.edu>" "Compiler diff" "BASE64" 4554 73) "MIXED")

 Extension data follows the multipart subtype. Extension data is never returned with the BODY fetch, but can be returned with a BODYSTRUCTURE fetch. Extension data, if present, MUST be in the defined order. The extension data of a multipart body part are in the following order:

- body parameter parenthesized list A parenthesized list of attribute/value pairs [e.g., ("foo" "bar" "baz" "rag") where "bar" is the value of "foo", and "rag" is the value of "baz"] as defined in [MIME-IMB]. Servers SHOULD decode parameter value continuations and parameter value character sets as described in [RFC2231], for example, if the message contains parameters "baz\*0", "baz\*1" and "baz\*2", the server should RFC2231-decode them, concatenate and return the resulting value as a parameter "baz". Similarly, if the message contains parameters "foo\*0\*" and "foo\*1\*", the server should RFC2231-decode them, convert to UTF-8, concatenate and return the resulting value as a parameter  $"$ foo $*"$ .
- body disposition A parenthesized list, consisting of a disposition type string, followed by a parenthesized list of disposition attribute/value pairs as defined in [DISPOSITION]. Servers SHOULD decode parameter value continuations as described in [RFC2231].
- body language A string or parenthesized list giving the body language value as defined in [LANGUAGE-TAGS].
- body location A string giving the body content URI as defined in [LOCATION].

 Any following extension data are not yet defined in this version of the protocol. Such extension data can consist of zero or more NILs, strings, numbers, or potentially nested parenthesized lists of such data. Client implementations that do a BODYSTRUCTURE fetch MUST be prepared to accept such extension data. Server implementations MUST NOT send such

Melnikov & Leiba Expires May 27, 2021 [Page 120]

 extension data until it has been defined by a revision of this protocol.

 The basic fields of a non-multipart body part are in the following order:

- body type A string giving the content media type name as defined in [MIME-IMB].
- body subtype A string giving the content subtype name as defined in [MIME-IMB].
- body parameter parenthesized list A parenthesized list of attribute/value pairs [e.g., ("foo" "bar" "baz" "rag") where "bar" is the value of "foo" and "rag" is the value of "baz"] as defined in [MIME-IMB].
- body id A string giving the Content-ID header field value as defined in Section 7 of [MIME-IMB].
- body description A string giving the Content-Description header field value as defined in Section 8 of [MIME-IMB].
- body encoding A string giving the content transfer encoding as defined in Section 6 of [MIME-IMB].
- body size A number giving the size of the body in octets. Note that this size is the size in its transfer encoding and not the resulting size after any decoding.

 A body type of type MESSAGE and subtype RFC822 contains, immediately after the basic fields, the envelope structure, body structure, and size in text lines of the encapsulated message.

 A body type of type TEXT contains, immediately after the basic fields, the size of the body in text lines. Note that this size is the size in its content transfer encoding and not the resulting size after any decoding.

 Extension data follows the basic fields and the type-specific fields listed above. Extension data is never returned with the BODY fetch, but can be returned with a BODYSTRUCTURE fetch. Extension data, if present, MUST be in the defined order.

 The extension data of a non-multipart body part are in the following order:

Melnikov & Leiba Expires May 27, 2021 [Page 121]

- body MD5 A string giving the body MD5 value as defined in [MD5].
- body disposition A parenthesized list with the same content and function as the body disposition for a multipart body part.
- body language A string or parenthesized list giving the body language value as defined in [LANGUAGE-TAGS].
- body location A string giving the body content URI as defined in [LOCATION].

 Any following extension data are not yet defined in this version of the protocol, and would be as described above under multipart extension data.

## ENVELOPE

 A parenthesized list that describes the envelope structure of a message. This is computed by the server by parsing the [RFC-5322] header into the component parts, defaulting various fields as necessary.

 The fields of the envelope structure are in the following order: date, subject, from, sender, reply-to, to, cc, bcc, in reply-to, and message-id. The date, subject, in-reply-to, and message-id fields are strings. The from, sender, reply-to, to, cc, and bcc fields are parenthesized lists of address structures.

 An address structure is a parenthesized list that describes an electronic mail address. The fields of an address structure are in the following order: personal name, [SMTP] at-domain list (source route, obs-route), mailbox name, and host name.

 [RFC-5322] group syntax is indicated by a special form of address structure in which the host name field is NIL. If the mailbox name field is also NIL, this is an end of group marker (semi-colon in RFC 822 syntax). If the mailbox name field is non-NIL, this is a start of group marker, and the mailbox name field holds the group name phrase.

 If the Date, Subject, In-Reply-To, and Message-ID header lines are absent in the [RFC-5322] header, the corresponding member of the envelope is NIL; if these header lines are present but empty the corresponding member of the envelope is the empty string.

Melnikov & Leiba Expires May 27, 2021 [Page 122]

 Note: some servers may return a NIL envelope member in the "present but empty" case. Clients SHOULD treat NIL and empty string as identical.

 Note: [RFC-5322] requires that all messages have a valid Date header. Therefore, for a well-formed message the date member in the envelope can not be NIL or the empty string. However it can be NIL for a malformed or a draft message.

 Note: [RFC-5322] requires that the In-Reply-To and Message- ID headers, if present, have non-empty content. Therefore, for a well-formed message the in-reply-to and message-id members in the envelope can not be the empty string. However they can still be the empty string for a malformed message.

 If the From, To, Cc, and Bcc header lines are absent in the [RFC-5322] header, or are present but empty, the corresponding member of the envelope is NIL.

 If the Sender or Reply-To lines are absent in the [RFC-5322] header, or are present but empty, the server sets the corresponding member of the envelope to be the same value as the from member (the client is not expected to know to do this).

 Note: [RFC-5322] requires that all messages have a valid From header. Therefore, for a well-formed message the from, sender, and reply-to members in the envelope can not be NIL. However they can be NIL for a malformed or a draft message.

FLAGS A parenthesized list of flags that are set for this message.

INTERNALDATE A string representing the internal date of the message.

RFC822.SIZE A number expressing the [RFC-5322] size of the message.

UID A number expressing the unique identifier of the message.

 If the server chooses to send unsolicited FETCH responses, they MUST include UID FETCH item. Note that this is a new requirement when compared to RFC 3501.

Example: S: \* 23 FETCH (FLAGS (\Seen) RFC822.SIZE 44827)

Melnikov & Leiba Expires May 27, 2021 [Page 123]

Internet-Draft IMAP4rev2 November 2020

7.5. Server Responses - Command Continuation Request

 The command continuation request response is indicated by a "+" token instead of a tag. This form of response indicates that the server is ready to accept the continuation of a command from the client. The remainder of this response is a line of text.

 This response is used in the AUTHENTICATE command to transmit server data to the client, and request additional client data. This response is also used if an argument to any command is a synchronizing literal.

 The client is not permitted to send the octets of the synchronizing literal unless the server indicates that it is expected. This permits the server to process commands and reject errors on a line by-line basis. The remainder of the command, including the CRLF that terminates a command, follows the octets of the literal. If there are any additional command arguments, the literal octets are followed by a space and those arguments.

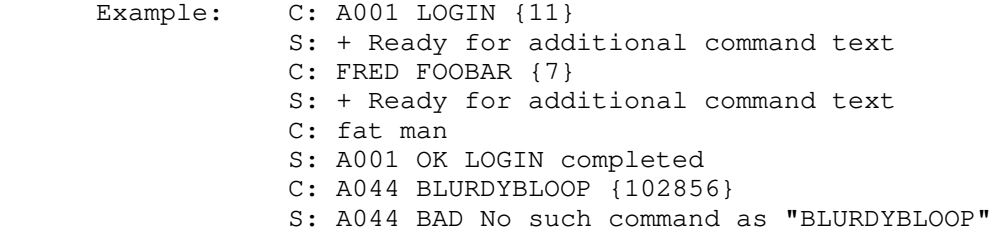

# 8. Sample IMAP4rev2 connection

 The following is a transcript of an IMAP4rev2 connection. A long line in this sample is broken for editorial clarity.

Melnikov & Leiba Expires May 27, 2021 [Page 124]

S: \* OK IMAP4rev2 Service Ready C: a001 login mrc secret S: a001 OK LOGIN completed C: a002 select inbox S: \* 18 EXISTS S: \* FLAGS (\Answered \Flagged \Deleted \Seen \Draft) S: \* OK [UIDVALIDITY 3857529045] UIDs valid S:  $*$  LIST ()  $*/"$  INBOX ("OLDNAME" ("inbox")) S: a002 OK [READ-WRITE] SELECT completed C: a003 fetch 12 full S: \* 12 FETCH (FLAGS (\Seen) INTERNALDATE "17-Jul-1996 02:44:25 -0700" RFC822.SIZE 4286 ENVELOPE ("Wed, 17 Jul 1996 02:23:25 -0700 (PDT)" "IMAP4rev2 WG mtg summary and minutes" (("Terry Gray" NIL "gray" "cac.washington.edu")) (("Terry Gray" NIL "gray" "cac.washington.edu")) (("Terry Gray" NIL "gray" "cac.washington.edu")) ((NIL NIL "imap" "cac.washington.edu")) ((NIL NIL "minutes" "CNRI.Reston.VA.US") ("John Klensin" NIL "KLENSIN" "MIT.EDU")) NIL NIL "<B27397-0100000@cac.washington.edu>") BODY ("TEXT" "PLAIN" ("CHARSET" "US-ASCII") NIL NIL "7BIT" 3028 92)) S: a003 OK FETCH completed C: a004 fetch 12 body[header] S: \* 12 FETCH (BODY[HEADER] {342} S: Date: Wed, 17 Jul 1996 02:23:25 -0700 (PDT) S: From: Terry Gray <gray@cac.washington.edu> S: Subject: IMAP4rev2 WG mtg summary and minutes S: To: imap@cac.washington.edu S: cc: minutes@CNRI.Reston.VA.US, John Klensin <KLENSIN@MIT.EDU> S: Message-Id: <B27397-0100000@cac.washington.edu> S: MIME-Version: 1.0 S: Content-Type: TEXT/PLAIN; CHARSET=US-ASCII S:  $S:$  ) S: a004 OK FETCH completed C: a005 store 12 +flags \deleted S: \* 12 FETCH (FLAGS (\Seen \Deleted)) S: a005 OK +FLAGS completed C: a006 logout S: \* BYE IMAP4rev2 server terminating connection S: a006 OK LOGOUT completed 9. Formal Syntax The following syntax specification uses the Augmented Backus-Naur Form (ABNF) notation as specified in [ABNF].

Melnikov & Leiba Expires May 27, 2021 [Page 125]

 In the case of alternative or optional rules in which a later rule overlaps an earlier rule, the rule which is listed earlier MUST take priority. For example, "\Seen" when parsed as a flag is the \Seen flag name and not a flag-extension, even though "\Seen" can be parsed as a flag-extension. Some, but not all, instances of this rule are noted below.

Note: [ABNF] rules MUST be followed strictly; in particular:

 (1) Except as noted otherwise, all alphabetic characters are case insensitive. The use of upper or lower case characters to define token strings is for editorial clarity only. Implementations MUST accept these strings in a case-insensitive fashion.

 (2) In all cases, SP refers to exactly one space. It is NOT permitted to substitute TAB, insert additional spaces, or otherwise treat SP as being equivalent to LWSP.

 (3) The ASCII NUL character, %x00, MUST NOT be used at any time. address  $= "(" addr-name SP addr-adl SP addr-mailbox SP)$  addr-host ")"  $addr-ad1$  =  $nstring$  ; Holds route from [RFC-5322] obs-route if ; non-NIL  $addr - host = nstring$  ; NIL indicates [RFC-5322] group syntax. ; Otherwise, holds [RFC-5322] domain name addr-mailbox = nstring ; NIL indicates end of [RFC-5322] group; if ; non-NIL and addr-host is NIL, holds ; [RFC-5322] group name. ; Otherwise, holds [RFC-5322] local-part ; after removing [RFC-5322] quoting  $addr$ -name = nstring ; If non-NIL, holds phrase from [RFC-5322] ; mailbox after removing [RFC-5322] quoting append = "APPEND" SP mailbox [SP flag-list] [SP date-time] SP literal  $append-uid$  = uniqueid  $\text{astring}$  = 1\*ASTRING-CHAR / string

Melnikov & Leiba Expires May 27, 2021 [Page 126]

Internet-Draft IMAP4rev2 November 2020

ASTRING-CHAR = ATOM-CHAR / resp-specials  $atom = 1*ATOM-CHAR$ ATOM-CHAR = <any CHAR except atom-specials> atom-specials =  $" (" / ")" / "{'''} / SP / CTL / list-wildcards /$  quoted-specials / resp-specials authenticate = "AUTHENTICATE" SP auth-type [SP initial-resp] \*(CRLF base64)  $auth-type = atom$  ; Defined by [SASL]  $base64 = * (4base64 - char)$  [base64-terminal] base64-char = ALPHA / DIGIT /  $"+"$  /  $"$ /" ; Case-sensitive base64-terminal =  $(2base64$ -char "==") /  $(3base64$ -char "=") body = "(" (body-type-1part / body-type-mpart) ")" body-extension = nstring / number / number64 / "(" body-extension \*(SP body-extension) ")" ; Future expansion. Client implementations ; MUST accept body-extension fields. Server ; implementations MUST NOT generate ; body-extension fields except as defined by ; future standard or standards-track ; revisions of this specification. body-ext-1part = body-fld-md5 [SP body-fld-dsp [SP body-fld-lang [SP body-fld-loc \*(SP body-extension)]]] ; MUST NOT be returned on non-extensible ; "BODY" fetch body-ext-mpart = body-fld-param [SP body-fld-dsp [SP body-fld-lang [SP body-fld-loc \*(SP body-extension)]]] ; MUST NOT be returned on non-extensible ; "BODY" fetch body-fields = body-fld-param SP body-fld-id SP body-fld-desc SP body-fld-enc SP body-fld-octets  $body-fld-desc = nstring$ 

Melnikov & Leiba Expires May 27, 2021 [Page 127]

Internet-Draft IMAP4rev2 November 2020 body-fld-dsp =  $"(" string SP body-fld-param")" / nil$ body-fld-enc = (DQUOTE ("7BIT" / "8BIT" / "BINARY" / "BASE64"/ "QUOTED-PRINTABLE") DQUOTE) / string ; Content-Transfer-Encoding header field value. ; Defaults to "7BIT" (as per RFC 2045) ; if not present in the body part.  $body-fld-id = nstring$ body-fld-lang = nstring /  $"(" string * (SP string "")"$  $body-fld-loc$  = nstring  $body-fld-lines = number64$  $body-fld-md5$  = nstring body-fld-octets = number body-fld-param = "(" string SP string \*(SP string SP string) ")" / nil body-type-1part = (body-type-basic / body-type-msg / body-type-text) [SP body-ext-1part] body-type-basic = media-basic SP body-fields ; MESSAGE subtype MUST NOT be "RFC822" or "GLOBAL" body-type-mpart = 1\*body SP media-subtype [SP body-ext-mpart] ; MULTIPART body part body-type-msg = media-message SP body-fields SP envelope SP body SP body-fld-lines body-type-text = media-text SP body-fields SP body-fld-lines capability  $=$  ("AUTH=" auth-type) / atom ; New capabilities MUST begin with "X" or be ; registered with IANA in ; a standards-track, an experimental ; or an informational RFC. capability-data = "CAPABILITY" \*(SP capability) SP "IMAP4rev2" \*(SP capability) ; Servers MUST implement the STARTTLS, AUTH=PLAIN, ; and LOGINDISABLED capabilities. ; Servers which offer RFC 1730 compatibility MUST

Melnikov & Leiba Expires May 27, 2021 [Page 128]

Internet-Draft IMAP4rev2 November 2020 ; list "IMAP4" as the first capability. ; Servers which offer RFC 3501 compatibility MUST ; list "IMAP4rev1" as one of capabilities. CHAR = <defined in [ABNF]>  $CHAR8 =  $\frac{8}{8} \times 01 - ff$$  ; any OCTET except NUL, %x00  $\frac{1}{2}$  charset  $\frac{1}{2}$  = atom / quoted childinfo-extended-item = "CHILDINFO" SP "(" list-select-base-opt-quoted \*(SP list-select-base-opt-quoted) ")" ; Extended data item (mbox-list-extended-item) ; returned when the RECURSIVEMATCH ; selection option is specified. ; Note 1: the CHILDINFO extended data item tag can be ; returned with and without surrounding quotes, as per ; mbox-list-extended-item-tag production. ; Note 2: The selection options are always returned ; quoted, unlike their specification in ; the extended LIST command. child-mbox-flag = "\HasChildren" / "\HasNoChildren" ; attributes for CHILDREN return option, at most one ; possible per LIST response command = tag SP (command-any / command-auth / command-nonauth / command-select) CRLF ; Modal based on state command-any = "CAPABILITY" / "LOGOUT" / "NOOP" / enable / x-command ; Valid in all states command-auth = append / create / delete / examine / list / Namespace-Command / rename / select / status / subscribe / unsubscribe / idle ; Valid only in Authenticated or Selected state command-nonauth = login / authenticate / "STARTTLS" ; Valid only when in Not Authenticated state command-select = "CLOSE" / "UNSELECT" / "EXPUNGE" / copy / move / fetch / store / search / uid ; Valid only when in Selected state

Melnikov & Leiba Expires May 27, 2021 [Page 129]

Internet-Draft IMAP4rev2 November 2020

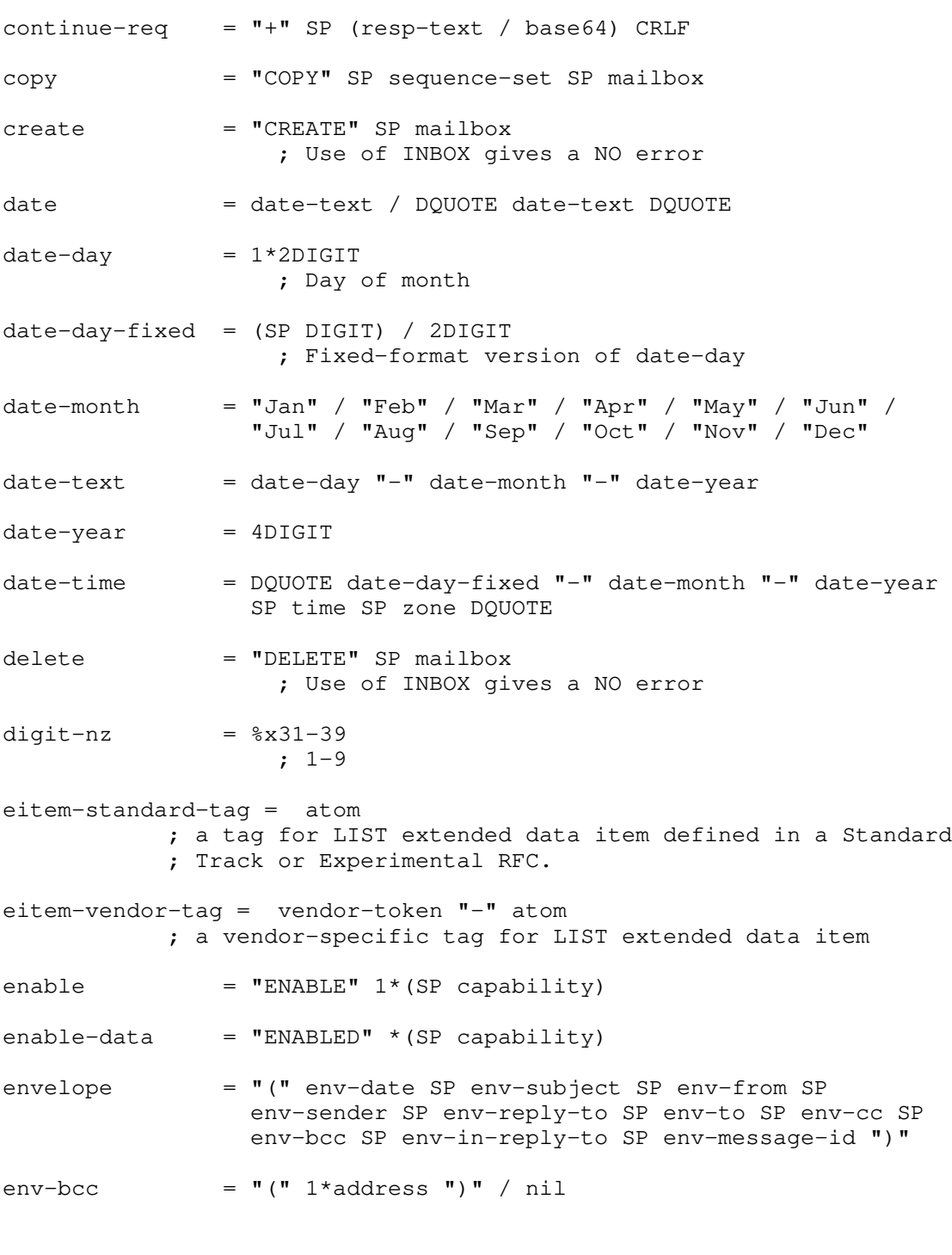

Melnikov & Leiba Expires May 27, 2021 [Page 130]

Internet-Draft IMAP4rev2 November 2020 env-cc  $= "(" 1*address ")" / nil$ env-date = nstring env-from  $= "(" 1*address ")" / nil$ env-in-reply-to = nstring env-message-id = nstring  $env-reply-to = "(" 1*address ")" / nil$ env-sender =  $" (" 1*address ")" / nil$  $env-subject$  = nstring env-to  $= "(" 1*address ")" / nil$ esearch-response = "ESEARCH" [search-correlator] [SP "UID"] \*(SP search-return-data) ; ESEARCH response replaces SEARCH response ; from IMAP4rev1.  $examine$  = "EXAMINE" SP mailbox fetch = "FETCH" SP sequence-set SP ("ALL" / "FULL" / "FAST" / fetch-att / "(" fetch-att \*(SP fetch-att) ")") fetch-att = "ENVELOPE" / "FLAGS" / "INTERNALDATE" / "RFC822.SIZE" / "BODY" ["STRUCTURE"] / "UID" / "BODY" section [partial] / "BODY.PEEK" section [partial] / "BINARY" [".PEEK"] section-binary [partial] / "BINARY.SIZE" section-binary flag  $=$  "\Answered" / "\Flagged" / "\Deleted" / "\Seen" / "\Draft" / flag-keyword / flag-extension ; Does not include "\Recent" flag-extension =  $"\n\$  atom ; Future expansion. Client implementations ; MUST accept flag-extension flags. Server ; implementations MUST NOT generate ; flag-extension flags except as defined by ; future standard or standards-track ; revisions of this specification. ; "\Recent" was defined in RFC 3501

Melnikov & Leiba Expires May 27, 2021 [Page 131]
Internet-Draft IMAP4rev2 November 2020 ; and is now deprecated.  $flag-fectch$  =  $flag$ flag-keyword = "\$MDNSent" / "\$Forwarded" / "\$Junk" / "\$NotJunk" / "\$Phishing" / atom flag-list =  $" (" [flag * (SP flag)] ")"$ flag-perm = flag /  $"\$ greeting = "\*" SP (resp-cond-auth / resp-cond-bye) CRLF header-fld-name = astring header-list  $= "(" header-flat" * (SP header-field-name) "")"$ idle = "IDLE" CRLF "DONE"  $initial$  = (base64 /  $"$  = ") ; "initial response" defined in ; Section 5.1 of [RFC4422] list = "LIST" [SP list-select-opts] SP mailbox SP mbox-or-pat [SP list-return-opts] list-mailbox = 1\*list-char / string list-char = ATOM-CHAR / list-wildcards / resp-specials list-return-opts = "RETURN" SP "(" [return-option \*(SP return-option)] ")" ; list return options, e.g., CHILDREN list-select-base-opt = "SUBSCRIBED" / option-extension ; options that can be used by themselves list-select-base-opt-quoted = DQUOTE list-select-base-opt DQUOTE list-select-independent-opt = "REMOTE" / option-extension ; options that do not syntactically interact with ; other options list-select-mod-opt = "RECURSIVEMATCH" / option-extension ; options that require a list-select-base-opt ; to also be present

Melnikov & Leiba Expires May 27, 2021 [Page 132]

Internet-Draft IMAP4rev2 November 2020 list-select-opt = list-select-base-opt / list-select-independent-opt / list-select-mod-opt ; An option registration template is described in ; Section 9.3 of this document. list-select-opts = "(" [ (\*(list-select-opt SP) list-select-base-opt \*(SP list-select-opt)) / (list-select-independent-opt \*(SP list-select-independent-opt)) ] ")" ; Any number of options may be in any order. ; If a list-select-mod-opt appears, then a ; list-select-base-opt must also appear. ; This allows these: ; () ; (REMOTE) ; (SUBSCRIBED) ; (SUBSCRIBED REMOTE) ; (SUBSCRIBED RECURSIVEMATCH) ; (SUBSCRIBED REMOTE RECURSIVEMATCH) ; But does NOT allow these: ; (RECURSIVEMATCH) ; (REMOTE RECURSIVEMATCH)  $list-wildcards = "%" / "*"$  $literal = "{\n " number64 [\n "+"] "} " CRLF * CHAR8"$  ; <number64> represents the number of CHAR8s. ; A non-synchronizing literal is distinguished from ; a synchronizing literal by presence of the "+" ; before the closing "}". ; Non synchronizing literals are not allowed when ; sent from server to the client. literal8 =  $"$ (" number64 "}" CRLF \*OCTET ; <number64> represents the number of OCTETs ; in the response string. login = "LOGIN" SP userid SP password  $mailbox = "INBOX" / astring$  ; INBOX is case-insensitive. All case variants of ; INBOX (e.g., "iNbOx") MUST be interpreted as INBOX ; not as an astring. An astring which consists of ; the case-insensitive sequence "I" "N" "B" "O" "X" ; is considered to be INBOX and not an astring. ; Refer to section 5.1 for further

Melnikov & Leiba Expires May 27, 2021 [Page 133]

 ; semantic details of mailbox names. mailbox-data = "FLAGS" SP flag-list / "LIST" SP mailbox-list / esearch-response / "STATUS" SP mailbox SP "(" [status-att-list] ")" / number SP "EXISTS" / Namespace-Response  $mailbox-list = " (" [mbx-list-flags] ")" SP$  (DQUOTE QUOTED-CHAR DQUOTE / nil) SP mailbox [SP mbox-list-extended] ; This is the list information pointed to by the ABNF ; item "mailbox-data", which is defined in [IMAP4] mbox-list-extended = "(" [mbox-list-extended-item \*(SP mbox-list-extended-item)] ")" mbox-list-extended-item = mbox-list-extended-item-tag SP tagged-ext-val mbox-list-extended-item-tag = astring ; The content MUST conform to either "eitem-vendor-tag" ; or "eitem-standard-tag" ABNF productions. mbox-or-pat = list-mailbox / patterns mbx-list-flags = \*(mbx-list-oflag SP) mbx-list-sflag \*(SP mbx-list-oflag) / mbx-list-oflag \*(SP mbx-list-oflag) mbx-list-oflag = "\Noinferiors" / child-mbox-flag / "\Subscribed" / "\Remote" / flag-extension ; Other flags; multiple possible per LIST response mbx-list-sflag = "\NonExistent" / "\Noselect" / "\Marked" / "\Unmarked" ; Selectability flags; only one per LIST response media-basic = ((DQUOTE ("APPLICATION" / "AUDIO" / "IMAGE" / "FONT" / "MESSAGE" / "MODEL" / "VIDEO" ) DQUOTE) / string) SP media-subtype ; Defined in [MIME-IMT]. ; FONT defined in RFC 8081. media-message = DQUOTE "MESSAGE" DQUOTE SP DQUOTE ("RFC822" / "GLOBAL") DQUOTE ; Defined in [MIME-IMT] media-subtype = string

Melnikov & Leiba Expires May 27, 2021 [Page 134]

Internet-Draft IMAP4rev2 November 2020 ; Defined in [MIME-IMT] media-text = DQUOTE "TEXT" DQUOTE SP media-subtype ; Defined in [MIME-IMT] message-data = nz-number SP ("EXPUNGE" / ("FETCH" SP msg-att)) move = "MOVE" SP sequence-set SP mailbox  $msq-att$  =  $"(" (msq-att-dynamic / msg-att-static))$  \*(SP (msg-att-dynamic / msg-att-static)) ")"  $msg-att-dynamic = "FLAGS" SP "(" [flag-fetch * (SP flag-fetch) ]")"$  ; MAY change for a message msg-att-static = "ENVELOPE" SP envelope / "INTERNALDATE" SP date-time / "RFC822.SIZE" SP number64 / "BODY" ["STRUCTURE"] SP body / "BODY" section ["<" number ">"] SP nstring / "BINARY" section-binary SP (nstring / literal8) / "BINARY.SIZE" section-binary SP number / "UID" SP uniqueid ; MUST NOT change for a message  $name-component = 1*UTF8-CHAR$  ; MUST NOT contain ".", "/", "%", or "\*" Namespace  $=$  nil  $/$  "(" 1\*Namespace-Descr ")" Namespace-Command = "NAMESPACE" Namespace-Descr  $= "(" string SP)$  (DQUOTE QUOTED-CHAR DQUOTE / nil) [Namespace-Response-Extensions] ")" Namespace-Response-Extensions = \*Namespace-Response-Extension Namespace-Response-Extension = SP string SP "(" string \*(SP string) ")" Namespace-Response = "NAMESPACE" SP Namespace SP Namespace SP Namespace ; The first Namespace is the Personal Namespace(s). ; The second Namespace is the Other Users' ; Namespace(s). ; The third Namespace is the Shared Namespace(s).  $nil$  = "NIL"

Melnikov & Leiba Expires May 27, 2021 [Page 135]

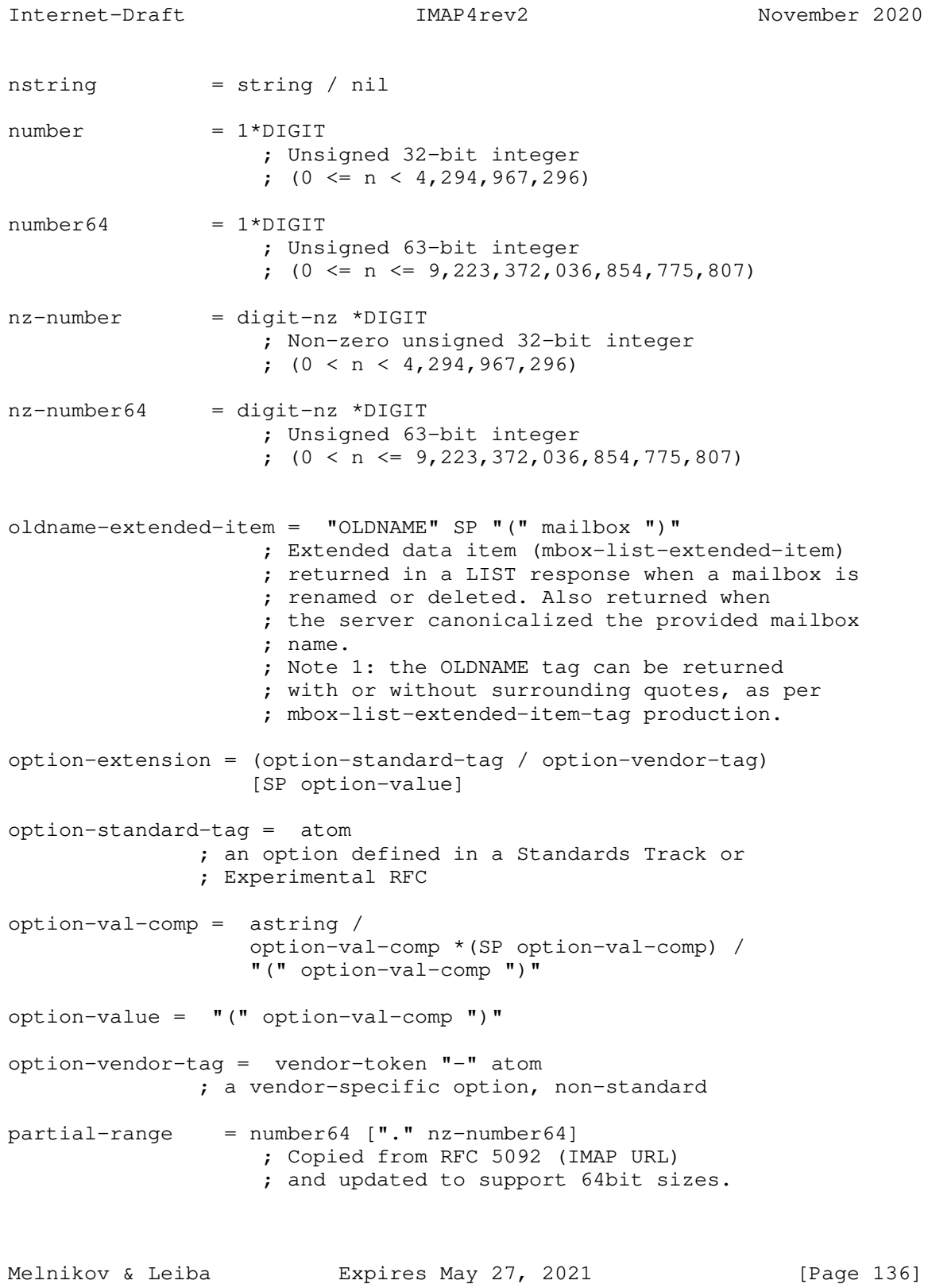

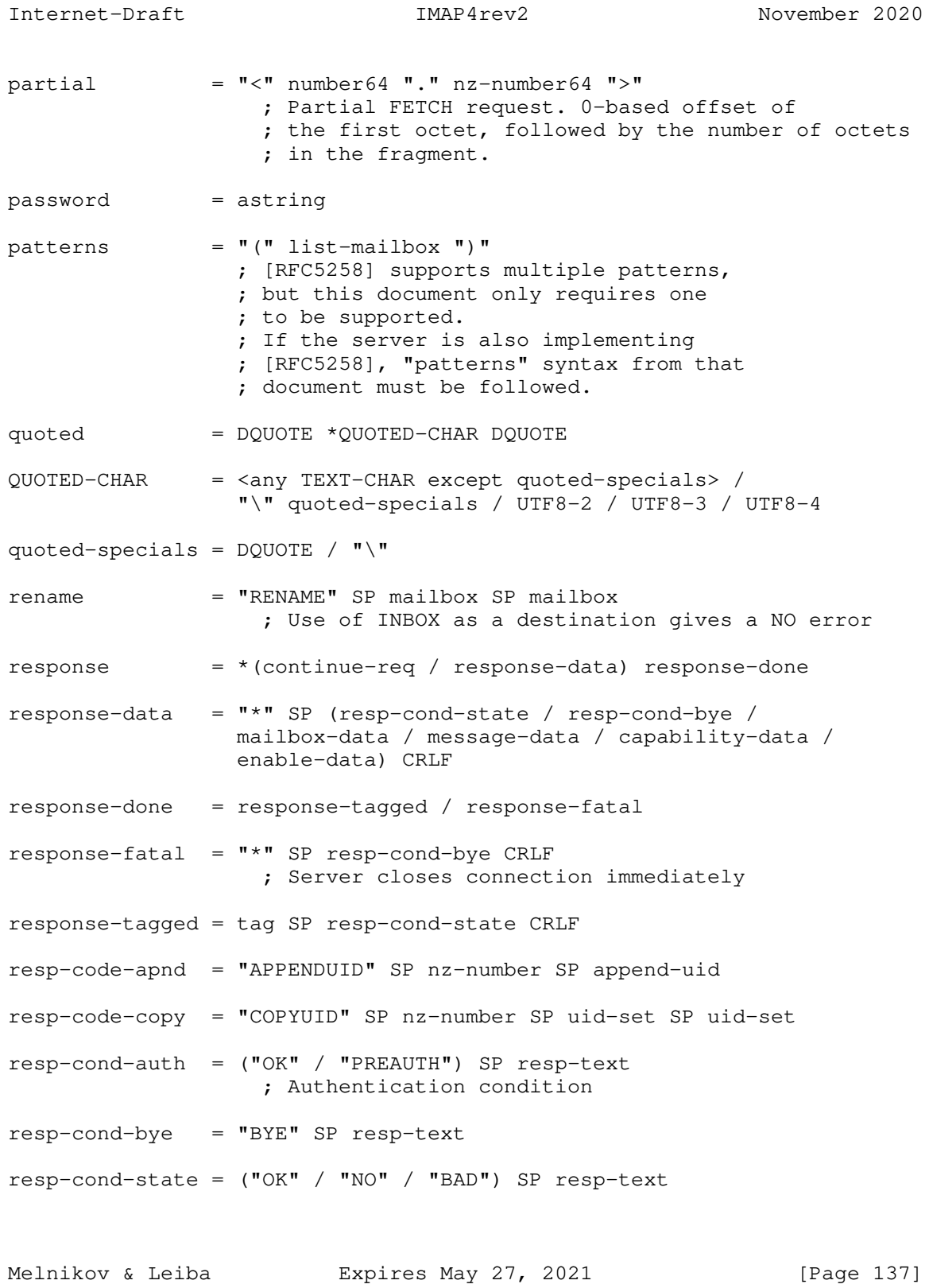

Internet-Draft IMAP4rev2 November 2020

 ; Status condition  $resp-specials = "]$ "  $resp-test = ["[" respectively] "resp-test-code ""] " SP] [text]$  $resp-test-code = "ALERT" /$  "BADCHARSET" [SP "(" charset \*(SP charset) ")" ] / capability-data / "PARSE" / "PERMANENTFLAGS" SP "(" [flag-perm \*(SP flag-perm)] ")" / "READ-ONLY" / "READ-WRITE" / "TRYCREATE" / "UIDNEXT" SP nz-number / "UIDVALIDITY" SP nz-number / resp-code-apnd / resp-code-copy / "UIDNOTSTICKY" / "UNAVAILABLE" / "AUTHENTICATIONFAILED" / "AUTHORIZATIONFAILED" / "EXPIRED" / "PRIVACYREQUIRED" / "CONTACTADMIN" / "NOPERM" / "INUSE" / "EXPUNGEISSUED" / "CORRUPTION" / "SERVERBUG" / "CLIENTBUG" / "CANNOT" / "LIMIT" / "OVERQUOTA" / "ALREADYEXISTS" / "NONEXISTENT" / "NOTSAVED" / "HASCHILDREN" / "CLOSED" / "UNKNOWN-CTE" / atom [SP 1\*<any TEXT-CHAR except "]">] return-option = "SUBSCRIBED" / "CHILDREN" / status-option / option-extension search = "SEARCH" [search-return-opts] SP search-program  $search-correlator = SP$  "(" "TAG" SP tag-string ")" search-key  $=$  "ALL" / "ANSWERED" / "BCC" SP astring / "BEFORE" SP date / "BODY" SP astring / "CC" SP astring / "DELETED" / "FLAGGED" / "FROM" SP astring / "KEYWORD" SP flag-keyword / "ON" SP date / "SEEN" / "SINCE" SP date / "SUBJECT" SP astring / "TEXT" SP astring / "TO" SP astring / "UNANSWERED" / "UNDELETED" / "UNFLAGGED" / "UNKEYWORD" SP flag-keyword / "UNSEEN" / ; Above this line were in [IMAP2] "DRAFT" / "HEADER" SP header-fld-name SP astring / "LARGER" SP number64 / "NOT" SP search-key / "OR" SP search-key SP search-key / "SENTBEFORE" SP date / "SENTON" SP date / "SENTSINCE" SP date / "SMALLER" SP number64 /

Melnikov & Leiba Expires May 27, 2021 [Page 138]

Internet-Draft IMAP4rev2 November 2020 "UID" SP sequence-set / "UNDRAFT" / sequence-set / "(" search-key \*(SP search-key) ")" search-modifier-name = tagged-ext-label search-mod-params = tagged-ext-val ; This non-terminal shows recommended syntax ; for future extensions. search-program = ["CHARSET" SP charset SP] search-key \*(SP search-key) ; CHARSET argument to SEARCH MUST be ; registered with IANA. search-ret-data-ext = search-modifier-name SP search-return-value ; Note that not every SEARCH return option ; is required to have the corresponding ; ESEARCH return data. search-return-data = "MIN" SP nz-number / "MAX" SP nz-number / "ALL" SP sequence-set / "COUNT" SP number / search-ret-data-ext ; All return data items conform to ; search-ret-data-ext syntax. ; Note that "\$" marker is not allowed ; after the ALL return data item. search-return-opts = SP "RETURN" SP "(" [search-return-opt \*(SP search-return-opt)] ")" search-return-opt = "MIN" / "MAX" / "ALL" / "COUNT" / "SAVE" / search-ret-opt-ext ; conforms to generic search-ret-opt-ext ; syntax search-ret-opt-ext = search-modifier-name [SP search-mod-params] search-return-value = tagged-ext-val ; Data for the returned search option. ; A single "nz-number"/"number"/"number64" value ; can be returned as an atom (i.e., without ; quoting). A sequence-set can be returned ; as an atom as well.  $section = "[" [section-spec] "]"$ 

Melnikov & Leiba Expires May 27, 2021 [Page 139]

Internet-Draft IMAP4rev2 November 2020

 $section\text{-}binary = "[" [section\text{-}part] "]"$ section-msgtext = "HEADER" / "HEADER.FIELDS" [".NOT"] SP header-list / "TEXT" ; top-level or MESSAGE/RFC822 or MESSAGE/GLOBAL part section-part =  $nz-number *(" " nz-number")$  ; body part reference. ; Allows for accessing nested body parts. section-spec = section-msgtext / (section-part ["." section-text])  $section$  = section-msqtext / "MIME" ; text other than actual body part (headers, etc.) select = "SELECT" SP mailbox  $seq-number = nz-number / "**"$  ; message sequence number (COPY, FETCH, STORE ; commands) or unique identifier (UID COPY, ; UID FETCH, UID STORE commands). ; \* represents the largest number in use. In ; the case of message sequence numbers, it is ; the number of messages in a non-empty mailbox. ; In the case of unique identifiers, it is the ; unique identifier of the last message in the ; mailbox or, if the mailbox is empty, the ; mailbox's current UIDNEXT value. ; The server should respond with a tagged BAD ; response to a command that uses a message ; sequence number greater than the number of ; messages in the selected mailbox. This ; includes "\*" if the selected mailbox is empty.  $seq$ -range =  $seq$ -number ":"  $seq$ -number ; two seq-number values and all values between ; these two regardless of order. ; Example: 2:4 and 4:2 are equivalent and indicate ; values 2, 3, and 4. ; Example: a unique identifier sequence range of ; 3291:\* includes the UID of the last message in ; the mailbox, even if that value is less than 3291. sequence-set = (seq-number / seq-range) ["," sequence-set] ; set of seq-number values, regardless of order. ; Servers MAY coalesce overlaps and/or execute the ; sequence in any order. ; Example: a message sequence number set of

Melnikov & Leiba Expires May 27, 2021 [Page 140]

 $: 2,4:7,9,12:$ \* for a mailbox with 15 messages is ; equivalent to 2,4,5,6,7,9,12,13,14,15 ; Example: a message sequence number set of \*:4,5:7 ; for a mailbox with 10 messages is equivalent to ; 10,9,8,7,6,5,4,5,6,7 and MAY be reordered and ; overlap coalesced to be 4,5,6,7,8,9,10. sequence-set =/ seq-last-command ; Allow for "result of the last command" indicator.  $seq$ -last-command =  $"\$ status = "STATUS" SP mailbox SP "(" status-att \*(SP status-att) ")" status-att = "MESSAGES" / "UIDNEXT" / "UIDVALIDITY" / "UNSEEN" / "DELETED" / "SIZE" status-att-val = ("MESSAGES" SP number) / ("UIDNEXT" SP nz-number) / ("UIDVALIDITY" SP nz-number) / ("UNSEEN" SP number) / ("DELETED" SP number) / ("SIZE" SP number64) ; Extensions to the STATUS responses ; should extend this production. ; Extensions should use the generic ; syntax defined by tagged-ext. status-att-list = status-att-val \*(SP status-att-val) status-option = "STATUS" SP "(" status-att \*(SP status-att) ")" ; This ABNF production complies with ; <option-extension> syntax. store = "STORE" SP sequence-set SP store-att-flags store-att-flags =  $([" +" / " -"] "FIAGS" ['". SILENT"]") SP$  (flag-list / (flag \*(SP flag))) string = quoted / literal  $subscripte$  = "SUBSCRIBE" SP mailbox  $tag$  =  $1 * *any* ASTRING-CHAR except "+")$  $tag\texttt{=} = \texttt{astrinq}$ ; <tag> represented as <astring>

Melnikov & Leiba Expires May 27, 2021 [Page 141]

Internet-Draft IMAP4rev2 November 2020 tagged-ext-label = tagged-label-fchar \*tagged-label-char ; Is a valid RFC 3501 "atom". tagged-label-fchar = ALPHA / "-" / "\_" / "." tagged-label-char = tagged-label-fchar / DIGIT / ":" tagged-ext-comp = astring / tagged-ext-comp \*(SP tagged-ext-comp) / "(" tagged-ext-comp ")" ; Extensions that follow this general ; syntax should use nstring instead of ; astring when appropriate in the context ; of the extension. ; Note that a message set or a "number" ; can always be represented as an "atom". ; An URL should be represented as ; a "quoted" string. tagged-ext-simple = sequence-set / number / number64  $taged-ext-value = tagged-ext-simple /$  "(" [tagged-ext-comp] ")" text  $= 1*(TEXT-CHAR / UTF8-2 / UTF8-3 / UTF8-4)$  ; Non ASCII text can only be returned ; after ENABLE IMAP4rev2 command  $text$  -  $\langle$  =  $\langle$  any CHAR except CR and LF> time  $= 2$ DIGIT ":"  $2$ DIGIT ":"  $2$ DIGIT ; Hours minutes seconds uid  $=$  "UID" SP (copy / move / fetch / search / store / uid-expunge) ; Unique identifiers used instead of message ; sequence numbers uid-expunge = "EXPUNGE" SP sequence-set ; Unique identifiers used instead of message ; sequence numbers uid-set  $=$  (uniqueid / uid-range)  $*(", "$  uid-set)  $uid-range$  = (uniqueid ":" uniqueid) ; two uniqueid values and all values ; between these two regards of order. ; Example: 2:4 and 4:2 are equivalent.

Melnikov & Leiba Expires May 27, 2021 [Page 142]

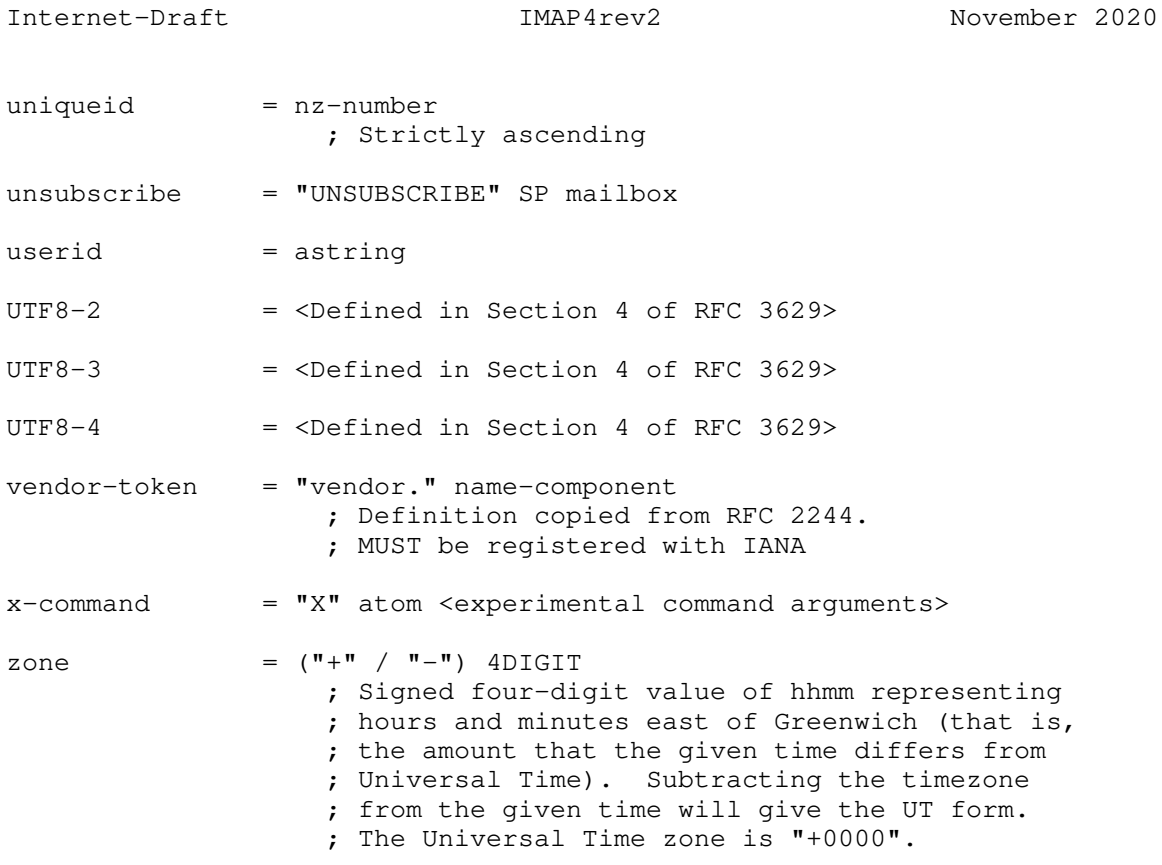

# 10. Author's Note

 This document is a revision or rewrite of earlier documents, and supercedes the protocol specification in those documents: RFC 3501, RFC 2060, RFC 1730, unpublished IMAP2bis.TXT document, RFC 1176, and RFC 1064.

## 11. Security Considerations

 IMAP4rev2 protocol transactions, including electronic mail data, are sent in the clear over the network unless protection from snooping is negotiated. This can be accomplished either by the use of IMAPS service, STARTTLS command, negotiated privacy protection in the AUTHENTICATE command, or some other protection mechanism.

11.1. STARTTLS Security Considerations

 IMAP client and server implementations MUST comply with relevant TLS recommendations from [RFC8314].

Melnikov & Leiba Expires May 27, 2021 [Page 143]

 Clients and servers MUST implement TLS 1.2 [TLS-1.2] or newer. Use of TLS 1.3 [TLS-1.3] is RECOMMENDED. TLS 1.2 may be used only in cases where the other party has not yet implemented TLS 1.3. Additionally, when using TLS 1.2, IMAP implementations MUST implement TLS\_ECDHE\_RSA\_WITH\_AES\_128\_GCM\_SHA256 cipher suite, and SHOULD implement the TLS\_RSA\_WITH\_AES\_128\_CBC\_SHA [TLS-1.2] cipher suite. This is important as it assures that any two compliant implementations can be configured to interoperate. Other TLS cipher suites recommended in RFC 7525 are RECOMMENDED: TLS\_ECDHE\_RSA\_WITH\_AES\_128\_GCM\_SHA256, TLS\_DHE\_RSA\_WITH\_AES\_256\_GCM\_SHA384 and TLS\_ECDHE\_RSA\_WITH\_AES\_256\_GCM\_SHA384. All other cipher suites are OPTIONAL. Note that this is a change from section 2.1 of [IMAP-TLS].

 The list of mandatory-to-implement TLS 1.3 cipher suites is described in Section 9.1 of [TLS-1.3].

 During the TLS negotiation [TLS-1.3][TLS-1.2], the client MUST check its understanding of the server hostname against the server's identity as presented in the server Certificate message, in order to prevent man-in-the-middle attacks. This procedure is described in [RFC7817].

 Both the client and server MUST check the result of the STARTTLS command and subsequent TLS ([TLS-1.3][TLS-1.2]) negotiation to see whether acceptable authentication and/or privacy was achieved.

# 11.2. COPYUID and APPENDUID response codes

 The COPYUID and APPENDUID response codes return information about the mailbox, which may be considered sensitive if the mailbox has permissions set that permit the client to COPY or APPEND to the mailbox, but not SELECT or EXAMINE it.

 Consequently, these response codes SHOULD NOT be issued if the client does not have access to SELECT or EXAMINE the mailbox.

## 11.3. LIST command and Other Users' namespace

 In response to a LIST command containing an argument of the Other Users' Namespace prefix, a server SHOULD NOT list users that have not granted list access to their personal mailboxes to the currently authenticated user. Providing such a list, could compromise security by potentially disclosing confidential information of who is located on the server, or providing a starting point of a list of user accounts to attack.

Melnikov & Leiba Expires May 27, 2021 [Page 144]

Internet-Draft IMAP4rev2 November 2020

11.4. Other Security Considerations

 A server error message for an AUTHENTICATE command which fails due to invalid credentials SHOULD NOT detail why the credentials are invalid.

 Use of the LOGIN command sends passwords in the clear. This can be avoided by using the AUTHENTICATE command with a [SASL] mechanism that does not use plaintext passwords, by first negotiating encryption via STARTTLS or some other protection mechanism.

 A server implementation MUST implement a configuration that, at the time of authentication, requires: (1) The STARTTLS command has been negotiated. OR (2) Some other mechanism that protects the session from password snooping has been provided. OR (3) The following measures are in place: (a) The LOGINDISABLED capability is advertised, and [SASL] mechanisms (such as PLAIN) using plaintext passwords are NOT advertised in the CAPABILITY list. AND (b) The LOGIN command returns an error even if the password is correct. AND (c) The AUTHENTICATE command returns an error with all [SASL] mechanisms that use plaintext passwords, even if the password is correct.

 A server error message for a failing LOGIN command SHOULD NOT specify that the user name, as opposed to the password, is invalid.

 A server SHOULD have mechanisms in place to limit or delay failed AUTHENTICATE/LOGIN attempts.

 Additional security considerations are discussed in the section discussing the AUTHENTICATE (see Section 6.2.2) and LOGIN (see Section 6.2.3) commands.

## 12. IANA Considerations

 IANA is requested to update "Service Names and Transport Protocol Port Numbers" registry as follows:

 1. Registration for TCP port 143 and the corresponding "imap" service name should be updated to point to this document and RFC 3501.

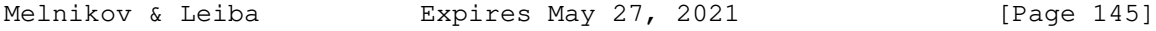

- 2. Registration for TCP port 993 and the corresponding "imaps" service name should be updated to point to this document, RFC 8314 and RFC 3501.
- 3. Both UDP port 143 and UDP port 993 should be marked as "Reserved" in the registry.

Additional IANA actions are specified in subsection of this section.

12.1. Updates to IMAP4 Capabilities registry

 IMAP4 capabilities are registered by publishing a standards track or IESG approved informational or experimental RFC. The registry is currently located at: https://www.iana.org/assignments/ imap4-capabilities

 As this specification revises the AUTH= prefix, STARTTLS and LOGINDISABLED extensions, IANA is requested to update registry entries for these 3 extensions to point to this document.

12.2. GSSAPI/SASL service name

 GSSAPI/Kerberos/SASL service names are registered by publishing a standards track or IESG approved experimental RFC. The registry is currently located at: https://www.iana.org/assignments/gssapi service-names

 IANA is requested to update the "imap" service name previously registered in RFC 3501, to point to this document.

12.3. LIST Selection Options, LIST Return Options, LIST extended data items

 [RFC5258] specifies IANA registration procedures for LIST Selection Options, LIST Return Options, LIST extended data items. This document doesn't change these registration procedures. In particular LIST selection options Section 6.3.9.1 and LIST return options Section 6.3.9.2 are registered using the procedure specified in Section 9 of [RFC5258] (and using the registration template from Section 9.3 of [RFC5258]). LIST Extended Data Items are registered using the registration template from Section 9.6 of [RFC5258]).

 IANA is requested to add a reference to [RFCXXXX] for the "OLDNAME" LIST-EXTENDED extended data item entry. This is in addition to the existing reference to [RFC5465].

Melnikov & Leiba Expires May 27, 2021 [Page 146]

## 13. References

- 13.1. Normative References
	- [RFC5258] Leiba, B. and A. Melnikov, "Internet Message Access Protocol version 4 - LIST Command Extensions", RFC 5258, DOI 10.17487/RFC5258, June 2008, <https://www.rfc-editor.org/info/rfc5258>.
	- [RFC5788] Melnikov, A. and D. Cridland, "IMAP4 Keyword Registry", RFC 5788, DOI 10.17487/RFC5788, March 2010, <https://www.rfc-editor.org/info/rfc5788>.
	- [ABNF] Crocker, D., Ed. and P. Overell, "Augmented BNF for Syntax Specifications: ABNF", STD 68, RFC 5234, January 2008, <http://www.rfc-editor.org/info/rfc5234>.

#### [ANONYMOUS]

 Zeilenga, K., "Anonymous Simple Authentication and Security Layer (SASL) Mechanism", RFC 4505, June 2006, <http://www.rfc-editor.org/info/rfc4505>.

 [CHARSET] Freed, N. and J. Postel, "IANA Charset Registration Procedures", BCP 19, RFC 2978, October 2000, <http://www.rfc-editor.org/info/rfc2978>.

#### [SCRAM-SHA-256]

 Hansen, T., "SCRAM-SHA-256 and SCRAM-SHA-256-PLUS Simple Authentication and Security Layer (SASL) Mechanisms", RFC 7677, DOI 10.17487/RFC7677, November 2015, <https://www.rfc-editor.org/info/rfc7677>.

## [DISPOSITION]

 Troost, R., Dorner, S., and K. Moore, Ed., "Communicating Presentation Information in Internet Messages: The Content-Disposition Header Field", RFC 2183, August 1997, <http://www.rfc-editor.org/info/rfc2183>.

- [PLAIN] Zeilenga, K., Ed., "The PLAIN Simple Authentication and Security Layer (SASL) Mechanism", RFC 4616, August 2006, <http://www.rfc-editor.org/info/rfc4616>.
- [RFC2119] Bradner, S., "Key words for use in RFCs to Indicate Requirement Levels", BCP 14, RFC 2119, DOI 10.17487/RFC2119, March 1997, <https://www.rfc-editor.org/info/rfc2119>.

Melnikov & Leiba Expires May 27, 2021 [Page 147]

 [RFC8174] Leiba, B., "Ambiguity of Uppercase vs Lowercase in RFC 2119 Key Words", BCP 14, RFC 8174, DOI 10.17487/RFC8174, May 2017, <https://www.rfc-editor.org/info/rfc8174>.

[LANGUAGE-TAGS]

- Alvestrand, H., "Content Language Headers", RFC 3282, May 2002, <http://www.rfc-editor.org/info/rfc3282>.
- [LOCATION]

 Palme, J., Hopmann, A., and N. Shelness, "MIME Encapsulation of Aggregate Documents, such as HTML (MHTML)", RFC 2557, March 1999, <http://www.rfc-editor.org/info/rfc2557>.

 [MD5] Myers, J. and M. Rose, "The Content-MD5 Header Field", RFC 1864, October 1995, <http://www.rfc-editor.org/info/rfc1864>.

#### [MIME-HDRS]

 Moore, K., "MIME (Multipurpose Internet Mail Extensions) Part Three: Message Header Extensions for Non-ASCII Text", RFC 2047, November 1996, <http://www.rfc-editor.org/info/rfc2047>.

#### [MIME-IMB]

 Freed, N. and N. Borenstein, "Multipurpose Internet Mail Extensions (MIME) Part One: Format of Internet Message Bodies", RFC 2045, November 1996, <http://www.rfc-editor.org/info/rfc2045>.

#### [MIME-IMT]

 Freed, N. and N. Borenstein, "Multipurpose Internet Mail Extensions (MIME) Part Two: Media Types", RFC 2046, November 1996, <http://www.rfc-editor.org/info/rfc2046>.

 [RFC2231] Freed, N. and K. Moore, "MIME Parameter Value and Encoded Word Extensions: Character Sets, Languages, and Continuations", RFC 2231, DOI 10.17487/RFC2231, November 1997, <https://www.rfc-editor.org/info/rfc2231>.

#### [RFC-5322]

 Resnick, P., Ed., "Internet Message Format", RFC 5322, October 2008, <http://www.rfc-editor.org/info/rfc5322>.

 [SASL] Melnikov, A., Ed. and K. Zeilenga, Ed., "Simple Authentication and Security Layer (SASL)", RFC 4422, June 2006, <http://www.rfc-editor.org/info/rfc4422>.

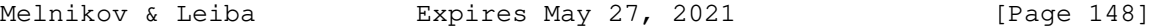

- [TLS-1.2] Dierks, T. and E. Rescorla, "The Transport Layer Security (TLS) Protocol Version 1.2", RFC 5246, August 2008, <http://www.rfc-editor.org/info/rfc5246>.
- [TLS-1.3] Rescorla, E., "The Transport Layer Security (TLS) Protocol Version 1.3", RFC 8446, DOI 10.17487/RFC8446, August 2018, <https://www.rfc-editor.org/info/rfc8446>.
- [UTF-7] Goldsmith, D. and M. Davis, "UTF-7 A Mail-Safe Transformation Format of Unicode", RFC 2152, May 1997, <http://www.rfc-editor.org/info/rfc2152>.
- [UTF-8] Yergeau, F., "UTF-8, a transformation format of ISO 10646", STD 63, RFC 3629, DOI 10.17487/RFC3629, November 2003, <http://www.rfc-editor.org/info/rfc3629>.

#### [MULTIAPPEND]

 Crispin, M., "Internet Message Access Protocol (IMAP) - MULTIAPPEND Extension", RFC 3502, March 2003, <http://www.rfc-editor.org/info/rfc3502>.

#### [NET-UNICODE]

 Klensin, J. and M. Padlipsky, "Unicode Format for Network Interchange", RFC 5198, DOI 10.17487/RFC5198, March 2008, <https://www.rfc-editor.org/info/rfc5198>.

## [I18N-HDRS]

 Yang, A., Steele, S., and N. Freed, "Internationalized Email Headers", RFC 6532, DOI 10.17487/RFC6532, February 2012, <https://www.rfc-editor.org/info/rfc6532>.

- [RFC4648] Josefsson, S., "The Base16, Base32, and Base64 Data Encodings", RFC 4648, DOI 10.17487/RFC4648, October 2006, <https://www.rfc-editor.org/info/rfc4648>.
- [RFC7817] Melnikov, A., "Updated Transport Layer Security (TLS) Server Identity Check Procedure for Email-Related Protocols", RFC 7817, DOI 10.17487/RFC7817, March 2016, <https://www.rfc-editor.org/info/rfc7817>.
- [RFC8098] Hansen, T., Ed. and A. Melnikov, Ed., "Message Disposition Notification", STD 85, RFC 8098, DOI 10.17487/RFC8098, February 2017, <https://www.rfc-editor.org/info/rfc8098>.
- [RFC8314] Moore, K. and C. Newman, "Cleartext Considered Obsolete: Use of Transport Layer Security (TLS) for Email Submission and Access", RFC 8314, DOI 10.17487/RFC8314, January 2018, <https://www.rfc-editor.org/info/rfc8314>.

Melnikov & Leiba Expires May 27, 2021 [Page 149]

Internet-Draft IMAP4rev2 November 2020

 [IMAP-IMPLEMENTATION] Leiba, B., "IMAP4 Implementation Recommendations", RFC 2683, September 1999, <http://www.rfc-editor.org/info/rfc2683>.

 [IMAP-MULTIACCESS] Gahrns, M., "IMAP4 Multi-Accessed Mailbox Practice", RFC 2180, July 1997, <http://www.rfc-editor.org/info/rfc2180>.

13.2. Informative References (related protocols)

- [RFC3503] Melnikov, A., "Message Disposition Notification (MDN) profile for Internet Message Access Protocol (IMAP)", RFC 3503, DOI 10.17487/RFC3503, March 2003, <https://www.rfc-editor.org/info/rfc3503>.
- [RFC5256] Crispin, M. and K. Murchison, "Internet Message Access Protocol - SORT and THREAD Extensions", RFC 5256, DOI 10.17487/RFC5256, June 2008, <https://www.rfc-editor.org/info/rfc5256>.
- [RFC2193] Gahrns, M., "IMAP4 Mailbox Referrals", RFC 2193, DOI 10.17487/RFC2193, September 1997, <https://www.rfc-editor.org/info/rfc2193>.
- [RFC3348] Gahrns, M. and R. Cheng, "The Internet Message Action Protocol (IMAP4) Child Mailbox Extension", RFC 3348, DOI 10.17487/RFC3348, July 2002, <https://www.rfc-editor.org/info/rfc3348>.
- [RFC5465] Gulbrandsen, A., King, C., and A. Melnikov, "The IMAP NOTIFY Extension", RFC 5465, DOI 10.17487/RFC5465, February 2009, <https://www.rfc-editor.org/info/rfc5465>.
- [RFC7888] Melnikov, A., Ed., "IMAP4 Non-synchronizing Literals", RFC 7888, DOI 10.17487/RFC7888, May 2016, <https://www.rfc-editor.org/info/rfc7888>.

[IMAP-DISC]

 Melnikov, A., Ed., "Synchronization Operations for Disconnected IMAP4 Clients", RFC 4549, June 2006, <http://www.rfc-editor.org/info/rfc4549>.

Melnikov & Leiba Expires May 27, 2021 [Page 150]

[IMAP-I18N]

 Newman, C., Gulbrandsen, A., and A. Melnikov, "Internet Message Access Protocol Internationalization", RFC 5255, DOI 10.17487/RFC5255, June 2008, <http://www.rfc-editor.org/info/rfc5255>.

[IMAP-MODEL]

 Crispin, M., "Distributed Electronic Mail Models in IMAP4", RFC 1733, December 1994, <http://www.rfc-editor.org/info/rfc1733>.

[IMAP-UTF-8]

 Resnick, P., Ed., Newman, C., Ed., and S. Shen, Ed., "IMAP Support for UTF-8", RFC 6855, DOI 10.17487/RFC6855, March 2013, <http://www.rfc-editor.org/info/rfc6855>.

- [SMTP] Klensin, J., "Simple Mail Transfer Protocol", RFC 5321, October 2008, <http://www.rfc-editor.org/info/rfc5321>.
- [RFC3516] Nerenberg, L., "IMAP4 Binary Content Extension", RFC 3516, DOI 10.17487/RFC3516, April 2003, <https://www.rfc-editor.org/info/rfc3516>.
- [RFC4314] Melnikov, A., "IMAP4 Access Control List (ACL) Extension", RFC 4314, December 2005, <http://www.rfc-editor.org/info/rfc4314>.
- [RFC2087] Myers, J., "IMAP4 QUOTA extension", RFC 2087, January 1997, <http://www.rfc-editor.org/info/rfc2087>.
- [IMAP-URL]

 Melnikov, A., Ed. and C. Newman, "IMAP URL Scheme", RFC 5092, DOI 10.17487/RFC5092, November 2007, <http://www.rfc-editor.org/info/rfc5092>.

[IMAP-KEYWORDS-REG]

 IANA, "IMAP and JMAP Keywords", December 2009, <https://www.iana.org/assignments/imap-jmap-keywords/imap jmap-keywords.xhtml>.

[IMAP-MAILBOX-NAME-ATTRS-REG]

 IANA, "IMAP Mailbox Name Attributes", June 2018, <https://www.iana.org/assignments/imap-mailbox-name attributes/imap-mailbox-name-attributes.xhtml>.

Melnikov & Leiba Expires May 27, 2021 [Page 151]

[CHARSET-REG]

 IANA, "Character Set Registrations", May 2015, <https://www.iana.org/assignments/charset-reg/charset reg.xhtml>.

13.3. Informative References (historical aspects of IMAP and related protocols)

 [RFC3501] Crispin, M., "INTERNET MESSAGE ACCESS PROTOCOL - VERSION 4rev1", RFC 3501, DOI 10.17487/RFC3501, March 2003, <https://www.rfc-editor.org/info/rfc3501>.

[IMAP-COMPAT]

 [IMAP-HISTORICAL] Crispin, M., "IMAP4 Compatibility with IMAP2 and IMAP2bis", RFC 1732, December 1994, <http://www.rfc-editor.org/info/rfc1732>.

[IMAP-OBSOLETE]

 Crispin, M., "Internet Message Access Protocol - Obsolete Syntax", RFC 2062, December 1996, <http://www.rfc-editor.org/info/rfc2062>.

- [IMAP2] Crispin, M., "Interactive Mail Access Protocol: Version 2", RFC 1176, August 1990, <http://www.rfc-editor.org/info/rfc1176>.
	- [RFC-822] Crocker, D., "STANDARD FOR THE FORMAT OF ARPA INTERNET TEXT MESSAGES", STD 11, RFC 822, August 1982, <http://www.rfc-editor.org/info/rfc822>.
	- [IMAP-TLS] Newman, C., "Using TLS with IMAP, POP3 and ACAP", RFC 2595, June 1999, <http://www.rfc-editor.org/info/rfc2595>.

Appendix A. Backward compatibility with IMAP4rev1

 An implementation that wants to remain compatible with IMAP4rev1 can advertise both IMAP4rev1 and IMAP4rev2 in its CAPABILITY response/ response code. While some IMAP4rev1 responses were removed in IMAP4rev2, their presence will not break IMAP4rev2-only clients.

Melnikov & Leiba Expires May 27, 2021 [Page 152]

Crispin, M., "IMAP4 Compatibility with IMAP2bis", RFC 2061, December 1996, <http://www.rfc-editor.org/info/rfc2061>.

 If both IMAP4rev1 and IMAP4rev2 are advertised, an IMAP client that wants to use IMAP4rev2 MUST issue an "ENABLE IMAP4rev2" command.

 Servers advertising both IMAP4rev1 and IMAP4rev2 MUST NOT generate UTF-8 quoted strings unless the client has issued "ENABLE IMAP4rev2". Consider implementation of mechanisms described or referenced in [IMAP-UTF-8] to achieve this goal.

 Servers advertising both IMAP4rev1 and IMAP4rev2, and clients intending to be compatible with IMAP4rev1 servers MUST be compatible with the international mailbox naming convention described in the following subsection.

 Also see Appendix D for special considerations for servers that support 63 bit body part/message sizes and want to advertise support for both IMAP4rev1 and IMAP4rev2.

A.1. Mailbox International Naming Convention for compatibility with IMAP4rev1

 Support for the Mailbox International Naming Convention described in this section is not required for IMAP4rev2-only clients and servers. It is only used for backward compatibility with IMAP4rev1 implementations.

 By convention, international mailbox names in IMAP4rev1 are specified using a modified version of the UTF-7 encoding described in [UTF-7]. Modified UTF-7 may also be usable in servers that implement an earlier version of this protocol.

 In modified UTF-7, printable US-ASCII characters, except for "&", represent themselves; that is, characters with octet values 0x20-0x25 and 0x27-0x7e. The character "&" (0x26) is represented by the two octet sequence "&-".

 All other characters (octet values 0x00-0x1f and 0x7f-0xff) are represented in modified BASE64, with a further modification from [UTF-7] that "," is used instead of "/". Modified BASE64 MUST NOT be used to represent any printing US-ASCII character which can represent itself. Only characters inside the modified BASE64 alphabet are permitted in modified BASE64 text.

 "&" is used to shift to modified BASE64 and "-" to shift back to US- ASCII. There is no implicit shift from BASE64 to US-ASCII, and null shifts ("-&" while in BASE64; note that "&-" while in US-ASCII means "&") are not permitted. However, all names start in US-ASCII, and MUST end in US-ASCII; that is, a name that ends with a non-ASCII ISO-10646 character MUST end with a "-").

Melnikov & Leiba Expires May 27, 2021 [Page 153]

 The purpose of these modifications is to correct the following problems with UTF-7:

- 1. UTF-7 uses the "+" character for shifting; this conflicts with the common use of "+" in mailbox names, in particular USENET newsgroup names.
- 2. UTF-7's encoding is BASE64 which uses the "/" character; this conflicts with the use of "/" as a popular hierarchy delimiter.
- 3. UTF-7 prohibits the unencoded usage of "\"; this conflicts with the use of  $"\$ " as a popular hierarchy delimiter.
- 4. UTF-7 prohibits the unencoded usage of "˜"; this conflicts with the use of "˜" in some servers as a home directory indicator.
- 5. UTF-7 permits multiple alternate forms to represent the same string; in particular, printable US-ASCII characters can be represented in encoded form.

 Although modified UTF-7 is a convention, it establishes certain requirements on server handling of any mailbox name with an embedded "&" character. In particular, server implementations MUST preserve the exact form of the modified BASE64 portion of a modified UTF-7 name and treat that text as case-sensitive, even if names are otherwise case-insensitive or case-folded.

 Server implementations SHOULD verify that any mailbox name with an embedded "&" character, used as an argument to CREATE, is: in the correctly modified UTF-7 syntax, has no superfluous shifts, and has no encoding in modified BASE64 of any printing US-ASCII character which can represent itself. However, client implementations MUST NOT depend upon the server doing this, and SHOULD NOT attempt to create a mailbox name with an embedded "&" character unless it complies with the modified UTF-7 syntax.

 Server implementations which export a mail store that does not follow the modified UTF-7 convention MUST convert to modified UTF-7 any mailbox name that contains either non-ASCII characters or the "&" character.

 For example, here is a mailbox name which mixes English, Chinese, and Japanese text: ˜peter/mail/&U,BTFw-/&ZeVnLIqe-

 For example, the string "&Jjo!" is not a valid mailbox name because it does not contain a shift to US-ASCII before the "!". The correct form is "&Jjo-!". The string "&U,BTFw-&ZeVnLIqe-" is

Melnikov & Leiba Expires May 27, 2021 [Page 154]

 not permitted because it contains a superfluous shift. The correct form is "&U,BTF2XlZyyKng-".

Appendix B. Backward compatibility with BINARY extension

 IMAP4rev2 incorporates subset of functionality provided by the BINARY extension [RFC3516], in particular it includes additional FETCH items (BINARY, BINARY.PEEK and BINARY.SIZE), but not extensions to the APPEND command. IMAP4rev2 implementations that supports full RFC 3516 functionality need to also advertise the BINARY capability in the CAPABILITY response/response code.

Appendix C. Backward compatibility with LIST-EXTENDED extension

 IMAP4rev2 incorporates most of functionality provided by the LIST- EXTENDED extension [RFC5258]. In particular, multiple mailbox patterns syntax is not supported in IMAP4rev2, unless LIST-EXTENDED capability is also advertised in the CAPABILITY response/response code.

Appendix D. 63 bit body part and message sizes

 IMAP4rev2 increases allowed body part and message sizes that servers can support from 32 to 63 bits. Server implementations don't have to support 63 bit long body parts/message sizes, however client implementations have to expect them.

 As IMAP4rev1 didn't support 63 bit long body part/message sizes, there is an interoperability issue exposed by 63 bit capable servers that are accessible by both IMAP4rev1 and IMAP4rev2 email clients. As IMAP4rev1 would be unable to retrieve full content of messages bigger than 4Gb, it is RECOMMENDED that such servers hide messages bigger than 4Gb from IMAP4rev1 clients.

 For example, image that a mailbox has 3 messages with UIDs 1, 17, 21. These messages have the following sizes (respectively): 32Kb, 5Gb, 60Mb. When such mailbox is accessed by an IMAP4rev2 client that issued "ENABLE IMAP4rev2", it will see all 3 messages. When such mailbox is accessed by an IMAP4rev1 client, it will only see messages with UIDs 1 and 21.

Appendix E. Changes from RFC 3501 / IMAP4rev1

Below is the summary of changes since RFC 3501:

1. Support for 64bit message and body part sizes.

Melnikov & Leiba Expires May 27, 2021 [Page 155]

# Internet-Draft IMAP4rev2 November 2020

- 2. Folded in IMAP NAMESPACE (RFC 2342), UNSELECT (RFC 3691), UIDPLUS (RFC 4315), ESEARCH (RFC 4731), SEARCHRES (RFC 5182), ENABLE (RFC 5161), IDLE (RFC 2177), SASL-IR (RFC 4959), LIST- EXTENDED (RFC 5258), LIST-STATUS (RFC 5819), MOVE (RFC 6851) and LITERAL- (RFC 7888) extensions. Also folded RFC 4466 (IMAP ABNF extensions), RFC 5530 (response codes), the FETCH side of the BINARY extension (RFC 3516) and the list of new mailbox attributes from SPECIAL-USE (RFC 6154).
	- 3. Added STATUS SIZE (RFC 8438) and STATUS DELETED.
	- 4. SEARCH command now requires to return ESEARCH response (SEARCH response is now deprecated).
	- 5. Clarified which SEARCH keys has to use substring match and which don't.
	- 6. Clarified that server should decode parameter value continuations as described in [RFC2231]. This requirement was hidden in RFC 2231 itself.
	- 7. Added CLOSED response code from RFC 7162. SELECT/EXAMINE when a mailbox is already selected now require for the CLOSED response code to be returned.
	- 8. SELECT/EXAMINE are now required to return untagged LIST response.
	- 9. UNSEEN response code on SELECT/EXAMINE is now deprecated.
	- 10. RECENT response on SELECT/EXAMINE, \Recent flag, RECENT STATUS, SEARCH NEW items are now deprecated.
	- 11. Clarified that the server doesn't need to send a new PERMANENTFLAGS response code when a new keyword was successfully added and the server advertised \\* earlier for the same mailbox.
	- 12. For future extensibility extended ABNF for tagged-ext-simple to allow for bare number64.
	- 13. Added SHOULD level requirement on IMAP servers to support \$MDNSent, \$Forwarded, \$Junk, \$NonJunk and \$Phishing keywords.
	- 14. Mailbox names and message headers now allow for UTF-8. Support for Modified UTF-7 in mailbox names is not required, unless compatibility with IMAP4rev1 is desired.
	- 15. Removed the CHECK command. Clients should use NOOP instead.

Melnikov & Leiba **Expires May 27, 2021** [Page 156]

- 16. RFC822, RFC822.HEADER and RFC822.TEXT FETCH data items were deprecated. Clients should use the corresponding BODY[] variants instead.
- 17. LSUB command was deprecated. Clients should use LIST (SUBSCRIBED) instead.
- 18. IDLE command can now return updates not related to the currently selected mailbox state.
- 19. All unsolicited FETCH updates are required to include UID.
- 20. Clarified that client implementations MUST ignore response codes that they do not recognize. (Change from a SHOULD to a MUST.)
- 21. resp-text ABNF non terminal was updated to allow for empty text.
- 22. After ENABLE IMAP4rev2 human readable response text can include non ASCII encoded in UTF-8.
- 23. Updated to use modern TLS-related recommendations as per RFC 8314, RFC 7817, RFC 7525.
- 24. Replaced DIGEST-MD5 SASL mechanism with SCRAM-SHA-256. DIGEST- MD5 was deprecated.

Appendix F. Other Recommended IMAP Extensions

 Support for the following extensions is recommended for all IMAP client and servers. Why they significantly reduce bandwidth and/or number of round trips used by IMAP in certain situations, the EXTRA WG decided that requiring them as a part of IMAP4rev2 would push the bar to implement too high for new implementations. Also note that absence of any IMAP extension from this list doesn't make it somehow deficient or not recommended for use with IMAP4rev2.

- 1. QRESYNC and CONDSTORE extensions (RFC 7162). They make discovering changes to IMAP mailboxes more efficient, at the expense of storing a bit more state.
- 2. OBJECTID extension (RFC 8474) helps with preserving IMAP client cache when messages moved/copied or mailboxes are renamed.

Appendix G. Acknowledgement

 Earlier versions of this document were edited by Mark Crispin. Sadly, he is no longer available to help with this work. Editors of this revisions are hoping that Mark would have approved.

Melnikov & Leiba Expires May 27, 2021 [Page 157]

 Chris Newman has contributed text on I18N and use of UTF-8 in messages and mailbox names.

 Thank you to Tony Hansen for helping with the index generation. Thank you to Timo Sirainen, Bron Gondwana, Stephan Bosch and Arnt Gulbrandsen for extensive feedback.

 This document incorporate text from RFC 4315 (by Mark Crispin), RFC 4466 (by Cyrus Daboo), RFC 4731 (by Dave Cridland), RFC 5161 (by Arnt Gulbrandsen), RFC 5465 (by Arnt Gulbrandsen and Curtis King), RFC 5530 (by Arnt Gulbrandsen), RFC 5819 (by Timo Sirainen), RFC 6154 (by Jamie Nicolson), RFC 8438 (by Stephan Bosch) so work done by authors/ editors of these documents is appreciated. Note that editors of this document were redacted from the above list.

 The CHILDREN return option was originally proposed by Mike Gahrns and Raymond Cheng in [RFC3348]. Most of the information in Section 6.3.9.5 is taken directly from their original specification [RFC3348].

## Index

```
\mathcal{S} $Forwarded (predefined flag) 12
      $Junk (predefined flag) 12
      $MDNSent (predefined flag) 12
      $NotJunk (predefined flag) 12
      $Phishing (predefined flag) 13
   +
      +FLAGS <flag list> 92
      +FLAGS.SILENT <flag list> 92
 -
      -FLAGS <flag list> 92
      -FLAGS.SILENT <flag list> 92
   A
      ALERT (response code) 99
      ALL (fetch item) 88
      ALL (search key) 78
      ALL (search result option) 76
      ALREADYEXISTS (response code) 99
      ANSWERED (search key) 78
      APPEND (command) 68
      APPENDUID (response code) 100
      AUTHENTICATE (command) 29
      AUTHENTICATIONFAILED (response code) 100
```
Melnikov & Leiba Expires May 27, 2021 [Page 158]

 AUTHORIZATIONFAILED (response code) 101 B BAD (response) 108 BADCHARSET (response code) 101 BCC <string> (search key) 78 BEFORE <date> (search key) 78 BINARY.PEEK[<section-binary>]<<partial>> (fetch item) 88 BINARY.SIZE[<section-binary>] (fetch item) 89 BINARY.SIZE[<section-binary>] (fetch result) 118 BINARY[<section-binary>]<<number>> (fetch result) 118 BINARY[<section-binary>]<<partial>> (fetch item) 88 BODY (fetch item) 89 BODY (fetch result) 119 BODY <string> (search key) 78 BODY.PEEK[<section>]<<partial>> (fetch item) 89 BODYSTRUCTURE (fetch item) 90 BODYSTRUCTURE (fetch result) 119 BODY[<section>]<<origin octet>> (fetch result) 119 BODY[<section>]<<partial>> (fetch item) 89 BYE (response) 109 Body Structure (message attribute) 14  $\Gamma$  CANNOT (response code) 101 CAPABILITY (command) 25 CAPABILITY (response code) 101 CAPABILITY (response) 110 CC <string> (search key) 78 CLIENTBUG (response code) 101 CLOSE (command) 74 CLOSED (response code) 102 CONTACTADMIN (response code) 102 COPY (command) 93 COPYUID (response code) 102 CORRUPTION (response code) 103 COUNT (search result option) 76 CREATE (command) 38 D DELETE (command) 39 DELETED (search key) 78 DELETED (status item) 68 DRAFT (search key) 78 E ENABLE (command) 33 ENVELOPE (fetch item) 90

Melnikov & Leiba Expires May 27, 2021 [Page 159]

Internet-Draft IMAP4rev2 November 2020 ENVELOPE (fetch result) 122 ESEARCH (response) 115 EXAMINE (command) 37 EXPIRED (response code) 103 EXPUNGE (command) 75 EXPUNGE (response) 117 EXPUNGEISSUED (response code) 103 Envelope Structure (message attribute) 14 F FAST (fetch item) 88 FETCH (command) 87 FETCH (response) 118 FLAGGED (search key) 78 FLAGS (fetch item) 90 FLAGS (fetch result) 123 FLAGS (response) 116 FLAGS <flag list> (store command data item) 92 FLAGS.SILENT <flag list> (store command data item) 92 FROM <string> (search key) 79 FULL (fetch item) 88 Flags (message attribute) 11 H HASCHILDREN (response code) 103 HEADER (part specifier) 90 HEADER <field-name> <string> (search key) 79 HEADER.FIELDS (part specifier) 90 HEADER.FIELDS.NOT (part specifier) 90 I IDLE (command) 71 INTERNALDATE (fetch item) 90 INTERNALDATE (fetch result) 123 INUSE (response code) 104 Internal Date (message attribute) 13 K KEYWORD <flag> (search key) 79 Keyword (type of flag) 12 L LARGER <n> (search key) 79 LIMIT (response code) 104 LIST (command) 44 LIST (response) 111 LOGOUT (command) 27

Melnikov & Leiba Expires May 27, 2021 [Page 160]

Internet-Draft IMAP4rev2 November 2020

 M MAX (search result option) 76 MAY (specification requirement term) 5 MESSAGES (status item) 68 MIME (part specifier) 91 MIN (search result option) 76 MOVE (command) 94 MUST (specification requirement term) 5 MUST NOT (specification requirement term) 5 Message Sequence Number (message attribute) 11 N NAMESPACE (command) 62 NAMESPACE (response) 115 NO (response) 108 NONEXISTENT (response code) 104 NOOP (command) 26 NOPERM (response code) 104 NOT <search-key> (search key) 79 NOT RECOMMENDED (specification requirement term) 5  $\Omega$  OK (response) 107 ON <date> (search key) 79 OPTIONAL (specification requirement term) 5 OR <search-key1> <search-key2> (search key) 79 OVERQUOTA (response code) 104 P PARSE (response code) 105 PERMANENTFLAGS (response code) 105 PREAUTH (response) 108 PRIVACYREQUIRED (response code) 105 Permanent Flag (class of flag) 13 Predefined keywords 12 R READ-ONLY (response code) 106 READ-WRITE (response code) 106 RECOMMENDED (specification requirement term) 5 RENAME (command) 41 REQUIRED (specification requirement term) 5 RFC822.SIZE (fetch item) 90 RFC822.SIZE (fetch result) 123 S SAVE (search result option) 76 SEARCH (command) 75

Melnikov & Leiba Expires May 27, 2021 [Page 161]

T

 $U$ 

 SEEN (search key) 79 SELECT (command) 35 SENTBEFORE <date> (search key) 79 SENTON <date> (search key) 79 SENTSINCE <date> (search key) 79 SERVERBUG (response code) 106 SHOULD (specification requirement term) 5 SHOULD NOT (specification requirement term) 5 SINCE <date> (search key) 79 SIZE (status item) 68 SMALLER <n> (search key) 79 STARTTLS (command) 28 STATUS (command) 67 STATUS (response) 115 STORE (command) 92 SUBJECT <string> (search key) 80 SUBSCRIBE (command) 43 Session Flag (class of flag) 13 System Flag (type of flag) 11 TEXT (part specifier) 90 TEXT <string> (search key) 80 TO <string> (search key) 80 TRYCREATE (response code) 106 UID (command) 96 UID (fetch item) 90 UID (fetch result) 123 UID <sequence set> (search key) 80 UIDNEXT (response code) 106 UIDNEXT (status item) 68 UIDNOTSTICKY (response code) 106 UIDVALIDITY (response code) 107 UIDVALIDITY (status item) 68 UNANSWERED (search key) 80 UNAVAILABLE (response code) 107 UNDELETED (search key) 80 UNDRAFT (search key) 80 UNFLAGGED (search key) 80 UNKEYWORD <flag> (search key) 80 UNKNOWN-CTE (response code) 107 UNSEEN (search key) 80 UNSEEN (status item) 68 UNSELECT (command) 74 UNSUBSCRIBE (command) 44 Unique Identifier (UID) (message attribute) 9

Melnikov & Leiba Expires May 27, 2021 [Page 162]

```
Internet-Draft IMAP4rev2 November 2020
   X
      X<atom> (command) 97
   \Gamma [RFC-5322] Size (message attribute) 14
   \setminus \All (mailbox name attribute) 113
       \Answered (system flag) 12
       \Archive (mailbox name attribute) 113
      \Deleted (system flag) 12
       \Draft (system flag) 12
       \Drafts (mailbox name attribute) 113
       \Flagged (mailbox name attribute) 113
       \Flagged (system flag) 12
       \HasChildren (mailbox name attribute) 112
       \HasNoChildren (mailbox name attribute) 112
       \Junk (mailbox name attribute) 113
       \Marked (mailbox name attribute) 112
       \Noinferiors (mailbox name attribute) 111
       \NonExistent (mailbox name attribute) 111
       \Noselect (mailbox name attribute) 111
       \Recent (system flag) 12
       \Remote (mailbox name attribute) 112
       \Seen (system flag) 12
       \Sent (mailbox name attribute) 113
       \Subscribed (mailbox name attribute) 112
       \Trash (mailbox name attribute) 113
       \Unmarked (mailbox name attribute) 112
Authors' Addresses
   Alexey Melnikov (editor)
   Isode Ltd
   14 Castle Mews
   Hampton, Middlesex TW12 2NP
   UK
   Email: Alexey.Melnikov@isode.com
   Barry Leiba (editor)
   Futurewei Technologies
   Phone: +1 646 827 0648
   Email: barryleiba@computer.org
   URI: http://internetmessagingtechnology.org/
```
Melnikov & Leiba Expires May 27, 2021 [Page 163]

Network Working Group and the settlement of the Melnikov and A. Melnikov Internet-Draft Isode Intended status: Standards Track November 17, 2020 Expires: May 21, 2021

 IMAP QUOTA Extension draft-ietf-extra-quota-03

#### Abstract

 The QUOTA extension of the Internet Message Access Protocol (RFC 3501) permits administrative limits on resource usage (quotas) to be manipulated through the IMAP protocol.

 This memo obsoletes RFC 2087, but attempts to remain backwards compatible whenever possible.

Status of This Memo

 This Internet-Draft is submitted in full conformance with the provisions of BCP 78 and BCP 79.

 Internet-Drafts are working documents of the Internet Engineering Task Force (IETF). Note that other groups may also distribute working documents as Internet-Drafts. The list of current Internet- Drafts is at https://datatracker.ietf.org/drafts/current/.

 Internet-Drafts are draft documents valid for a maximum of six months and may be updated, replaced, or obsoleted by other documents at any time. It is inappropriate to use Internet-Drafts as reference material or to cite them other than as "work in progress."

This Internet-Draft will expire on May 21, 2021.

Copyright Notice

 Copyright (c) 2020 IETF Trust and the persons identified as the document authors. All rights reserved.

 This document is subject to BCP 78 and the IETF Trust's Legal Provisions Relating to IETF Documents (https://trustee.ietf.org/license-info) in effect on the date of publication of this document. Please review these documents carefully, as they describe your rights and restrictions with respect to this document. Code Components extracted from this document must include Simplified BSD License text as described in Section 4.e of

Melnikov Expires May 21, 2021 [Page 1]

 the Trust Legal Provisions and are provided without warranty as described in the Simplified BSD License.

 This document may contain material from IETF Documents or IETF Contributions published or made publicly available before November 10, 2008. The person(s) controlling the copyright in some of this material may not have granted the IETF Trust the right to allow modifications of such material outside the IETF Standards Process. Without obtaining an adequate license from the person(s) controlling the copyright in such materials, this document may not be modified outside the IETF Standards Process, and derivative works of it may not be created outside the IETF Standards Process, except to format it for publication as an RFC or to translate it into languages other than English.

Table of Contents

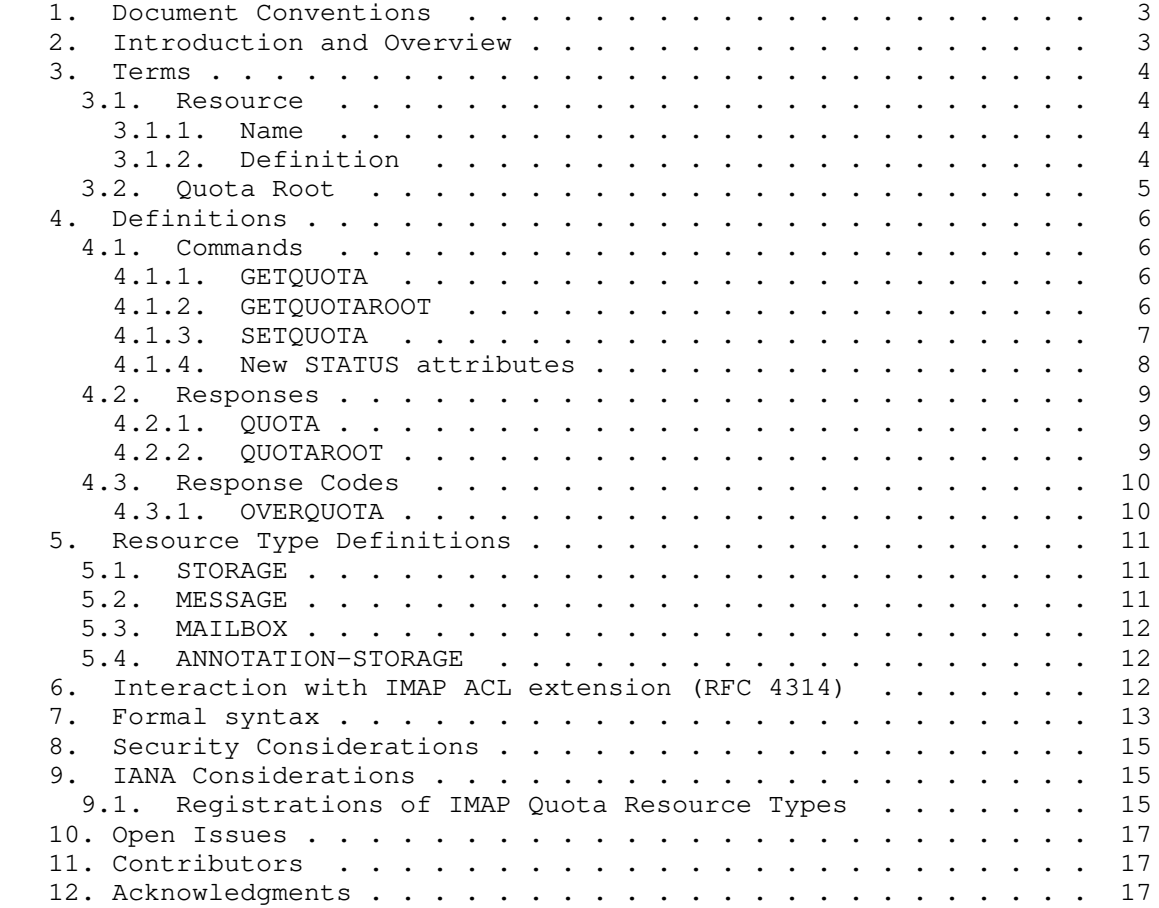

Melnikov **Expires May 21, 2021** [Page 2]

 13. Changes since RFC 2087 . . . . . . . . . . . . . . . . . . . 17 14. References . . . . . . . . . . . . . . . . . . . . . . . . . 18 14.1. Normative References . . . . . . . . . . . . . . . . . . 18 14.2. Informative References . . . . . . . . . . . . . . . . 18 Author's Address . . . . . . . . . . . . . . . . . . . . . . . . 18

## 1. Document Conventions

 In protocol examples, this document uses a prefix of "C: " to denote lines sent by the client to the server, and "S: " for lines sent by the server to the client. Lines prefixed with  $\frac{n}{\ell}$   $\frac{n}{n}$  are comments explaining the previous protocol line. These prefixes and comments are not part of the protocol. Lines without any of these prefixes are continuations of the previous line, and no line break is present in the protocol unless specifically mentioned.

 Again, for examples, the hierarchy separator on the server is presumed to be "/" throughout. None of these assumptions is required nor recommended by this document.

 The key words "MUST", "MUST NOT", "REQUIRED", "SHALL", "SHALL NOT", "SHOULD", "SHOULD NOT", "RECOMMENDED", "NOT RECOMMENDED", "MAY", and "OPTIONAL" in this document are to be interpreted as described in BCP 14 RFC2119 [RFC2119] 8174 [RFC8174] when, and only when, they appear in all capitals, as shown here.

 Other capitalised words are IMAP4 [RFC3501] keywords or keywords from this document.

2. Introduction and Overview

 This document defines a couple of extension to the Internet Message Access Protocol [RFC3501] for querying and manipulating administrative limits on resource usage (quotas).

 The capability "QUOTA", denotes a RFC2087 [RFC2087] compliant server. Some responses and response codes defined in this document are not present in such servers (see Section 13 for more details), and clients MUST NOT rely on their presence in the absence of any capability beginning with "QUOTA=".

 Any server compliant with this document MUST also return at least one capability starting with "QUOTA=RES-" prefix, as described in Section 3.1.

 Any server compliant with this document that implements the SETQUOTA command (see Section 4.1.3) MUST also return the "QUOTASET" capability.

Melnikov Expires May 21, 2021 [Page 3]

 This document also reserves all other capabilities starting with "QUOTA=" prefix for future IETF stream standard track or experimental extensions to this document.

 Quotas can be used to restrict clients for administrative reasons, but the QUOTA extension can also be used to indicate system limits and current usage levels to clients.

 Although RFC2087 [RFC2087] specified an IMAP4 QUOTA extension, and this has seen deployment in servers, it has seen little deployment in clients. Since the meaning of the resources was left implementation dependant, it was impossible for a client implementation to determine which resources were supported, and impossible to determine which mailboxes were in a given quota root, without a priori knowledge of the implementation.

## 3. Terms

## 3.1. Resource

A resource has a name, a formal definition.

### 3.1.1. Name

The resource name is an atom, as defined in IMAP4rev1 [RFC3501]. These MUST be registered with IANA. Implementation specific resources begin with "V-" .

 Supported resource names MUST be advertised as a capability, by prepending the resource name with "QUOTA=RES-". A server compliant with this specification is not required to support all reported resource types on all quota roots.

# 3.1.2. Definition

 The resource definition or document containing it, while not visible through the protocol, SHOULD be registered with IANA.

 The usage of a resource MUST be represented as a 32 bit unsigned integer. 0 indicates that the resource is exhausted. Usage integers don't necessarily represent proportional use, so clients MUST NOT compare available resource between two separate quota roots on the same or different servers.

 Limits will be specified as, and MUST be represented as, an integer. 0 indicates that any usage is prohibited.

Melnikov **Expires May 21, 2021** [Page 4]
Limits may be hard or soft - that is, an implementation MAY choose, or be configured, to disallow any command if the limit on a resource is or would be exceeded.

 All resources which the server handles must be advertised in a CAPABILITY constisting of the resource name prefixed by "QUOTA=RES-".

 The resources STORAGE (Section 5.1), MESSAGE (Section 5.2), MAILBOX (Section 5.3) and ANNOTATION-STORAGE (Section 5.4) are defined in this document.

3.2. Quota Root

 Each mailbox has zero or more implementation-defined named "quota roots". Each quota root has zero or more resource limits (quotas). All mailboxes that share the same named quota root share the resource limits of the quota root.

 Quota root names need not be mailbox names, nor is there any relationship defined by this memo between a Quota root name and a mailbox name. A quota root name is an astring, as defined in IMAP4 [RFC3501]. It SHOULD be treated as an opaque string by any clients.

 Quota roots are used since not all implementations may be able to calculate usage, or apply quotas, on arbitary mailboxes or mailbox hierarchies.

 Not all resources may be limitable or calculatable for all quota roots. Further, not all resources may support all limits - some limits may be present in the underlying system. A server implementation of this memo SHOULD advise the client of such inherent limits, by generating QUOTA (Section 4.2.1) responses and SHOULD advise the client of which resources are limitable for a particular quota root. A SETQUOTA (Section 4.1.3) command MAY also round a quota limit in an implementation dependant way, if the granularity of the underlying system demands it. A client MUST be prepared for a SETQUOTA (Section 4.1.3) command to fail if a limit cannot be set.

 Implementation Notes: This means that, for example under UNIX, a quota root may have a MESSAGE (Section 5.2) quota always set due to the number of inodes available on the filesystem, and similarly STORAGE (Section 5.1) may be rounded to the nearest block and limited by free filesystem space.

Melnikov **Expires May 21, 2021** [Page 5]

Internet-Draft IMAP QUOTA November 2020

# 4. Definitions

4.1. Commands

The following commands exist for manipulation and querying quotas.

4.1.1. GETQUOTA

Arguments: quota root

Responses: REQUIRED untagged responses: QUOTA

 Result: OK - getquota completed NO - getquota error: no such quota root, permission denied BAD - command unknown or arguments invalid

 The GETQUOTA command takes the name of a quota root and returns the quota root's resource usage and limits in an untagged QUOTA response. The client can try using any of the resource types returned in CAPABILITY response (i.e. all capability items with "QUOTA=RES-" prefix), however the server is not required to support any specific resource type for any particular quota root.

Example:

 S: \* CAPABILITY [...] QUOTA QUOTA=RES-STORAGE [...] [...] C: G0001 GETQUOTA "!partition/sda4" S: \* QUOTA "!partition/sda4" (STORAGE 104 10923847) S: G0001 OK Getquota complete

### 4.1.2. GETQUOTAROOT

Arguments: mailbox name

Responses: REQUIRED untagged responses: QUOTAROOT, QUOTA

 Result: OK - getquotaroot completed NO - getquotaroot error: permission denied BAD - command unknown or arguments invalid

 The GETQUOTAROOT command takes a mailbox name and returns the list of quota roots for the mailbox in an untagged QUOTAROOT response. For each listed quota root, it also returns the quota root's resource usage and limits in an untagged QUOTA response.

Melnikov Expires May 21, 2021 [Page 6]

 Note that the mailbox name parameter doesn't have to reference an existing mailbox. This can be handy in order to determine which quotaroot would apply to a mailbox when it gets created.

Example:

 S: \* CAPABILITY [...] QUOTA QUOTA=RES-STORAGE QUOTA=RES-MESSAGE [...]  $[\ldots]$  C: G0002 GETQUOTAROOT INBOX S: \* QUOTAROOT INBOX "#user/alice" "!partition/sda4" S: \* QUOTA "#user/alice" (MESSAGE 42 1000) S: \* QUOTA "!partition/sda4" (STORAGE 104 10923847) S: G0002 OK Getquotaroot complete

# 4.1.3. SETQUOTA

 Arguments: quota root list of resource limits Responses: untagged responses: QUOTA Result: OK - setquota completed NO - setquota error: can't set that data BAD - command unknown or arguments invalid

 Note that unlike other command/responses/response codes defined in this document, support for SETQUOTA command requires the server to advertise "QUOTASET" capability.

 The SETQUOTA command takes the name of a mailbox quota root and a list of resource limits. The resource limits for the named quota root are changed to be the specified limits. Any previous resource limits for the named quota root are discarded.

 If the named quota root did not previously exist, an implementation may optionally create it and change the quota roots for any number of existing mailboxes in an implementation-defined manner.

 If the implementation chooses to change the quota roots for some existing mailboxes such changes SHOULD be announced with untagged QUOTA responses.

Example:

 S: \* CAPABILITY [...] QUOTA QUOTASET QUOTA=RES-STORAGE QUOTA=RES- MESSAGE [...]

Melnikov Expires May 21, 2021 [Page 7]

Internet-Draft IMAP QUOTA November 2020

 $[\ldots]$  C: S0000 GETQUOTA "#user/alice" S: \* QUOTA "#user/alice" (STORAGE 54 111 MESSAGE 42 1000) S: S0000 OK Getquota completed C: S0001 SETQUOTA "#user/alice" (STORAGE 510) S: \* QUOTA "#user/alice" (STORAGE 58 512)

 // The server has rounded the STORAGE quota limit requested to the nearest 512 blocks of 1024 octects, or else another client has performed a near simultaneous SETQUOTA, using a limit of 512.

 S: S0001 OK Rounded quota C: S0002 SETQUOTA "!partition/sda4" (STORAGE 99999999) S: \* QUOTA "!partition/sda4" (STORAGE 104 10923847)

 // The server has not changed the quota, since this is a filesystem limit, and cannot be changed. The QUOTA response here is entirely optional.

S: S0002 NO Cannot change system limit

4.1.4. New STATUS attributes

 DELETED and DELETED-STORAGE status data items allow to estimate the amount of resource freed by an EXPUNGE on a mailbox.

 DELETED status data item requests the server to return the number of messages with \Deleted flag set. DELETED status data item is only required to be implemented when the server advertises QUOTA=RES- MESSAGE capability.

 DELETED-STORAGE status data item requests the server to return the amount of storage space that can be reclaimed by performing EXPUNGE on the mailbox. The server SHOULD return the exact value, however it is recognized that the server may have to do non-trivial amount of work to calculate it. If the calculation of the exact value would take a long time, the server MAY instead return the sum of RFC822.SIZEs of messages with the \Deleted flag set. DELETED-STORAGE status data item is only required to be implemented when the server advertises QUOTA=RES-STORAGE capability.

Example:

 S: \* CAPABILITY [...] QUOTA QUOTA=RES-STORAGE QUOTA-RES-MESSAGE [...]  $[\ldots]$  C: S0003 STATUS INBOX (MESSAGES DELETED DELETED-STORAGE) S: \* STATUS INBOX (MESSAGES 12 DELETED 4 DELETED-STORAGE 8)

Melnikov **Expires May 21, 2021** [Page 8]

 // 12 messages, 4 of which would be deleted when an EXPUNGE happens.

S: S0003 OK Status complete.

### 4.2. Responses

The following responses may be sent by the server.

4.2.1. QUOTA

 Data: quota root name list of resource names, usages, and limits

 This response occurs as a result of a GETQUOTA or GETQUOTAROOT command. The first string is the name of the quota root for which this quota applies.

 The name is followed by a S-expression format list of the resource usage and limits of the quota root. The list contains zero or more triplets. Each triplet contains a resource name, the current usage of the resource, and the resource limit.

 Resources not named in the list are not limited in the quota root. Thus, an empty list means there are no administrative resource limits in the quota root.

Example: S: \* QUOTA "" (STORAGE 10 512)

## 4.2.2. QUOTAROOT

 Data: mailbox name zero or more quota root names

 This response occurs as a result of a GETQUOTAROOT command. The first string is the mailbox and the remaining strings are the names of the quota roots for the mailbox.

Example:

- S: \* QUOTAROOT INBOX ""
- S: \* QUOTAROOT comp.mail.mime

Melnikov Expires May 21, 2021 [Page 9]

Internet-Draft IMAP QUOTA November 2020

4.3. Response Codes

4.3.1. OVERQUOTA

 OVERQUOTA response code SHOULD be returned in the tagged NO response to an APPEND/COPY/MOVE when the addition of the message(s) puts the target mailbox over any one of its quota limits.

Example:

 S: C: A003 APPEND Drafts (\Seen \$MDNSent) {310} S: + Ready for literal data C: Date: Mon, 7 Feb 1994 21:52:25 -0800 (PST) C: From: Fred Foobar <foobar@Blurdybloop.COM> C: Subject: afternoon meeting C: To: mooch@owatagu.siam.edu C: Message-Id: <B27397-0100000@Blurdybloop.COM> C: MIME-Version: 1.0 C: Content-Type: TEXT/PLAIN; CHARSET=US-ASCII C: C: Hello Joe, do you think we can meet at 3:30 tomorrow?  $\Gamma$ : S: A003 NO [OVERQUOTA] APPEND Failed

 The OVERQUOTA response code MAY also be returned in an untagged NO response when a mailbox exceeds soft quota. Such responses have 2 forms. If it is followed by a tag, the tag refers to the command that caused this (such as APPEND or COPY) and the OVERQUOTA response code applies to the target mailbox specified by such command. If the OVERQUOTA response code is not followed by the tag, this means that an external event (e.g. LMTP delivery or APPEND/COPY in another IMAP connection) caused this event and the event applies to the currently selected mailbox. In particular, this means that such OVERQUOTA response codes MUST NOT be returned if there is no mailbox selected or if a mailbox other than the currently selected one exceeds soft quota.

## Example:

 S: C: A003 APPEND Drafts (\Seen \$MDNSent) {310} S: + Ready for literal data C: Date: Mon, 7 Feb 1994 21:52:25 -0800 (PST) C: From: Fred Foobar <foobar@Blurdybloop.COM> C: Subject: afternoon meeting C: To: mooch@owatagu.siam.edu C: Message-Id: <B27397-0100000@Blurdybloop.COM> C: MIME-Version: 1.0 C: Content-Type: TEXT/PLAIN; CHARSET=US-ASCII

Melnikov Expires May 21, 2021 [Page 10]

 $\Gamma$ : C: Hello Joe, do you think we can meet at 3:30 tomorrow?  $\mathsf{C}$ : S: \* NO [OVERQUOTA A003] Soft quota has been exceeded S: A003 OK [APPENDUID 38505 3955] APPEND completed

# 5. Resource Type Definitions

 The following resource types are defined in this memo. A server supporting a resource type MUST advertise this as a CAPABILITY with a name consisting of the resource name prefixed by "QUOTA=RES-". A server MAY support mupltiple resource types, and MUST advertise all resource types it supports.

# 5.1. STORAGE

 The physical space estimate, in units of 1024 octets, of the mailboxes governed by the quota root. This MAY not be the same as the sum of the RFC822.SIZE of the messages. Some implementations MAY include metadata sizes for the messages and mailboxes, other implementations MAY store messages in such a way that the physical space used is smaller, for example due to use of compression. Additional messages might not increase the usage. Client MUST NOT use the usage figure for anything other than informational purposes, for example, they MUST NOT refuse to APPEND a message if the limit less the usage is smaller than the RFC822.SIZE divided by 1024 of the message, but it MAY warn about such condition.

 The usage figure may change as a result of performing actions not associated with adding new messages to the mailbox, such as SEARCH, since this may increase the amount of metadata included in the calculations.

 When the server supports this resource type, it MUST also support DELETED-STORAGE status data item.

 Support for this resource MUST be indicated by the server by advertising the CAPABILITY "QUOTA=RES-STORAGE".

 A resource named the same was also given as an example in RFC2087 [RFC2087]. This document provides a more precise definition.

# 5.2. MESSAGE

 The number of messages stored within the mailboxes governed by the quota root. This MUST be an exact number, however, clients MUST NOT assume that a change in the usage indicates a change in the number of

Melnikov **Expires May 21, 2021** [Page 11]

 messages available, since the quota root may include mailboxes the client has no access to.

When the server supports this resource type, it MUST also support DELETED status data item.

 Support for this resource MUST be indicated by the server by advertising the CAPABILITY "QUOTA=RES-MESSAGE".

 A resource named the same was also given as an example in RFC2087 [RFC2087]. This document provides a more precise definition.

## 5.3. MAILBOX

 The number of mailboxes governed by the quota root. This MUST be an exact number, however, clients MUST NOT assume that a change in the usage indicates a change in the number of mailboxes, since the quota root may include mailboxes the client has no access to.

 Support for this resource MUST be indicated by the server by advertising the CAPABILITY "QUOTA=RES-MAILBOX".

#### 5.4. ANNOTATION-STORAGE

 [[CREF1: Bron to check whether this is a sensible description and whether it is needed at all:]] The maximum size of all annotations [RFC5257], in units of 1024 octets, associated with all messages in the mailboxes governed by the quota root.

 Support for this resource MUST be indicated by the server by advertising the CAPABILITY "QUOTA=RES-ANNOTATION-STORAGE".

6. Interaction with IMAP ACL extension (RFC 4314)

 This section lists [RFC4314] rights required to execute quota related commands when both RFC 4314 and this document are implemented.

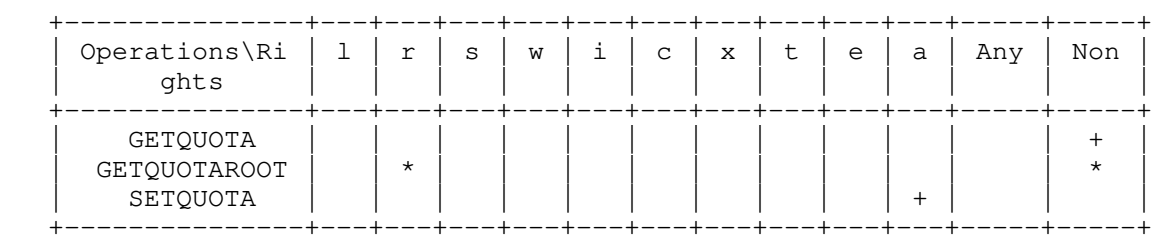

See Section 4 of RFC 4314 for conventions used in this table.

Melnikov Expires May 21, 2021 [Page 12]

 [[CREF2: The above table needs to be reviewed based on feedback from existing and planned implementations.]]

7. Formal syntax

 The following syntax specification uses the Augmented Backus-Naur Form (ABNF) notation as specified in [ABNF].

 Non-terminals referenced but not defined below are as defined by IMAP4 [RFC3501].

 Except as noted otherwise, all alphabetic characters are case insensitive. The use of upper or lower case characters to define token strings is for editorial clarity only. Implementations MUST accept these strings in a case-insensitive fashion.

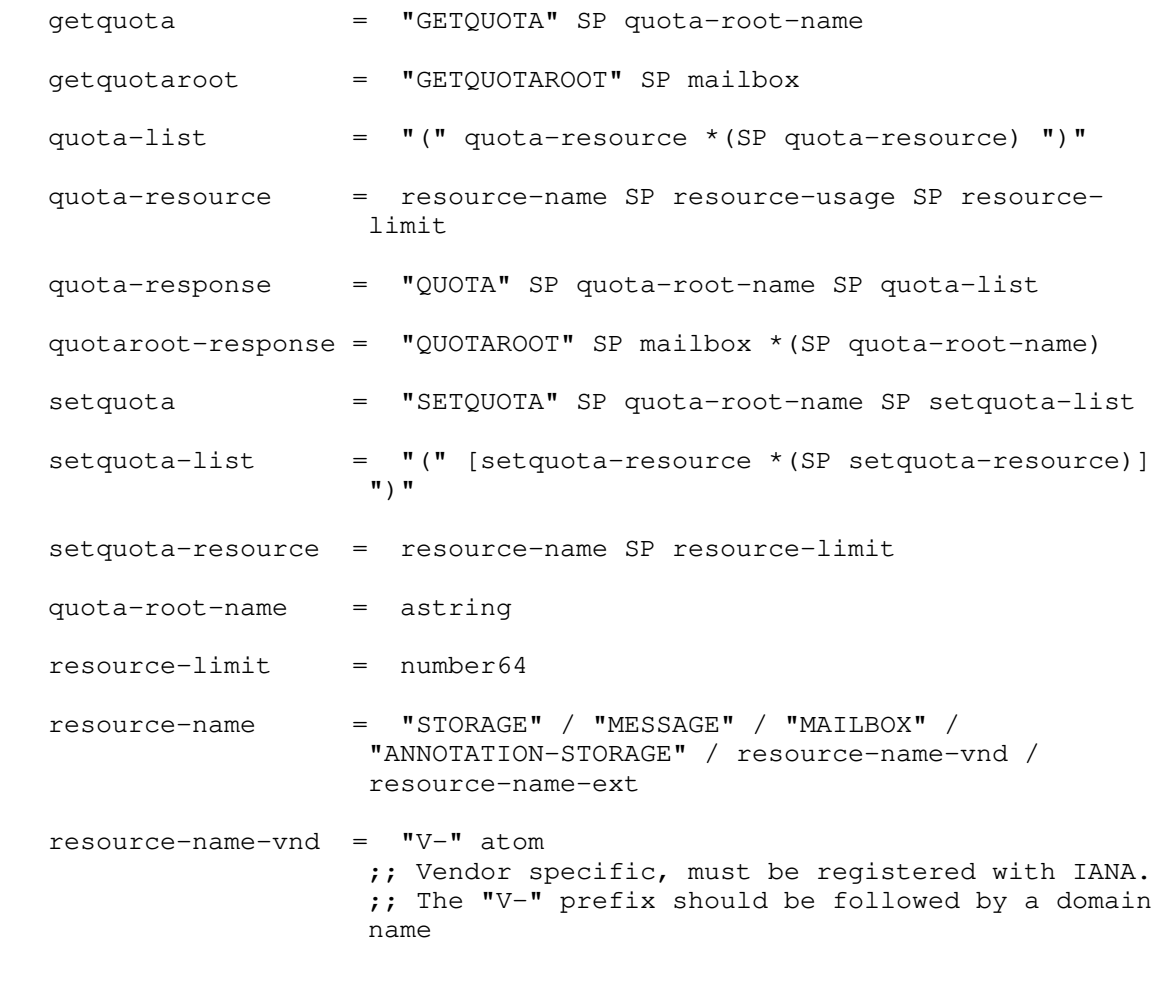

Melnikov **Expires May 21, 2021** [Page 13]

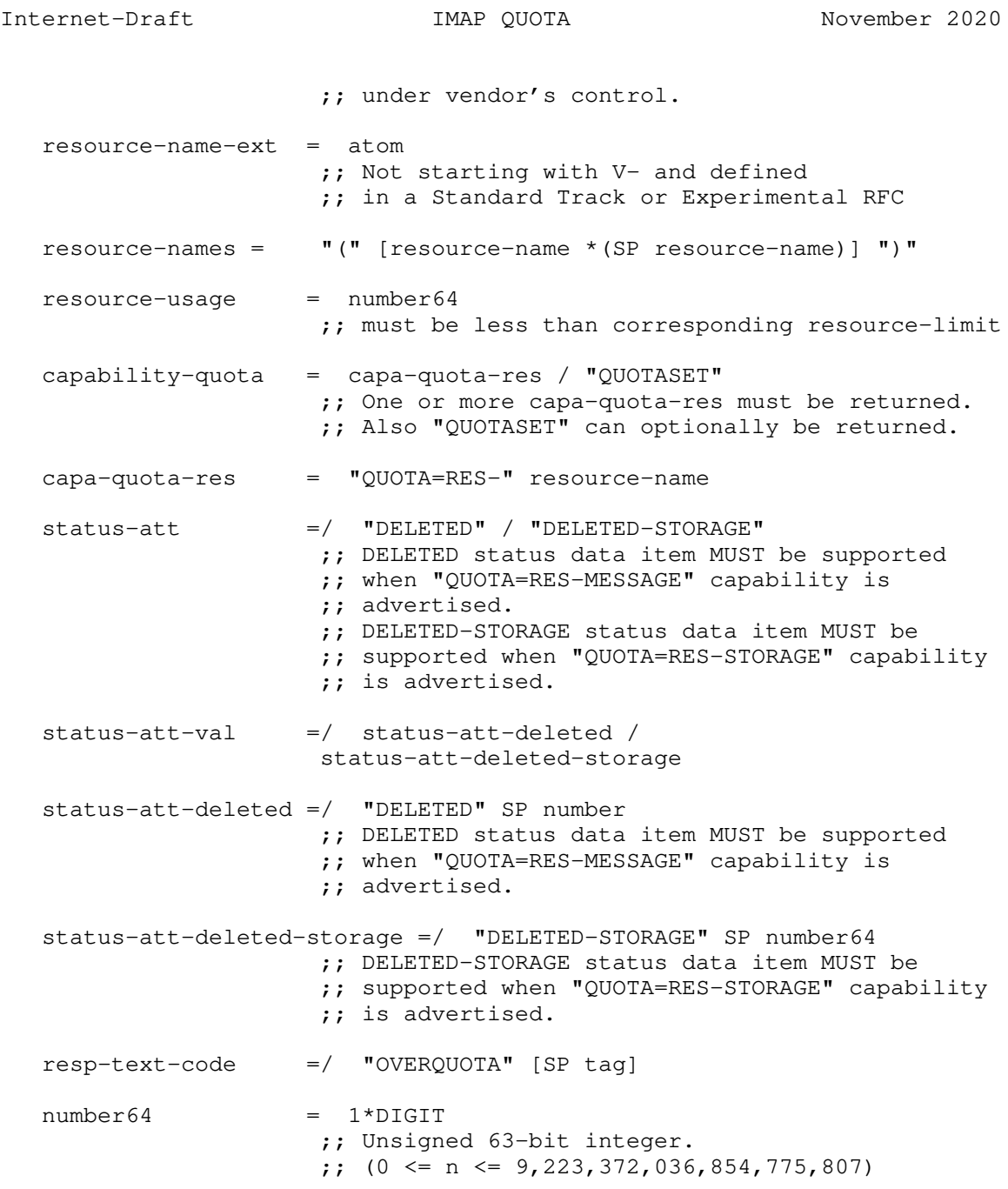

Melnikov **Expires May 21, 2021** [Page 14]

Internet-Draft 1MAP QUOTA November 2020

8. Security Considerations

 Implementors should be careful to make sure the implementation of these commands does not violate the site's security policy. The resource usage of other users is likely to be considered confidential information and should not be divulged to unauthorized persons.

9. IANA Considerations

 IMAP4 capabilities are registered by publishing a standards track or IESG approved experimental RFC. The registry is currently located at:

http://www.iana.org/assignments/imap4-capabilities

 IANA is requested to update definition of the QUOTA extension to point to this document.

 IANA is also requested to create a new registry for IMAP quota resource types. Registration policy for this registry is "Specification Required". When registering a new quota resource type, the registrant need to provide the following: Name of the quota resource type, Author/Change Controller name and email address, short description, extra (if any) required and optional IMAP commands/ responses, and a reference to a specification that describes the quota resource type in more details.

 This document includes initial registrations for the following IMAP quota resource type: STORAGE (Section 5.1), MESSAGE (Section 5.2), MAILBOX (Section 5.3) and "ANNOTATION-STORAGE" (Section 5.4). See details below.

 IANA is requested to reserve the prefix "QUOTA=RES-" in the IMAP4 capabilities registry and add a pointer to this document and to the IMAP quota resource type registry established above.

 IANA is requested to reserve all other capabilities starting with "QUOTA=" prefix for future IETF stream standard track or experimental extensions to this document.

9.1. Registrations of IMAP Quota Resource Types

Name of the quota resource type: STORAGE

Author: Alexey Melnikov <alexey.melnikov@isode.com>

Change Controller: IESG <iesg@ietf.org>

Melnikov **Expires May 21, 2021** [Page 15]

Internet-Draft IMAP QUOTA November 2020 Description: The physical space estimate, in units of 1024 octets, of the mailboxes governed by the quota root. Extra required IMAP commands/responses: DELETED-STORAGE STATUS request data item and response data item Extra optional IMAP commands/responses: N/A Reference: Section 5.1 of RFCXXXX Name of the quota resource type: MESSAGE Author: Alexey Melnikov <alexey.melnikov@isode.com> Change Controller: IESG <iesg@ietf.org> Description: The number of messages stored within the mailboxes governed by the quota root. Extra required IMAP commands/responses: DELETED STATUS request data item and response data item Extra optional IMAP commands/responses: N/A Reference: Section 5.2 of RFCXXXX Name of the quota resource type: MAILBOX Author: Alexey Melnikov <alexey.melnikov@isode.com> Change Controller: IESG <iesg@ietf.org> Description: The number of mailboxes governed by the quota root. Extra required IMAP commands/responses: N/A Extra optional IMAP commands/responses: N/A Reference: Section 5.3 of RFCXXXX Name of the quota resource type: Author: Alexey Melnikov <alexey.melnikov@isode.com> Change Controller: IESG <iesg@ietf.org> Description: The maximum size of all annotations [RFC5257], in units of 1024 octets, associated with all messages in the mailboxes

Melnikov **Expires May 21, 2021** [Page 16]

Internet-Draft IMAP QUOTA November 2020

 governed by the quota root. [[CREF3: Recheck against the final description of "ANNOTATION-STORAGE".]]

Extra required IMAP commands/responses: N/A

Extra optional IMAP commands/responses: N/A

Reference: Section 5.4 of RFCXXXX

10. Open Issues

 '"OVERQUOTA" SP tag' form has syntactic issues, as "tag" allows for "]", which is not allowed in response codes. Should we drop this variant or change IMAP4rev2 to disallow "]" in tags?

11. Contributors

 Dave Cridland wrote lots of text in an earlier draft that became the basis for this document.

12. Acknowledgments

 Editors of this document would like to thank the following people who provided useful comments or participated in discussions that lead to this update to RFC 2087: John Myers, Cyrus Daboo, Lyndon Nerenberg

 This document is a revision of RFC 2087. It borrows a lot of text from RFC 2087. Thus work of the RFC 2087 author John Myers is appreciated.

13. Changes since RFC 2087

 This document is a revision of RFC 2087. It tries to clarify meaning of different terms used by RFC 2087. It also provides more examples, gives guidance on allowed server behaviour, defines IANA registry for quota resource types and provides initial registrations for 3 of them.

When compared with RFC 2087, this document defines two more commonly used resource type, adds optional OVERQUOTA response code and defines two extra STATUS data items ("DELETED" and "DELETED-STORAGE") that must be implemented. For extensibility quota usage and quota limits are now 63 bit unsigned integers.

Melnikov **Expires May 21, 2021** [Page 17]

Internet-Draft IMAP QUOTA November 2020

## 14. References

- 14.1. Normative References
	- [ABNF] Crocker, D., Ed. and P. Overell, Ed., "Augmented BNF for Syntax Specifications: ABNF", RFC 5234, January 2008.
	- [RFC2119] Bradner, S., "Key words for use in RFCs to Indicate Requirement Levels", BCP 14, RFC 2119, DOI 10.17487/RFC2119, March 1997, <https://www.rfc-editor.org/info/rfc2119>.
	- [RFC3501] Crispin, M., "INTERNET MESSAGE ACCESS PROTOCOL VERSION 4rev1", RFC 3501, DOI 10.17487/RFC3501, March 2003, <https://www.rfc-editor.org/info/rfc3501>.
	- [RFC4314] Melnikov, A., "IMAP4 Access Control List (ACL) Extension", RFC 4314, DOI 10.17487/RFC4314, December 2005, <https://www.rfc-editor.org/info/rfc4314>.
	- [RFC5257] Daboo, C. and R. Gellens, "Internet Message Access Protocol - ANNOTATE Extension", RFC 5257, DOI 10.17487/RFC5257, June 2008, <https://www.rfc-editor.org/info/rfc5257>.
	- [RFC8174] Leiba, B., "Ambiguity of Uppercase vs Lowercase in RFC 2119 Key Words", BCP 14, RFC 8174, DOI 10.17487/RFC8174, May 2017, <https://www.rfc-editor.org/info/rfc8174>.
- 14.2. Informative References
	- [RFC2087] Myers, J., "IMAP4 QUOTA extension", RFC 2087, DOI 10.17487/RFC2087, January 1997, <https://www.rfc-editor.org/info/rfc2087>.

Author's Address

 Alexey Melnikov Isode Limited

 Email: alexey.melnikov@isode.com URI: https://www.isode.com

Melnikov Expires May 21, 2021 [Page 18]

EXTRA B. Gondwana, Ed. Internet-Draft Fastmail Updates: 5228 (if approved) 19 November 2020 Intended status: Standards Track Expires: 23 May 2021

 Sieve Email Filtering: delivery by mailboxid draft-ietf-extra-sieve-mailboxid-05

Abstract

 The OBJECTID capability of the IMAP protocol (RFC8474) allows clients to identify mailboxes by a unique identifier which survives rename.

 This document extends the Sieve mail filtering language (RFC5228) to allow using that same unique identifier as a target for fileinto rules, and for testing the existance of mailboxes.

Status of This Memo

 This Internet-Draft is submitted in full conformance with the provisions of BCP 78 and BCP 79.

 Internet-Drafts are working documents of the Internet Engineering Task Force (IETF). Note that other groups may also distribute working documents as Internet-Drafts. The list of current Internet- Drafts is at https://datatracker.ietf.org/drafts/current/.

 Internet-Drafts are draft documents valid for a maximum of six months and may be updated, replaced, or obsoleted by other documents at any time. It is inappropriate to use Internet-Drafts as reference material or to cite them other than as "work in progress."

This Internet-Draft will expire on 23 May 2021.

Copyright Notice

 Copyright (c) 2020 IETF Trust and the persons identified as the document authors. All rights reserved.

Gondwana Expires 23 May 2021 [Page 1]

 This document is subject to BCP 78 and the IETF Trust's Legal Provisions Relating to IETF Documents (https://trustee.ietf.org/ license-info) in effect on the date of publication of this document. Please review these documents carefully, as they describe your rights and restrictions with respect to this document. Code Components extracted from this document must include Simplified BSD License text as described in Section 4.e of the Trust Legal Provisions and are provided without warranty as described in the Simplified BSD License.

# Table of Contents

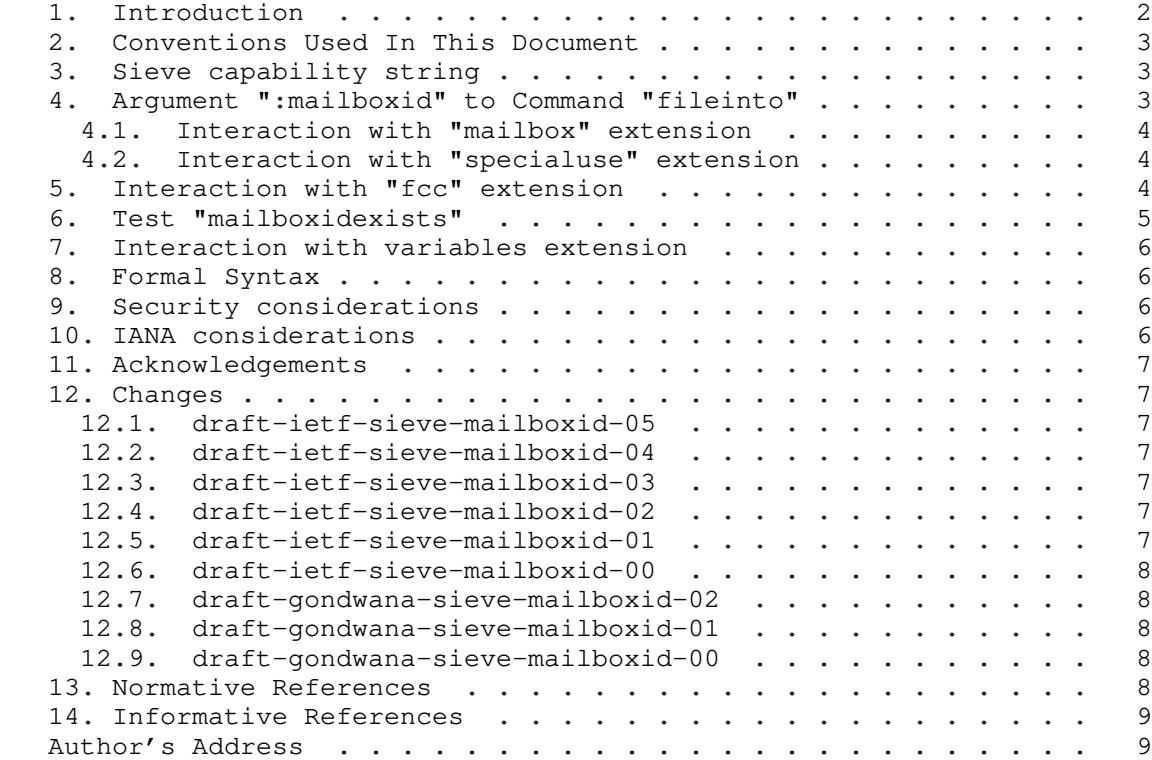

1. Introduction

 [RFC5228] Sieve rules are sometimes created using graphical interfaces which allow users to select the mailbox to be used as a target for a rule.

Gondwana Expires 23 May 2021 [Page 2]

 If that mailbox is renamed, the client may also update its internal representation of the rule and update the sieve script to match, however this is a multi-step process and subject to partial failures. Also, if the folder is renamed by a different mechanism (e.g. another IMAP client) the rules will get out of sync.

 By telling "fileinto" to reference the immutable mailboxid specified by [RFC8474], using the extension specified herein, sieve rules can continue to target the same mailbox even if it gets renamed.

2. Conventions Used In This Document

 The key words "MUST", "MUST NOT", "REQUIRED", "SHALL", "SHALL NOT", "SHOULD", "SHOULD NOT", "RECOMMENDED", "NOT RECOMMENDED", "MAY", and "OPTIONAL" in this document are to be interpreted as described in BCP 14 [RFC2119] [RFC8174] when, and only when, they appear in all capitals, as shown here.

3. Sieve capability string

 Scripts which use the following extensions MUST explicitly require the capability "mailboxid".

Example:

require "mailboxid";

4. Argument ":mailboxid" to Command "fileinto"

 Normally, the "fileinto" command delivers the message in the mailbox specified using its positional mailbox argument. However, if the optional ":mailboxid" argument is also specified, the "fileinto" command first checks whether a mailbox exists in the user's personal namespace [RFC2342] with the specified [RFC8474] MAILBOXID.

If a matching mailbox is found, that mailbox is used for delivery.

 If there is no such mailbox, the "fileinto" action proceeds as it would without the ":mailboxid" argument.

 The tagged argument ":mailboxid" to fileinto consumes one additional token, a string with the objectid of the mailbox to file into.

Example:

Gondwana Expires 23 May 2021 [Page 3]

```
Internet-Draft Sieve MAILBOXID November 2020
   require "fileinto";
   require "mailboxid";
   if header :contains ["from"] "coyote" {
       fileinto :mailboxid "F6352ae03-b7f5-463c-896f-d8b48ee3"
               "INBOX.harassment";
   }
```
4.1. Interaction with "mailbox" extension

 For servers which also support the [!@RFC5490] mailbox extension, the ":create" modifier to fileinto does not create the mailbox with the specified mailboxid, however it may be specified and interacts as normal with all other extensions.

Example:

```
 require "fileinto";
 require "mailboxid";
 require "mailbox";
 fileinto :mailboxid "Fnosuch"
          :create
          "INBOX.no-such-folder";
              # creates INBOX.no-such-folder, but it doesn't
              # get the "Fnosuch" mailboxid.
```
# 4.2. Interaction with "specialuse" extension

 For servers which also support [!@RFC8579] delivery to special-use mailboxes, it is an error to specify both ":mailboxid" and ":special use" in the same fileinto command.

 Advanced filtering based on both special-use and mailboxid can be built with explicit "specialuse\_exists" and "mailboxidexists" tests.

 Note to developers of sieve generation tools: it is advisable to use special-use rather than mailboxid when creating rules that are based on a special-use purpose (e.g. delivery directly to the Junk folder based on a header that was added by a scanning agent earlier in the mailflow).

5. Interaction with "fcc" extension

 This document extends the definition of the ":fcc" argument defined in [RFC8580] so that it can optionally be used with the ":mailboxid" argument.

Gondwana Expires 23 May 2021 [Page 4]

FCC =/ [":mailboxid" <mailboxid: string>]

 If the optional ":mailboxid" argument is specified with ":fcc", it instructs the Sieve interpreter to check whether a mailbox exists with the specific mailboxid. If such a mailbox exists, the generated message is filed into that mailbox. Otherwise, the generated message is filed into the ":fcc" target mailbox.

Example:

 require ["enotify", "fcc", "mailboxid"]; notify :fcc "INBOX.Sent" :mailboxid "F6352ae03-b7f5-463c-896f-d8b48ee3" :message "You got mail!" "mailto:ken@example.com";

6. Test "mailboxidexists"

 The "mailboxidexists" test is true if all mailboxes listed in the "mailboxids" argument exist in the mailstore, and each allows the user in whose context the Sieve script runs to "deliver" messages into it. When the mailstore is an IMAP server, "delivery" of messages is possible if:

 a) the READ-WRITE response code is present for the mailbox (see Section 7.1 of [RFC3501]), if IMAP Access Control List (ACL) [RFC4314] is not supported by the server, or

 b) the user has 'p' or 'i' rights for the mailbox (see Section 5.2 of [RFC4314]).

 Note that a successful "mailboxidexists" test for a mailbox doesn't necessarily mean that a "fileinto :mailboxid" action on this mailbox would succeed. For example, the "fileinto" action might put user over quota. The "mailboxidexists" test only verifies existence of the mailbox and whether the user in whose context the Sieve script runs has permissions to execute "fileinto" on it.

Example:

Gondwana Expires 23 May 2021 [Page 5]

```
Internet-Draft Sieve MAILBOXID November 2020
    require "fileinto";
   require "mailboxid";
   if header :contains ["from"] "coyote" {
        if mailboxidexists "F6352ae03-b7f5-463c-896f-d8b48ee3" {
            fileinto :mailboxid "F6352ae03-b7f5-463c-896f-d8b48ee3"
                                "INBOX.harassment";
        } else {
          fileinto "INBOX.harassment";
        }
    }
   Note to implementers: this test behaves identically to the
    "mailboxexists" test defined in [RFC5490] but operates on mailboxids
    rather than mailbox names.
7. Interaction with variables extension
   There is no special interaction defined, however as an objectid is a
    string in this document, objectid values can contain variable
    expansions if [RFC5229] is enabled.
8. Formal Syntax
   test =/ "mailboxidexists" string-list
   tag =/ ":mailboxid" string
   FCC =/ [":mailboxid" <mailboxid: string>]
           ; if [@RFC8580] is supported
9. Security considerations
```
 Because mailboxid is always generated by the server, implementations MUST NOT allow sieve to make an endrun around this protection by creating mailboxes with the specified ID by using ":create" and ":mailboxid" in a fileinto rule for a non-existant mailbox.

 Implementers are referred to the security considerations sections of [RFC5228] and [RFC8474].

10. IANA considerations

 IANA are requested to add a capability to the sieve-extensions registry:

Gondwana Expires 23 May 2021 [Page 6]

 To: iana@iana.org Subject: Registration of new Sieve extension

 Capability name: mailboxid Description: adds a test for checking mailbox existence by objectid, and new optional arguments to fileinto and :fcc which allow selecting the destination mailbox by objectid. RFC number: this RFC Contact address: The EXTRA discussion list <extra@ietf.org>

11. Acknowledgements

 This document borrows heavily from [RFC5490] for the matching mailboxexists test, and from [RFC8579] for an example of modifying the fileinto command.

 Thanks to Ned Freed and Ken Murchison and Alexey Melnikov for feedback on the EXTRA mailing list.

12. Changes

(EDITOR: remove this section before publication)

- 12.1. draft-ietf-sieve-mailboxid-05
	- \* disallow :mailboxid and :special-use in the same fileinto action.
- 12.2. draft-ietf-sieve-mailboxid-04
	- \* made RFC5490 and RFC8579 normative
	- \* clarified wording based on AD feedback from Barry
- 12.3. draft-ietf-sieve-mailboxid-03
	- \* Fixed ABNF syntax error
- 12.4. draft-ietf-sieve-mailboxid-02
	- \* removed bogus : from "mailboxidexists" test title
	- \* moved FCC to its own top-level section since it is not used with the fileinto command.
- 12.5. draft-ietf-sieve-mailboxid-01
	- \* fixed idnits RFC5228 not mentioned in the abstract

Gondwana Expires 23 May 2021 [Page 7]

- \* fixed other I-D references I had missed, oops
- 12.6. draft-ietf-sieve-mailboxid-00
	- \* Adopted into working group per adoption call on list
	- \* Updated references to old drafts which have since been published.
	- \* Fixed some typoes and simplified some language.
	- \* Removed stray leading colon on mailboxexists (thanks Alexey)
	- \* Added :fcc to the IANA registration description (thanks Alexey)
	- \* Mentioned that variables can be expanded (thanks Alexey)
- 12.7. draft-gondwana-sieve-mailboxid-02
	- \* Update document date by a couple of years! Ooops, it got forgotten after a WGLC which got not dissent.
	- \* Create xml2rfc v3 output.
- 12.8. draft-gondwana-sieve-mailboxid-01
	- \* Switch to :mailboxid tagged parameter value with fallback mailbox name.
	- \* Document interaction with "mailbox".
	- \* Document interaction with "special-use".
	- \* Document interaction with "fcc".
	- \* Document security considerations around :mailboxid and :create.
- 12.9. draft-gondwana-sieve-mailboxid-00
	- \* Initial version.
- 13. Normative References
	- [RFC2342] Gahrns, M. and C. Newman, "IMAP4 Namespace", RFC 2342, DOI 10.17487/RFC2342, May 1998, <https://www.rfc-editor.org/info/rfc2342>.

Gondwana **Expires 23 May 2021** [Page 8]

- [RFC8580] Murchison, K. and B. Gondwana, "Sieve Extension: File Carbon Copy (FCC)", RFC 8580, DOI 10.17487/RFC8580, May 2019, <https://www.rfc-editor.org/info/rfc8580>.
- [RFC8474] Gondwana, B., Ed., "IMAP Extension for Object Identifiers", RFC 8474, DOI 10.17487/RFC8474, September 2018, <https://www.rfc-editor.org/info/rfc8474>.
- [RFC2119] Bradner, S., "Key words for use in RFCs to Indicate Requirement Levels", BCP 14, RFC 2119, DOI 10.17487/RFC2119, March 1997, <https://www.rfc-editor.org/info/rfc2119>.
- [RFC8174] Leiba, B., "Ambiguity of Uppercase vs Lowercase in RFC 2119 Key Words", BCP 14, RFC 8174, DOI 10.17487/RFC8174, May 2017, <https://www.rfc-editor.org/info/rfc8174>.
- [RFC5228] Guenther, P., Ed. and T. Showalter, Ed., "Sieve: An Email Filtering Language", RFC 5228, DOI 10.17487/RFC5228, January 2008, <https://www.rfc-editor.org/info/rfc5228>.
- 14. Informative References
	- [RFC3501] Crispin, M., "INTERNET MESSAGE ACCESS PROTOCOL VERSION 4rev1", RFC 3501, DOI 10.17487/RFC3501, March 2003, <https://www.rfc-editor.org/info/rfc3501>.
	- [RFC8579] Bosch, S., "Sieve Email Filtering: Delivering to Special- Use Mailboxes", RFC 8579, DOI 10.17487/RFC8579, May 2019, <https://www.rfc-editor.org/info/rfc8579>.
	- [RFC4314] Melnikov, A., "IMAP4 Access Control List (ACL) Extension", RFC 4314, DOI 10.17487/RFC4314, December 2005, <https://www.rfc-editor.org/info/rfc4314>.
	- [RFC5490] Melnikov, A., "The Sieve Mail-Filtering Language -- Extensions for Checking Mailbox Status and Accessing Mailbox Metadata", RFC 5490, DOI 10.17487/RFC5490, March 2009, <https://www.rfc-editor.org/info/rfc5490>.
	- [RFC5229] Homme, K., "Sieve Email Filtering: Variables Extension", RFC 5229, DOI 10.17487/RFC5229, January 2008, <https://www.rfc-editor.org/info/rfc5229>.

Author's Address

Gondwana Expires 23 May 2021 [Page 9]

 Bron Gondwana (editor) Fastmail Level 2, 114 William St Melbourne VIC 3000 Australia

 Email: brong@fastmailteam.com URI: https://www.fastmail.com

Gondwana  $\qquad \qquad$  Expires 23 May 2021  $\qquad \qquad$  [Page 10]

EXTRA K. Murchison Internet-Draft R. Signes Updates: 5232 (if approved) N. Jenkins Intended status: Standards Track Fastmail Expires: February 8, 2021 August 7, 2020

# Sieve Email Filtering: Snooze Extension draft-ietf-extra-sieve-snooze-00

Abstract

 This document describes the "snooze" extension to the Sieve email filtering language. The "snooze" extension gives Sieve the ability to postpone the filing of an incoming into a target mailbox until a later point in time.

Status of This Memo

 This Internet-Draft is submitted in full conformance with the provisions of BCP 78 and BCP 79.

 Internet-Drafts are working documents of the Internet Engineering Task Force (IETF). Note that other groups may also distribute working documents as Internet-Drafts. The list of current Internet- Drafts is at https://datatracker.ietf.org/drafts/current/.

 Internet-Drafts are draft documents valid for a maximum of six months and may be updated, replaced, or obsoleted by other documents at any time. It is inappropriate to use Internet-Drafts as reference material or to cite them other than as "work in progress."

This Internet-Draft will expire on February 8, 2021.

Copyright Notice

 Copyright (c) 2020 IETF Trust and the persons identified as the document authors. All rights reserved.

 This document is subject to BCP 78 and the IETF Trust's Legal Provisions Relating to IETF Documents (https://trustee.ietf.org/license-info) in effect on the date of publication of this document. Please review these documents carefully, as they describe your rights and restrictions with respect to this document. Code Components extracted from this document must include Simplified BSD License text as described in Section 4.e of the Trust Legal Provisions and are provided without warranty as described in the Simplified BSD License.

Murchison, et al. Expires February 8, 2021 [Page 1]

Internet-Draft Sieve Snooze August 2020

```
Table of Contents
```
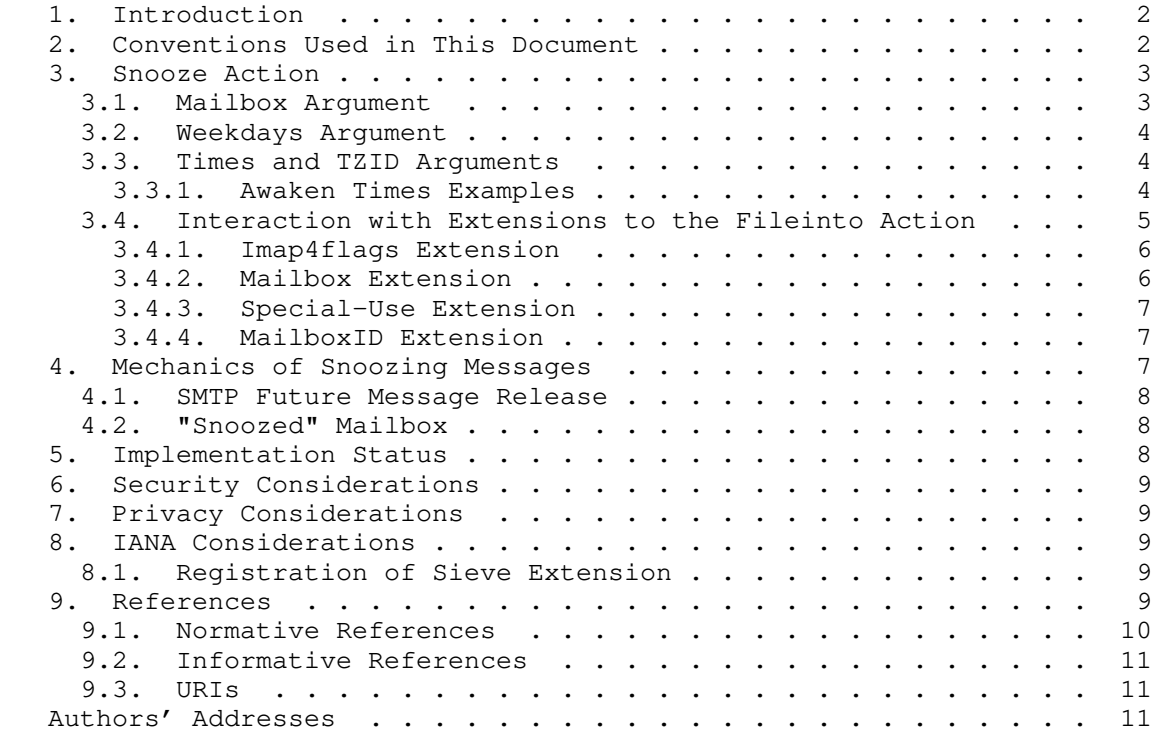

1. Introduction

 Users are not always ready, willing, or able to read and respond to email messages at the time of their arrival. Sometimes it is desirable to have messages appear in a mailbox at a more convenient time for the user to act upon them.

 This document defines a new Sieve action command "snooze" that postpones filing a message into a target mailbox until a later point in time. The capability string associated with this extension is "snooze".

2. Conventions Used in This Document

 Conventions for notations are as in Section 1.1 of [RFC5228], including use of the "Usage:" label for the definition of action and tagged arguments syntax.

 The key words "MUST", "MUST NOT", "REQUIRED", "SHALL", "SHALL NOT", "SHOULD", "SHOULD NOT", "RECOMMENDED", "NOT RECOMMENDED", "MAY", and

Murchison, et al. Expires February 8, 2021 [Page 2]

 "OPTIONAL" in this document are to be interpreted as described in BCP 14 [RFC2119] [RFC8174] when, and only when, they appear in all capitals, as shown here.

3. Snooze Action

Usage: snooze \*AWAKEN-OPTIONS <times: string-list>

 The AWAKEN-OPTIONS argument is defined here in ABNF [RFC4234] syntax so that it can be modified by other extensions.

 AWAKEN-OPTIONS = MAILBOX / WEEKDAYS / TZID ; each option MUST NOT appear more than once ; however, per Section 2.6.2 of RFC 5228, ; the tagged arguments in AWAKEN-OPTIONS ; may appear in any order

 MAILBOX = ":mailbox" string WEEKDAYS = ":weekdays" string-list TZID = ":tzid" string

 The snooze action is semantically equivalent to a delayed fileinto action (see Section 4.1 of [RFC5228]). The arguments of the snooze action specify when, where, and how the awakened message will be filed.

 The process of actually snoozing and awakening (delaying the filing of) the message is implementation specific and outside the scope of this document. However, Section 4 discusses possible methods for implementing the snooze action.

3.1. Mailbox Argument

 The optional :mailbox argument is used to specify the target mailbox that the message will be filed into when it is awakened. It is equivalent to the mailbox argument of the fileinto action (see Section 4.1 of [RFC5228]).

 If :mailbox is omitted, or if the specified mailbox doesn't exist at the time of awakening, the message will be filed into the user's main mailbox. For instance, in an implementation where the IMAP server is running scripts on behalf of the user at time of delivery, the user's "INBOX" would be the implicit target for awakening messages.

Internet-Draft Sieve Snooze August 2020

3.2. Weekdays Argument

 The optional :weekdays argument specifies the set of days on which the specified set of awakening times apply. Each day of the week is expressed as an integer between "0" and "6". "0" is Sunday, "1" is Monday, etc. This syntax matches that of the "weekday" date-part argument to the date test extension (see Section 4.2 of [RFC5260]).

 If :weekdays is omitted, the set of awakening times applies to every day of the week.

3.3. Times and TZID Arguments

 The required times argument, along with the optional :tzid argument, are used to specify when a snoozed message will be awakened. Each time is specified in "hh:mm:ss" format and is interpreted as the local time in the time zone specified by the :tzid argument.

 The value of the :tzid argument MUST be a time zone identifier from the IANA Time Zone Database [tzdb]. If :tzid is omitted, the time zone of the Sieve interpreter is used.

 The combination of the weekdays and times form a chronological list of awaken times. When a message is snoozed, it is assigned the next future awaken time in the list. If a message is snoozed on a day with no awaken times, or after the last awaken time on a given day, the first awaken time on the next available day is used.

 If the local time in the specified time zone occurs more than once (daylight saving to standard time transition), the first occurrence of the specified time value is used. If the local time in the specified time zone does not occur (standard to daylight saving time transition), the specified time value is interpreted using the UTC offset prior to the transition.

3.3.1. Awaken Times Examples

 The following examples show, given the specified snooze action and a set of message arrival times, the corresponding times at which the message would be awakened and filed.

 The following example shows awaken times rolling into the next day or week. Note that 2020-07-30 falls on a Thursday.

 require "snooze"; snooze :weekdays ["1", "3", "5", "2", "4"] :tzid "Australia/Melbourne" ["12:00:00", "08:00:00", "16:00:00"];

Murchison, et al. Expires February 8, 2021 [Page 4]

Internet-Draft Sieve Snooze August 2020

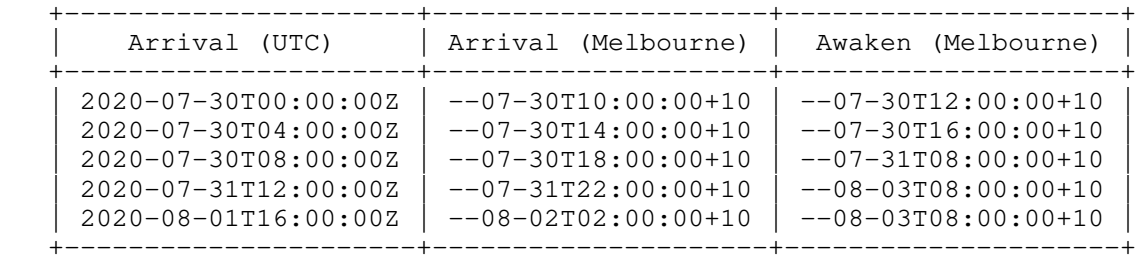

 The following example shows awaken times falling before, during, and after a daylight saving to standard time transition. Note that the transition occurs at 2020-11-01T02:00:00-04.

 require "snooze"; snooze :tzid "America/New\_York" "01:30:00";

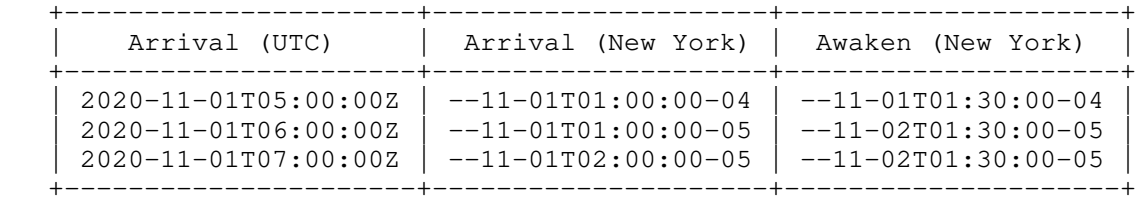

 The following example shows awaken times falling before, during, and after a standard to daylight saving time transition. Note that the transition occurs at 2021-03-14T02:00:00-05.

 require "snooze"; snooze :tzid "America/New\_York" "02:30:00";

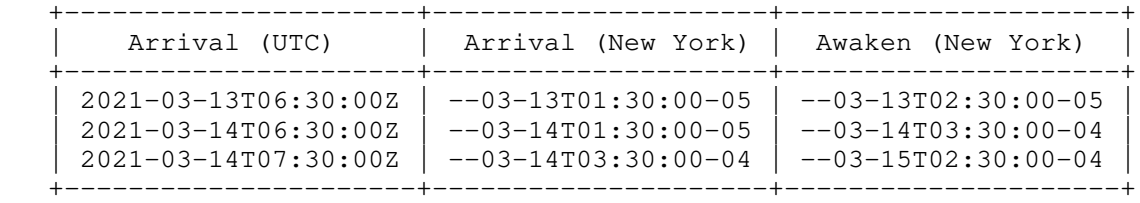

3.4. Interaction with Extensions to the Fileinto Action

 Some tagged arguments defined in extensions to the fileinto action can be used together with the snooze action. The sections below describe these interactions. Tagged arguments in future extensions to the fileinto action need to describe their interaction with the snooze extension, if any.

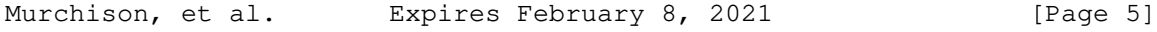

 When any fileinto extension arguments are used with the snooze extension, the corresponding extension MUST be enabled, and the arguments are defined to have the same syntax, semantics, and treatment as they do with the fileinto action.

#### 3.4.1. Imap4flags Extension

 When the "imap4flags" [RFC5232] extension is enabled in a script, two additional tagged arguments are added to "snooze" that allow manipulating the set of flags on a snoozed message.

AWAKEN-OPTIONS /= ADDFLAGS / REMOVEFLAGS

 ADDFLAGS = ":addflags" string-list REMOVEFLAGS = ":removeflags" string-list

 The optional :addflags and :removeflags arguments are used to specify which IMAP [RFC3501] flags should be added to and/or removed from the set of IMAP flags present on the snoozed message at the time of awakening. Note that depending on the method used to snooze a message, the set of IMAP flags present at the time of awakening may be the empty set.

 This document doesn't dictate how the Sieve interpreter will set the IMAP flags. In particular, the Sieve interpreter may work as an IMAP client or may have direct access to the mailstore.

 The general requirements for flag handling specified in Section 2 of [RFC5232] MUST be followed.

3.4.2. Mailbox Extension

 This document extends the definition of the ":create" [RFC5490] tagged argument so that it can be used with the snooze action.

AWAKEN-OPTIONS /= CREATE

 CREATE = ":create" ; MUST NOT be appear unless MAILBOX also appears

 If the optional ":create" argument is specified with snooze, it instructs the Sieve interpreter to create the target mailbox, if needed, before attempting to file the awakened message into the target mailbox.

Murchison, et al. Expires February 8, 2021 [Page 6]

Internet-Draft Sieve Snooze August 2020

3.4.3. Special-Use Extension

 This document extends the definition of the ":specialuse" [RFC8579] tagged argument so that it can be used with the snooze action.

AWAKEN-OPTIONS /= SPECIAL-USE

SPECIAL-USE = ":specialuse" string

 If the optional ":specialuse" argument is specified with snooze, it instructs the Sieve interpreter to check whether a mailbox exists with the specific special-use flag assigned to it. If such a mailbox exists, the awakened message is filed into the special-use mailbox. Otherwise, the awakened message is filed into the target mailbox.

 If both the optional ":specialuse" and ":create" arguments are specified with snooze, the Sieve interpreter is instructed to create the target mailbox per Section 4.1 of [RFC8579], if needed.

3.4.4. MailboxID Extension

 This document extends the definition of the ":mailboxid" [I-D.gondwana-sieve-mailboxid] tagged argument so that it can be used with the snooze action.

AWAKEN-OPTIONS /= MAILBOXID

MAILBOXID = ":mailboxid" string

 If the optional ":mailboxid" argument is specified with snooze, it instructs the Sieve interpreter to check whether a mailbox exists in the user's personal namespace [RFC2342] with the specified MAILBOXID [RFC8474]. If such a mailbox exists, the awakened message is filed into that mailbox. Otherwise, the awakened message is filed into the target mailbox.

 If both the optional ":mailboxid" and ":specialuse" arguments are specified with snooze, the Sieve interpreter is instructed to resolve the mailboxid first. If a mailbox with the specified mailboxid does not exist, then the process in Section 3.4.3 is followed.

4. Mechanics of Snoozing Messages

 The process of snoozing is implementation specific and outside the scope of this document. However, the sections below outline possible methods of snoozing and awakening a message to be filed.

Murchison, et al. Expires February 8, 2021 [Page 7]

Internet-Draft Sieve Snooze August 2020

# 4.1. SMTP Future Message Release

 A Sieve interpreter may implement the snooze action by leveraging the SMTP Future Message Release [RFC4865] submission extension. The message would be snoozed by queuing it for redelivery with a release time that corresponds to the calculated awaken time. The target mailbox for the awakened message would need to be encoded into the recipient address or into a message header field. Care MUST be taken to prevent the awakened message from being re-snoozed by the Sieve script and causing a message loop.

4.2. "Snoozed" Mailbox

 A Sieve interpreter may implement the snooze action by leveraging the user's existing mail store. The message would be snoozed by storing the message in a special "snoozed" mailbox and then moved into the target mailbox at the calculated awaken time.

 If a user's Sieve script enables the "imap4flags" [RFC5232] extension, and if the "setflag" and/or "addflag" actions have been used to store IMAP flags in the imap4flags internal variable, the Sieve interpreter MAY use the current value of the internal variable as the set of flags to associate with the message when storing it into the "snoozed" mailbox. Note that in this case, the ":addflag" and ":removeflag" tagged arguments to the snooze action operate on this set of flags, but MUST NOT do so until the message is awakened.

# 5. Implementation Status

 < RFC Editor: before publication please remove this section and the reference to [RFC7942] >

 This section records the status of known implementations of the protocol defined by this specification at the time of posting of this Internet-Draft, and is based on a proposal described in [RFC7942]. The description of implementations in this section is intended to assist the IETF in its decision processes in progressing drafts to RFCs. Please note that the listing of any individual implementation here does not imply endorsement by the IETF. Furthermore, no effort has been spent to verify the information presented here that was supplied by IETF contributors. This is not intended as, and must not be construed to be, a catalog of available implementations or their features. Readers are advised to note that other implementations may exist.

 According to [RFC7942], "this will allow reviewers and working groups to assign due consideration to documents that have the benefit of running code, which may serve as evidence of valuable experimentation

Murchison, et al. Expires February 8, 2021 [Page 8]

 and feedback that have made the implemented protocols more mature. It is up to the individual working groups to use this information as they see fit".

5.1. Cyrus Server

 The open source Cyrus Server [1] project is a highly scalable enterprise mail system which supports Sieve email filtering at the point of final delivery. This production level Sieve implementation supports all of the requirements described in this document. This implementation is freely distributable under a BSD style license from Computing Services at Carnegie Mellon University [2].

6. Security Considerations

 Security considerations are discussed in [RFC5228], [RFC5232], [RFC8579], and [I-D.gondwana-sieve-mailboxid].

 It is believed that this extension doesn't introduce any additional security concerns.

7. Privacy Considerations

 It is believed that this extension doesn't introduce any privacy considerations beyond those in [RFC5228].

- 8. IANA Considerations
- 8.1. Registration of Sieve Extension

To: iana@iana.org

Subject: Registration of new Sieve extension

Capability name: snooze

 Description: Adds the "snooze" action command to postpone filing a message into a target mailbox until a later point in time.

RFC number: RFC XXXX

Contact address: The Sieve discussion list <sieve@ietf.org>

9. References

Murchison, et al. Expires February 8, 2021 [Page 9]

Internet-Draft Sieve Snooze August 2020

9.1. Normative References

- [I-D.gondwana-sieve-mailboxid] Gondwana, B., "Sieve Email Filtering: delivery by mailboxid", draft-gondwana-sieve-mailboxid-02 (work in progress), June 2020.
- [RFC2119] Bradner, S., "Key words for use in RFCs to Indicate Requirement Levels", BCP 14, RFC 2119, DOI 10.17487/RFC2119, March 1997, <https://www.rfc-editor.org/info/rfc2119>.
- [RFC2342] Gahrns, M. and C. Newman, "IMAP4 Namespace", RFC 2342, DOI 10.17487/RFC2342, May 1998, <https://www.rfc-editor.org/info/rfc2342>.
- [RFC3501] Crispin, M., "INTERNET MESSAGE ACCESS PROTOCOL VERSION 4rev1", RFC 3501, DOI 10.17487/RFC3501, March 2003, <https://www.rfc-editor.org/info/rfc3501>.
- [RFC4234] Crocker, D., Ed. and P. Overell, "Augmented BNF for Syntax Specifications: ABNF", RFC 4234, DOI 10.17487/RFC4234, October 2005, <https://www.rfc-editor.org/info/rfc4234>.
- [RFC5228] Guenther, P., Ed. and T. Showalter, Ed., "Sieve: An Email Filtering Language", RFC 5228, DOI 10.17487/RFC5228, January 2008, <https://www.rfc-editor.org/info/rfc5228>.
- [RFC5232] Melnikov, A., "Sieve Email Filtering: Imap4flags Extension", RFC 5232, DOI 10.17487/RFC5232, January 2008, <https://www.rfc-editor.org/info/rfc5232>.
- [RFC5490] Melnikov, A., "The Sieve Mail-Filtering Language -- Extensions for Checking Mailbox Status and Accessing Mailbox Metadata", RFC 5490, DOI 10.17487/RFC5490, March 2009, <https://www.rfc-editor.org/info/rfc5490>.
- [RFC8174] Leiba, B., "Ambiguity of Uppercase vs Lowercase in RFC 2119 Key Words", BCP 14, RFC 8174, DOI 10.17487/RFC8174, May 2017, <https://www.rfc-editor.org/info/rfc8174>.
- [RFC8474] Gondwana, B., Ed., "IMAP Extension for Object Identifiers", RFC 8474, DOI 10.17487/RFC8474, September 2018, <https://www.rfc-editor.org/info/rfc8474>.
- [RFC8579] Bosch, S., "Sieve Email Filtering: Delivering to Special- Use Mailboxes", RFC 8579, DOI 10.17487/RFC8579, May 2019, <https://www.rfc-editor.org/info/rfc8579>.

Murchison, et al. Expires February 8, 2021 [Page 10]

- [tzdb] Internet Assigned Numbers Authority, "Time Zone Database", <https://www.iana.org/time-zones>.
- 9.2. Informative References
	- [RFC4865] White, G. and G. Vaudreuil, "SMTP Submission Service Extension for Future Message Release", RFC 4865, DOI 10.17487/RFC4865, May 2007, <https://www.rfc-editor.org/info/rfc4865>.
	- [RFC5260] Freed, N., "Sieve Email Filtering: Date and Index Extensions", RFC 5260, DOI 10.17487/RFC5260, July 2008, <https://www.rfc-editor.org/info/rfc5260>.
	- [RFC7942] Sheffer, Y. and A. Farrel, "Improving Awareness of Running Code: The Implementation Status Section", BCP 205, RFC 7942, DOI 10.17487/RFC7942, July 2016, <https://www.rfc-editor.org/info/rfc7942>.

## 9.3. URIs

- [1] http://www.cyrusimap.org/
- [2] http://www.cmu.edu/computing/

Authors' Addresses

 Kenneth Murchison Fastmail US LLC 1429 Walnut Street - Suite 1201 Philadelphia, PA 19102 USA

Email: murch@fastmailteam.com

 Ricardo Signes Fastmail US LLC 1429 Walnut Street - Suite 1201 Philadelphia, PA 19102 USA

Email: rjbs@fastmailteam.com

Murchison, et al. Expires February 8, 2021 [Page 11]

Internet-Draft Sieve Snooze and August 2020

 Neil Jenkins Fastmail Pty Ltd Level 2, 114 William Street Melbourne, VIC 3000 Australia

Email: neilj@fastmailteam.com

Murchison, et al. Expires February 8, 2021 [Page 12]